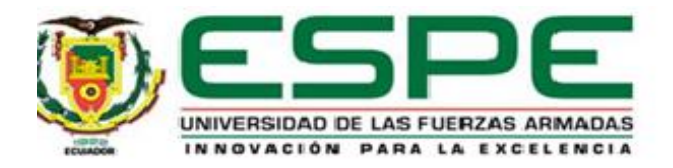

# **Evaluación probabilística de pérdidas para estructuras aporticadas no dúctiles con losas alivianadas y vigas banda (CR+CIP/LFLSINF+DNO) enmarcada en el proyecto TREQ-USAID-GEM**

Guamán Naranjo Mauricio Isaías

Vicerrectorado de Investigación, Innovación Y Transferencia de Tecnología

Centro de Posgrados

Maestría de Investigación en Ingeniería Civil con Mención en Estructuras

Trabajo de titulación, previo a la obtención del título de Magíster en Ingeniería Civil con

Mención en Estructuras

Ing. Poveda Hinojosa, José Daniel, MSc.

30 de noviembre del 2022

# **Certificado Antiplagio**

TesisMod.docx

<span id="page-1-0"></span>Scanned on: 20:15 November 28, 2022 UTC

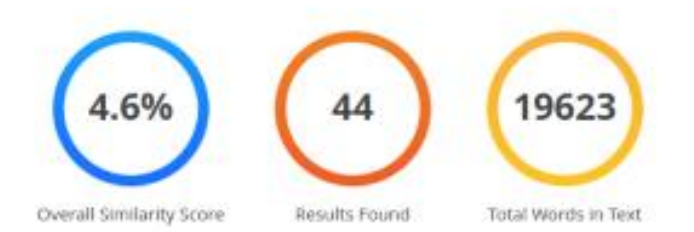

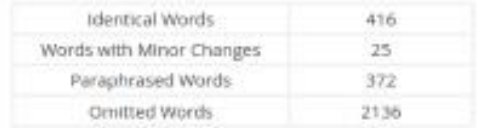

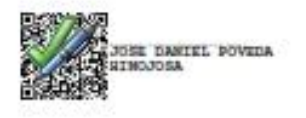

Poveda Hinojosa José Daniel, MSc.<br>C.C.: 1717467235

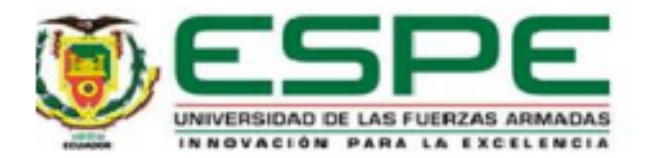

# **Vicerrectorado de Investigación, Innovación y Transferencia de Tecnología**

## **Centro De Posgrados**

## **Certificación**

<span id="page-2-0"></span>Certifico que el trabajo de titulación, "Evaluación probabilística de pérdidas para estructuras aporticadas con losas planas alivianadas no dúctiles (CR+CIP/LFLSINF+DNO) enmarcada en el proyecto TREQ-USAID-GEM" fue realizado por el señor Guamán Naranjo, Mauricio **Isaías**, el mismo que ha sido revisado y analizado en su totalidad, por la herramienta de verificación de similitud de contenido; por lo tanto cumple con los requisitos legales, teóricos, científicos, técnicos y metodológicos establecidos por la Universidad de las Fuerzas Armadas ESPE, razón por la cual me permito acreditar y autorizar para que lo sustente públicamente.

Sangolqui, 30 de noviembre del 2022

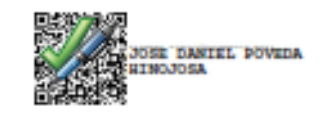

Poveda Hinojosa José Daniel, MSc. C.C.: 1717467235

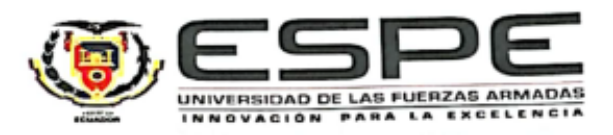

# Vicerrectorado de Investigación, Innovación y Transferencia de Tecnología

#### **Centro de Posgrados**

#### **Responsabilidad de Autoría**

<span id="page-3-0"></span>Yo Guamán Naranjo, Mauricio Isaías, con cédula de ciudadanía n°1718399924, declaro que el contenido, ideas y criterios del trabajo de titulación: "Evaluación probabilística de pérdidas para estructuras aporticadas con losas planas alivianadas no dúctiles (CR+CIP/LFLSINF+DNO) enmarcada en el proyecto TREQ-USAID-GEM" es de mí autoría y responsabilidad, cumpliendo con los requisitos legales, teóricos, científicos, técnicos y metodológicos establecidos por la Universidad de las Fuerzas Armadas ESPE, respetando los derechos intelectuales de terceros y referenciando las citas bibliográficas.

Sangolquí, 30 de noviembre del 2022

 $\frac{1}{2}$ 

Mauricio Isaías Guamán Naranjo

C.C. 1718399924

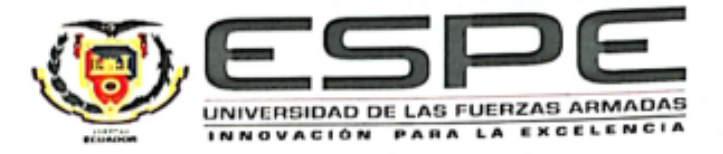

# **Vicerrectorado de Investigación, Innovación y Transferencia de Tecnología**

## **Centro de Posgrados**

# Autorización de Publicación

<span id="page-4-0"></span>Yo Guamán Naranjo, Mauricio Isaías, con cédula de ciudadanía nº1718399924, autorizo a la dúctiles (CR+CIP/LFLSINF+DNO) enmarcada en el proyecto TREQ-USAID-GEM" en el Repositorio Institucional, cuyo contenido, ideas y criterios son de mi responsabilidad.

Sangolquí, 30 de noviembre del 2022

ctanu

Mauricio Isaías Guamán Naranjo

C.C. 1718399924

# **Dedicatoria**

<span id="page-5-0"></span>En memoria de mi querida madre BEATRIZ NARANJO PAREDES

Mauricio I. Guamán Naranjo

<span id="page-6-0"></span>Agradezco a todas las personas que han sido parte de este proyecto de investigación especialmente a:

A mi padre por el apoyo incondicional proporcionado durante la realización del proyecto.

Al Ing. José Poveda Hinojosa, mi estimado guía del proyecto de investigación no solo ha sido el tutor de este tema lo considero un gran amigo, muchas gracias por la paciencia, por las horas invertidas, por todas las gestiones realizadas para que este proyecto se realice de la mejor manera posible.

Al Ing. Alejandro Calderón, muchas gracias por el apoyo brindado al proyecto, por su amabilidad y la predisposición constante de ayudarme en los temas que fueron desconocidos para mí.

Al Ing. Luís Martins, muchas gracias por su tiempo y valiosos criterios compartidos en el desarrollo de la investigación.

# Índice de Contenido

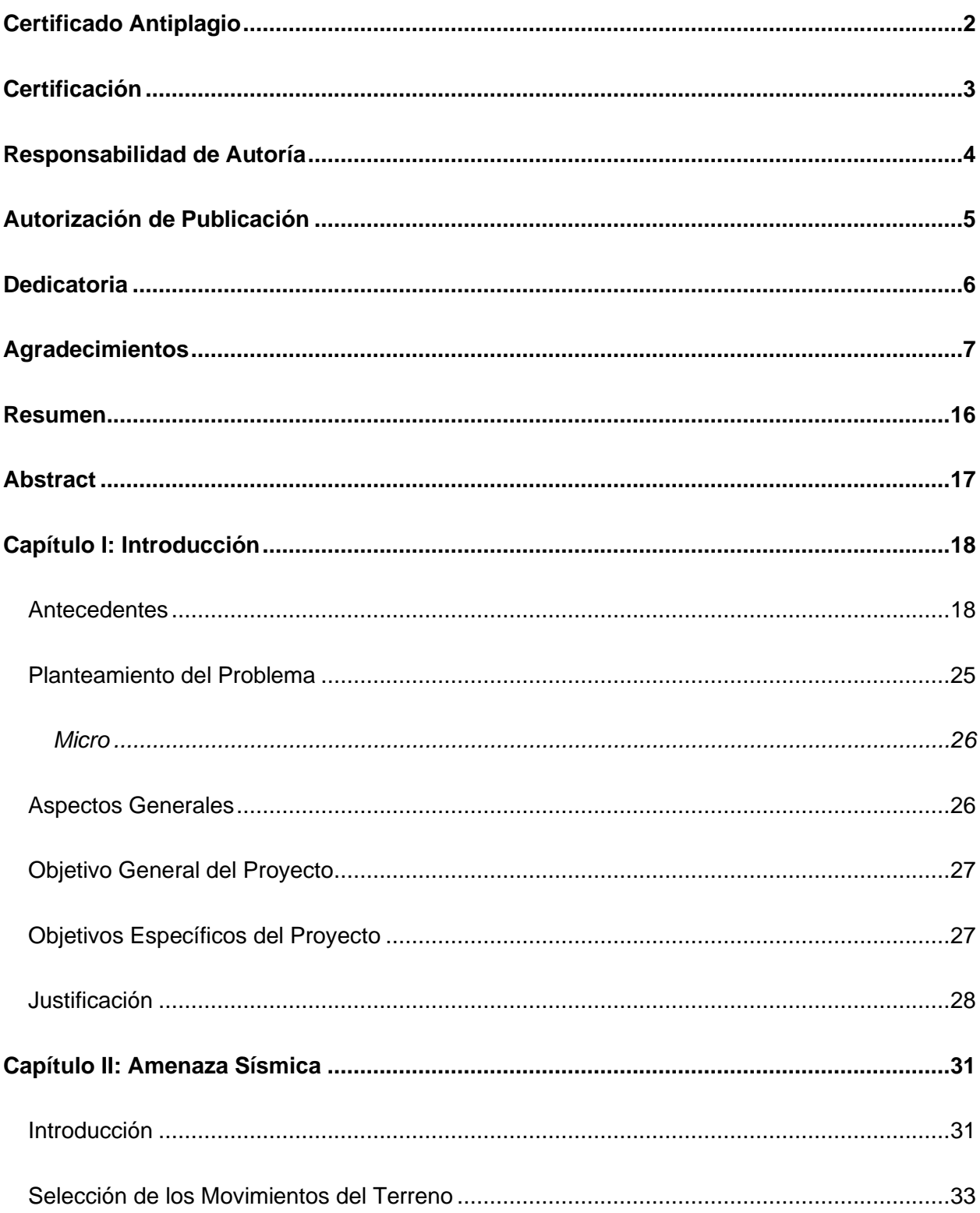

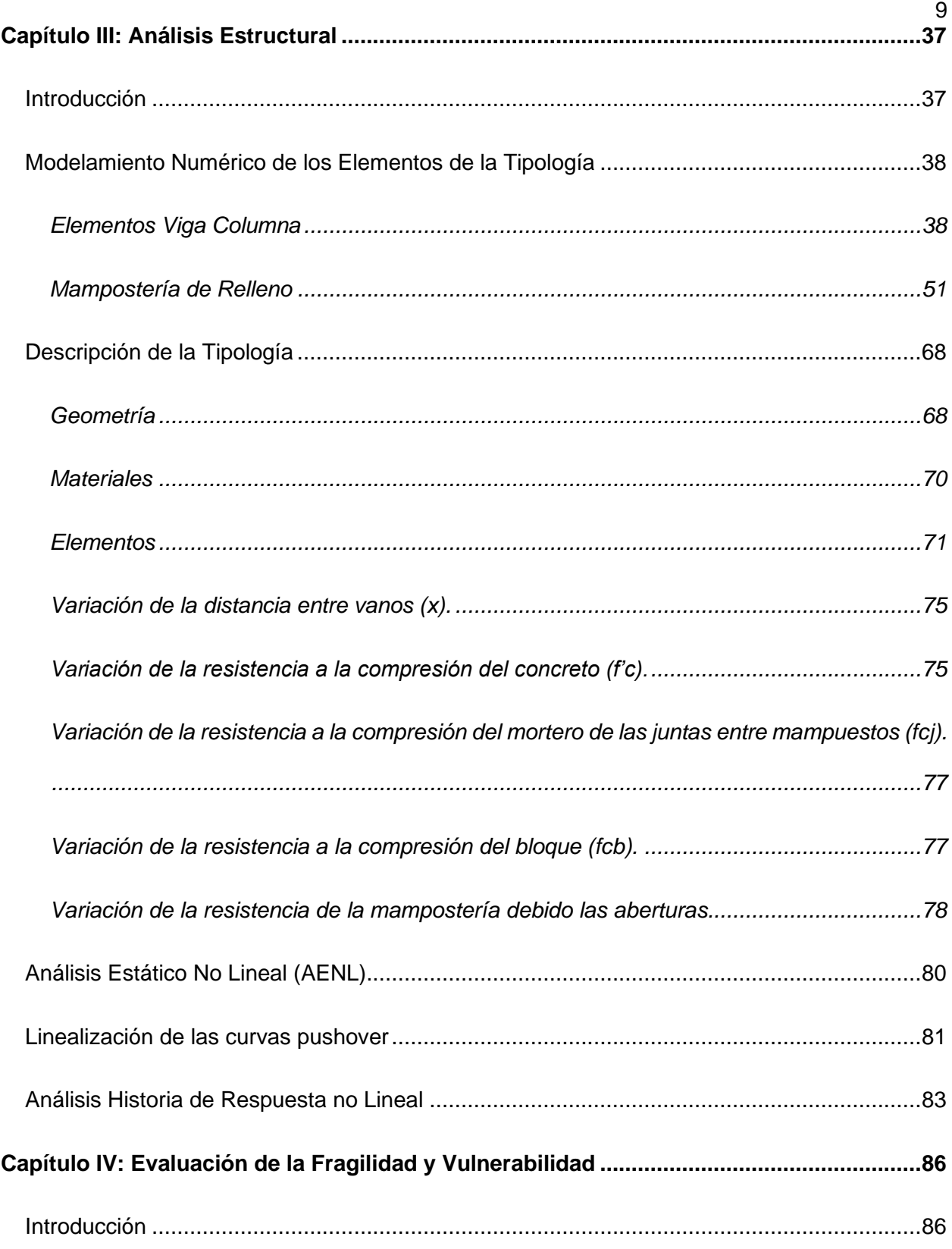

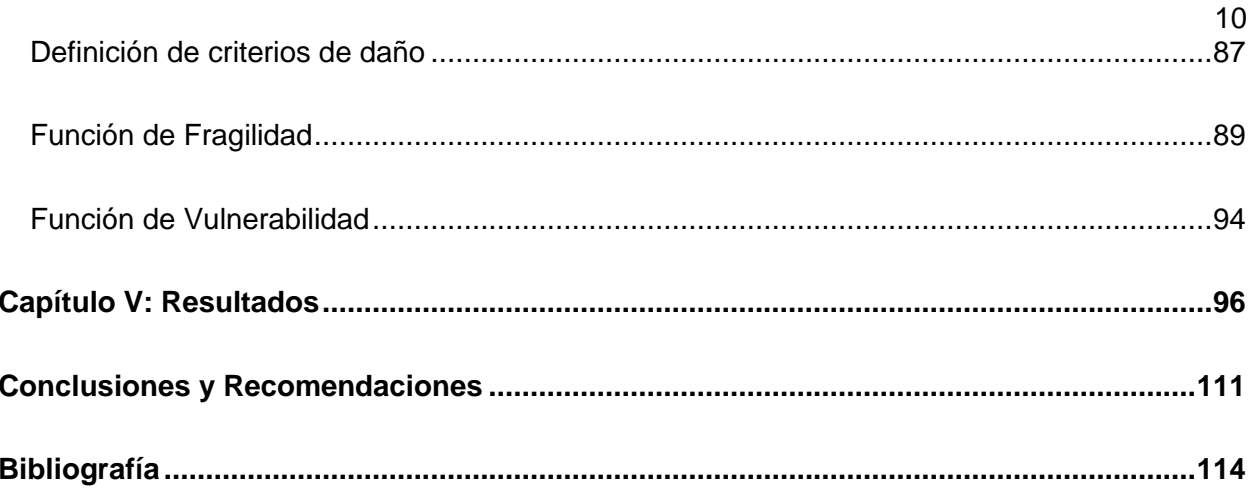

# **Índice de Tablas**

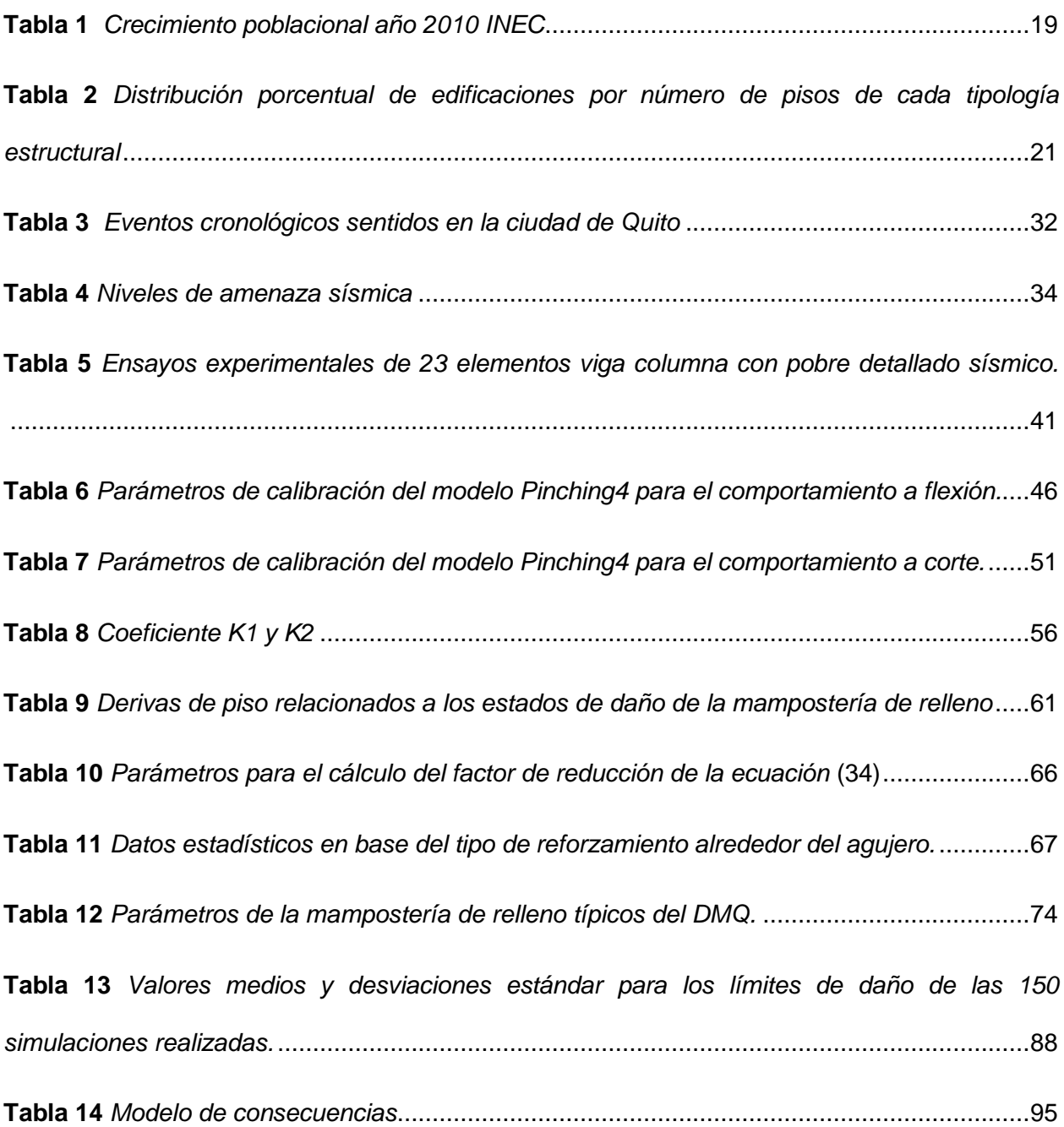

# **Índice de Figuras**

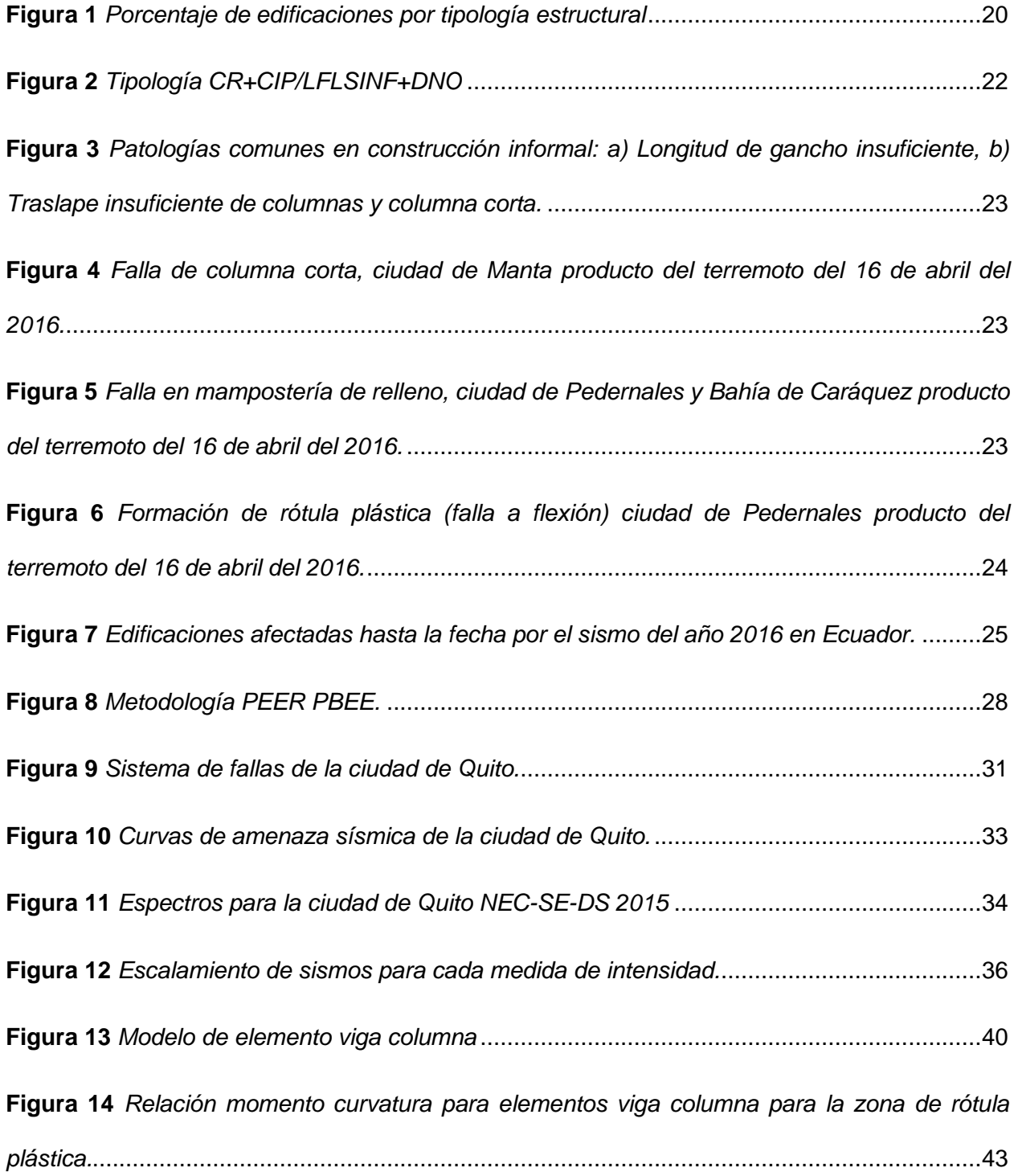

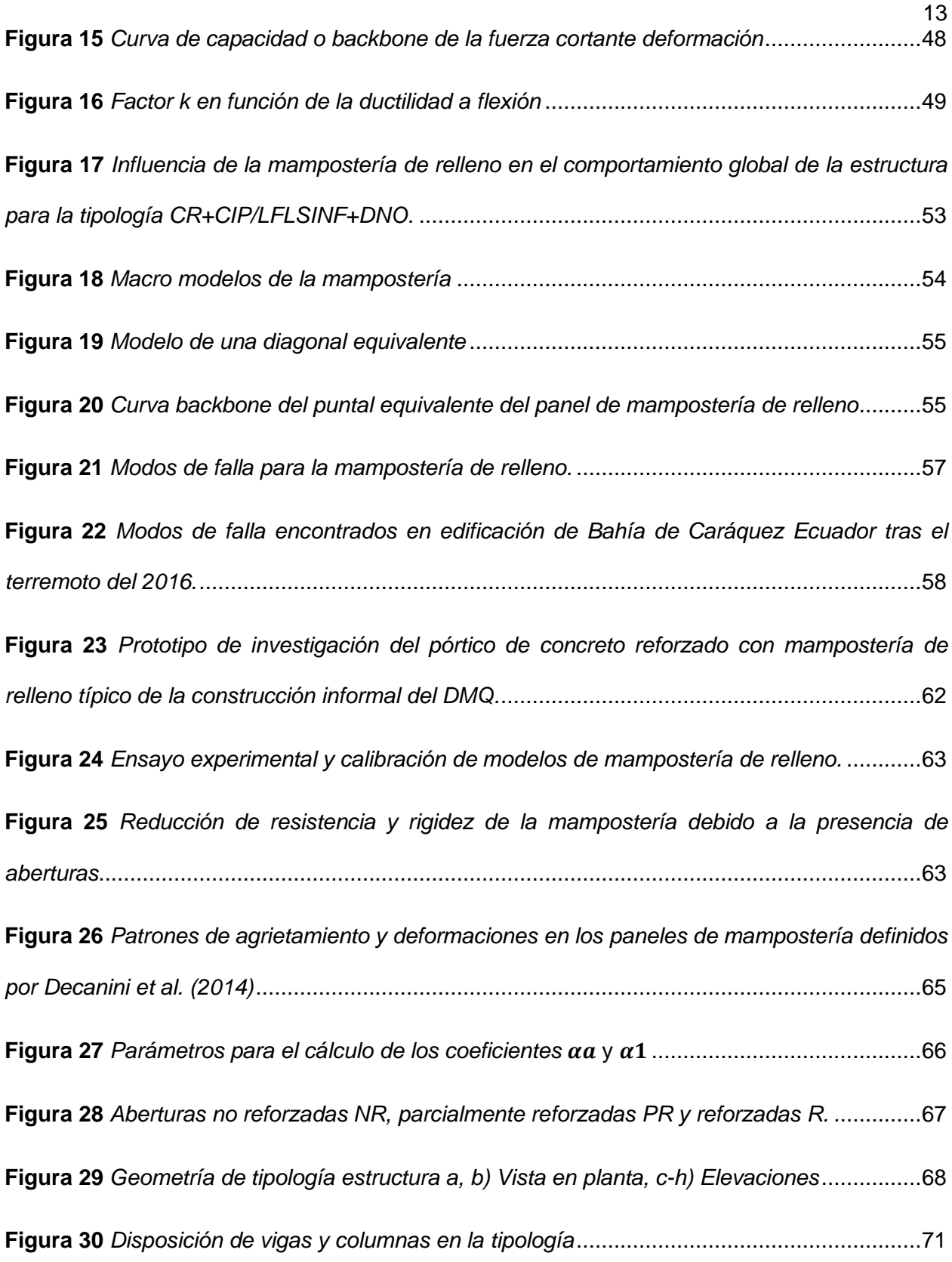

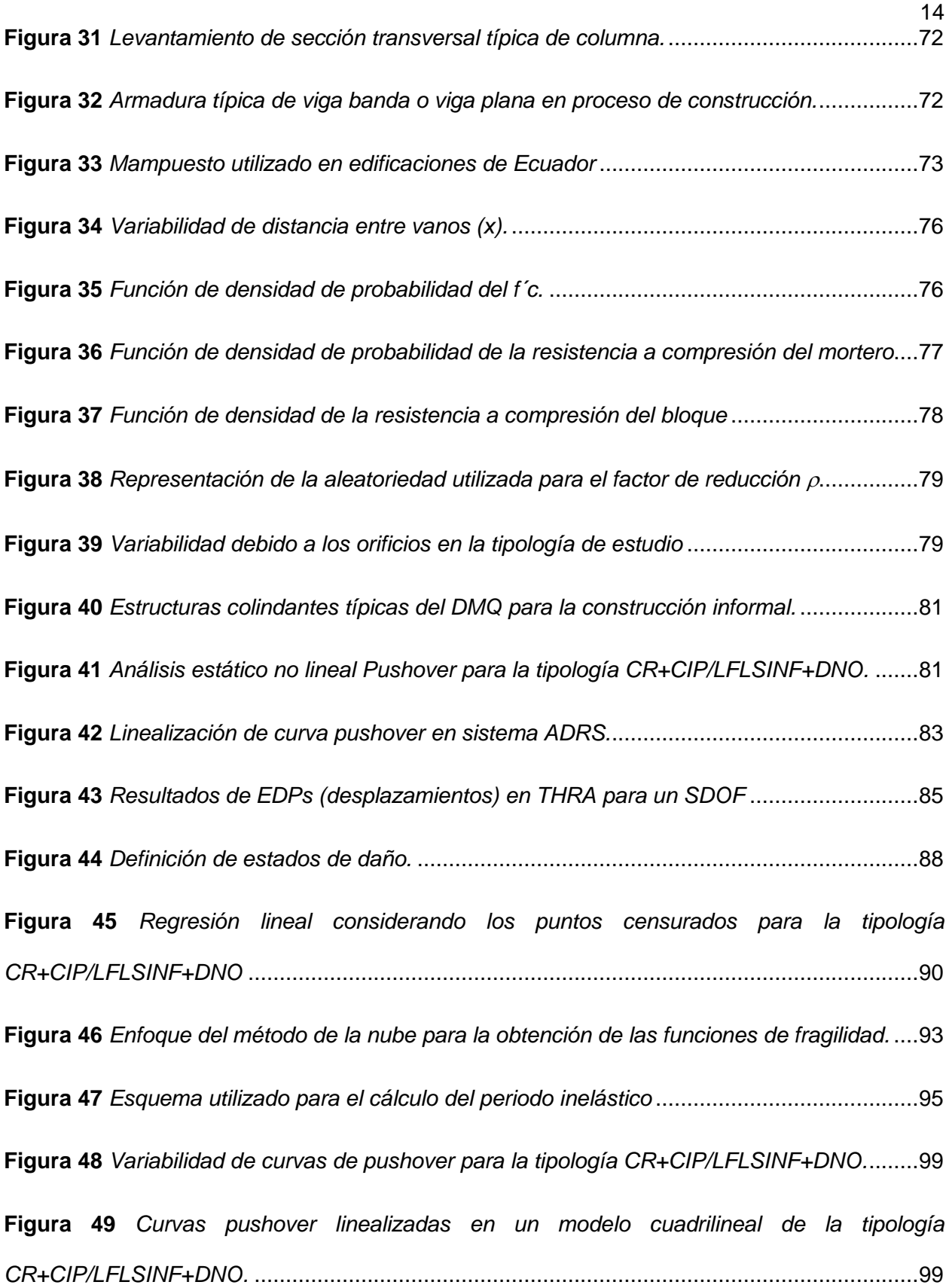

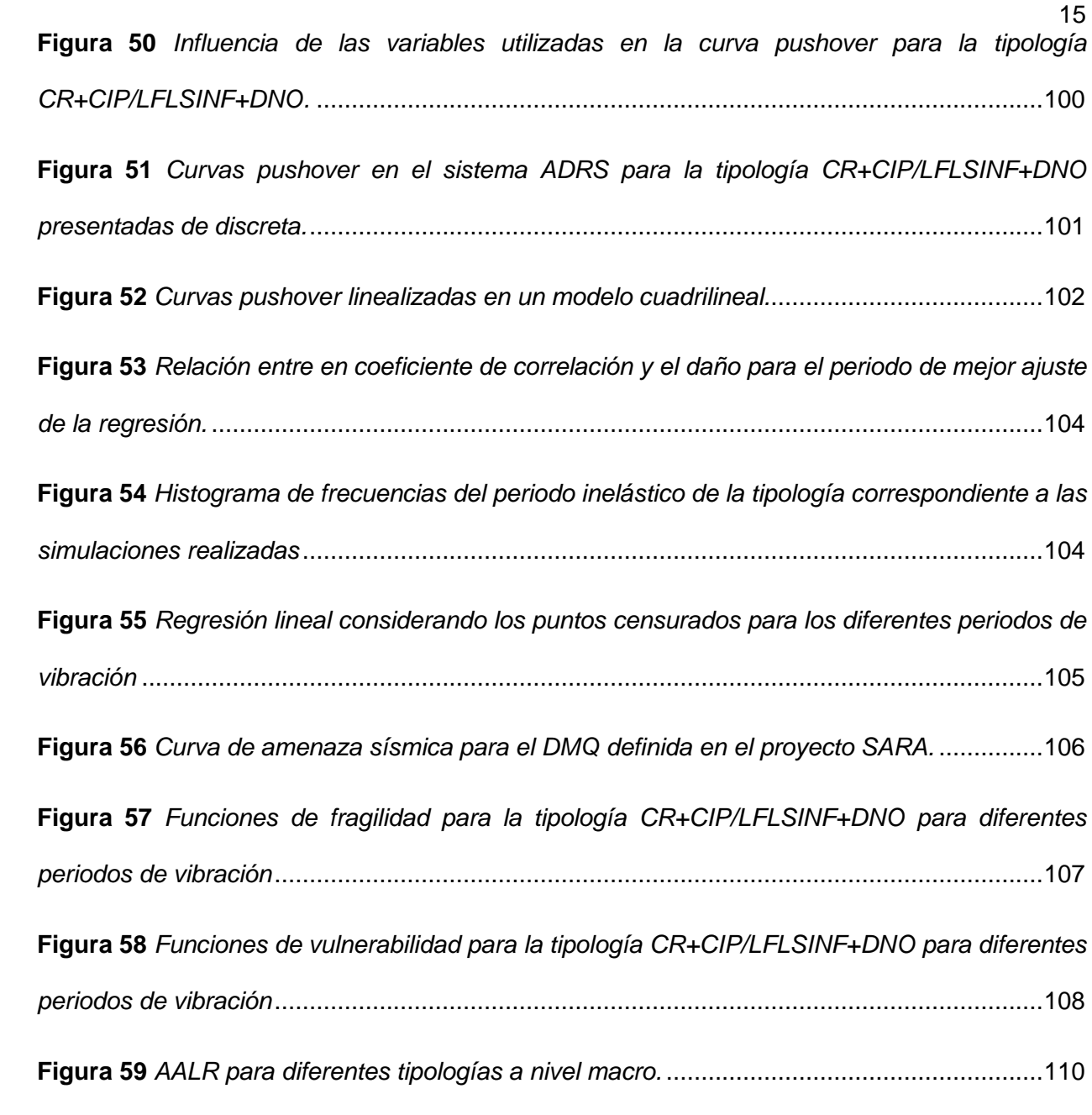

#### **Resumen**

<span id="page-15-0"></span>Quito, al ser la capital del Ecuador y un polo de desarrollo, ha tenido un crecimiento poblacional del 9% en los últimos 5 años, consecuentemente se han incrementado las edificaciones que comúnmente son construidas con pórticos de hormigón armado, losas alivianas, vigas banda y mampostería de relleno. Esta tipología abarca aproximadamente el 60% de las edificaciones residenciales en la cuidad, este antecedente sumado a la amenaza sísmica del sitio da como resultado una ciudad con un alto riesgo sísmico. Por lo tanto, la investigación se desarrolla dentro de un marco probabilístico con el objetivo de determinar las consecuencias económicas de la principal tipología en la ciudad. La metodología requiere definir la amenaza sísmica escalando una base de datos de 200 registros a una forma espectral de diseño. Posteriormente, se modela la tipología intentando capturar la variabilidad entre estructuras con un modelo paramétrico considerando valores variables en diferentes propiedades de la estructura. Generando 150 permutaciones de la tipología para caracterizar la variabilidad. Adicionalmente, se analiza cada curva de capacidad para cada registro sísmico mediante un análisis no lineal de respuesta en el tiempo con la conversión a un sistema de 1 grado de libertad. Con los resultados obtenidos se realizan un análisis de nube para ajustar las curvas de fragilidad. Seguido, se elaboran curvas de vulnerabilidad con modelos simples de consecuencias. Finalmente se validan los resultados comparando el porcentaje de pérdidas medio anual con resultados disponibles en la literatura.

*Palabras clave:* riesgo sísmico, fragilidad, vulnerabilidad, pérdidas económicas, mampostería de relleno.

#### **Abstract**

<span id="page-16-0"></span>Quito, being the capital of Ecuador and a development pole, has had a population growth of 9% in the last 5 years; consequently, the buildings that are commonly constructed with reinforced concrete frames, flat slabs, flat beams, and masonry infill have increased. This typology covers approximately 60% of the residential buildings in the city, this antecedent added to the seismic hazard of the site results in a city with a high seismic risk. Therefore, the research is carried out within a probabilistic framework with the aim of determining the economic consequences of the main typology in the city. The methodology requires defining the seismic hazard by scaling a database of 200 records to a spectral form of design. Subsequently, the typology is modeled trying to capture the variability between structures with a parametric model considering variable values in different properties of the structure. Generating 150 permutations of the typology to characterize variability. In addition, each capacity curve for each seismic record is analyzed using a nonlinear time history analysis with conversion to a single degree of freedom system. Using the results obtained, a cloud analysis is performed to adjust the fragility curves. Then, vulnerability curves are developed with simple consequence models. Finally, the results are validated by comparing the average annual loss ratio with results available in the literature.

*Keywords*: seismic risk, fragility, vulnerability, economic losses, infill masonry.

#### **Capítulo I: Introducción**

#### <span id="page-17-1"></span><span id="page-17-0"></span>**Antecedentes**

El Distrito Metropolitano de Quito (DMQ) se emplaza en las fallas: Loma de Puengasí, Ilumbisí, El Batán, La Bota, Bellavista y Catequilla, mismas que exponen la gran amenaza sísmica de la zona. Rivadeneira et al. (2007) indican que la magnitud de los sismos que se podrían generar debido al movimiento de las fallas ocasionaría intensidades mayores de VII grados en la Escala Medvedev–Sponheuer–Karnik y magnitudes de 6 o 6.5. Adicionalmente, Chicaiza (2017) manifiesta que la ciudad está expuesta a movimientos del terreno que suceden en la región costa del Ecuador y afectan a las edificaciones del DMQ. Un claro ejemplo, fueron las viviendas afectas en la ciudad de Quito por el terremoto del 16 de abril del 2016, con epicentro en la ciudad de Pedernales provincia de Manabí ubicada a aproximadamente a 280 kilómetros de distancia del DMQ.

Quito es la capital del Ecuador, esto motiva a las personas de otras ciudades a emigrar a la capital en busca de mejorar su nivel socio económico. Por lo tanto, el número de habitantes del DMQ se incrementa y a su vez se incrementa la construcción que muchas veces es informal o ilegal, en otras palabras, no se cuenta con permisos de construcción proporcionados el municipio de la ciudad. Causas adicionales como el costo del trámite y el tiempo de aprobación sumados al crecimiento poblacional dan como resultado 356 barrios legalizados y 357 asentamientos informales según el Municipio de Quito (2012). En la [Tabla 1](#page-18-0) se muestra el crecimiento de la población registrado en el último Censo de Población y Vivienda realizado en el año 2010 por el Instituto Nacional de Estadísticas y Censos (INEC).

Celi & Pantoja (2017) indican que, en miras de evaluar el riesgo en la ciudad, se firma un convenio de cooperación para el desarrollo del proyecto "Exposure Model and Vulnerability Functions of Residential Buildings for the City of Quito" entre la Fundación Global Earthquake

Model (GEM por sus siglas en inglés) y la Escuela Politécnica Nacional. El proyecto consistió en realizar el levantamiento geométrico-estructural de una muestra de 11556 tipologías estructurales correspondientes a edificaciones presentes en el DMQ con un límite de seis pisos. Para posteriormente se realiza un análisis de fragilidad en base a las curvas de capacidad de las tipologías obtenidas con un análisis no lineal estático y las curvas de amenaza de la ciudad, siguiendo la metodología proporcionada por la fundación GEM, misma que fue usada para la evaluación del riesgo sísmico en otras ciudades piloto a nivel mundial, una discusión detallada se presenta en Celi et al. (2016).

### <span id="page-18-0"></span>**Tabla 1**

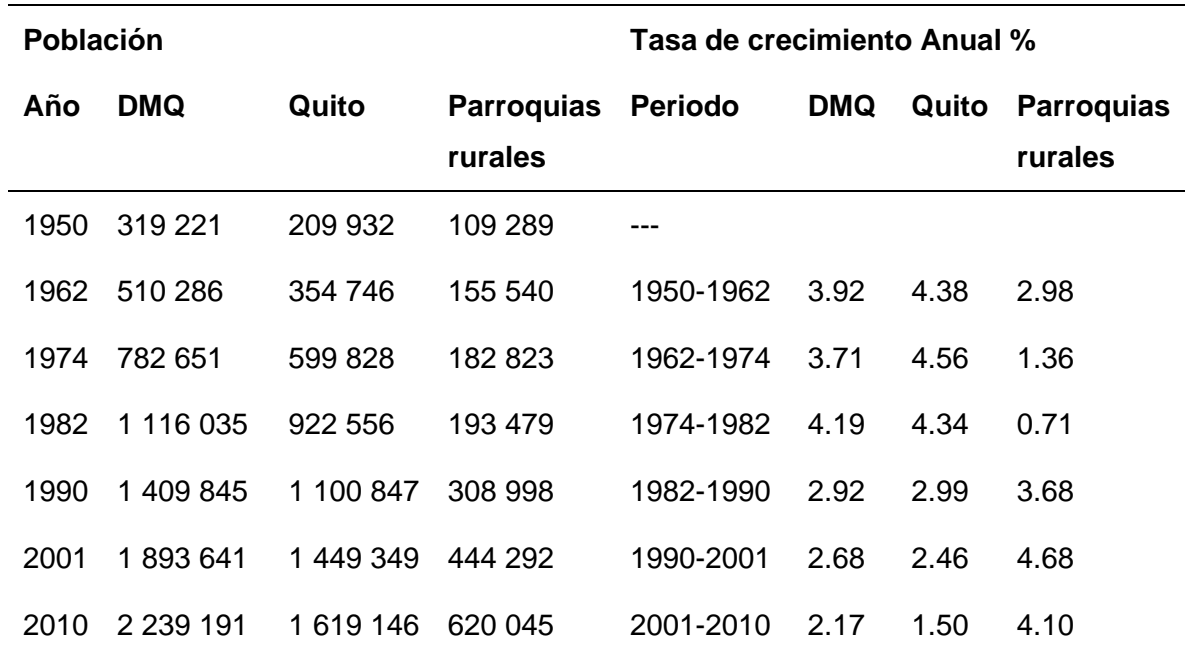

*Crecimiento poblacional año 2010 INEC*

*Nota*: Recuperado de Chicaiza, M. (2017). *Modelo de exposición y mapa de vulnerabilidad del Distrito Metropolitano de Quito* [Tesis de pregrado, Escuela Politécnica Nacional] BIBDIGITAL. http://bibdigital.epn.edu.ec/handle/15000/17352

Del levantamiento y procesamiento de información se obtienen 17 tipologías diferentes las cuales son resumidas en la [Tabla 2](#page-20-0) y en la [Figura 1,](#page-19-0) con los resultados se aprecia que la tipología que corresponde a estructuras aporticadas con losas alivianadas y vigas banda de hormigón fundido en sitio no dúctiles (CR+CIP/LFLSINF+DNO), ocupa el mayor porcentaje de edificaciones en la ciudad y la que mayores pérdidas económicas y vidas humanas generaría en caso de un evento sísmico. Adicionalmente, en la [Figura 2](#page-21-0) se representa la tipología estudiada.

# <span id="page-19-0"></span>**Figura 1**

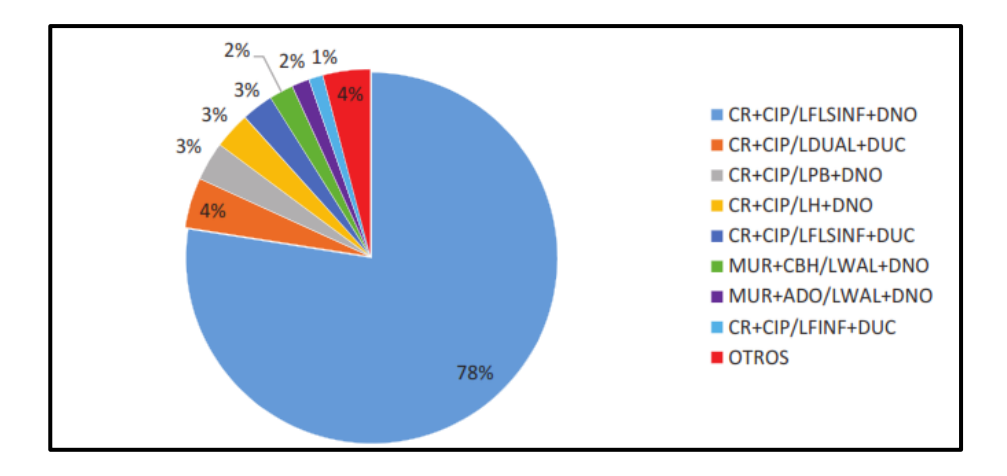

*Porcentaje de edificaciones por tipología estructural*

*Nota*: Recuperado de Chicaiza, M. (2017). *Modelo de exposición y mapa de vulnerabilidad del Distrito Metropolitano de Quito* [Tesis de pregrado, Escuela Politécnica Nacional] BIBDIGITAL. http://bibdigital.epn.edu.ec/handle/15000/17352

La edificación informal generalmente no sigue parámetros normativos debido a que es construida por albañiles que tiene experiencia en construcción, pero desconocen de detalles sismorresistentes. Por lo tanto, las estructuras presentan problemas como longitud de ganchos insuficientes [\(Figura 3.](#page-22-0)a), traslapes insuficientes en columnas, columnas cortas [\(Figura 3.](#page-22-0)b), entre otros.

# <span id="page-20-0"></span>**Tabla 2**

*Distribución porcentual de edificaciones por número de pisos de cada tipología estructural*

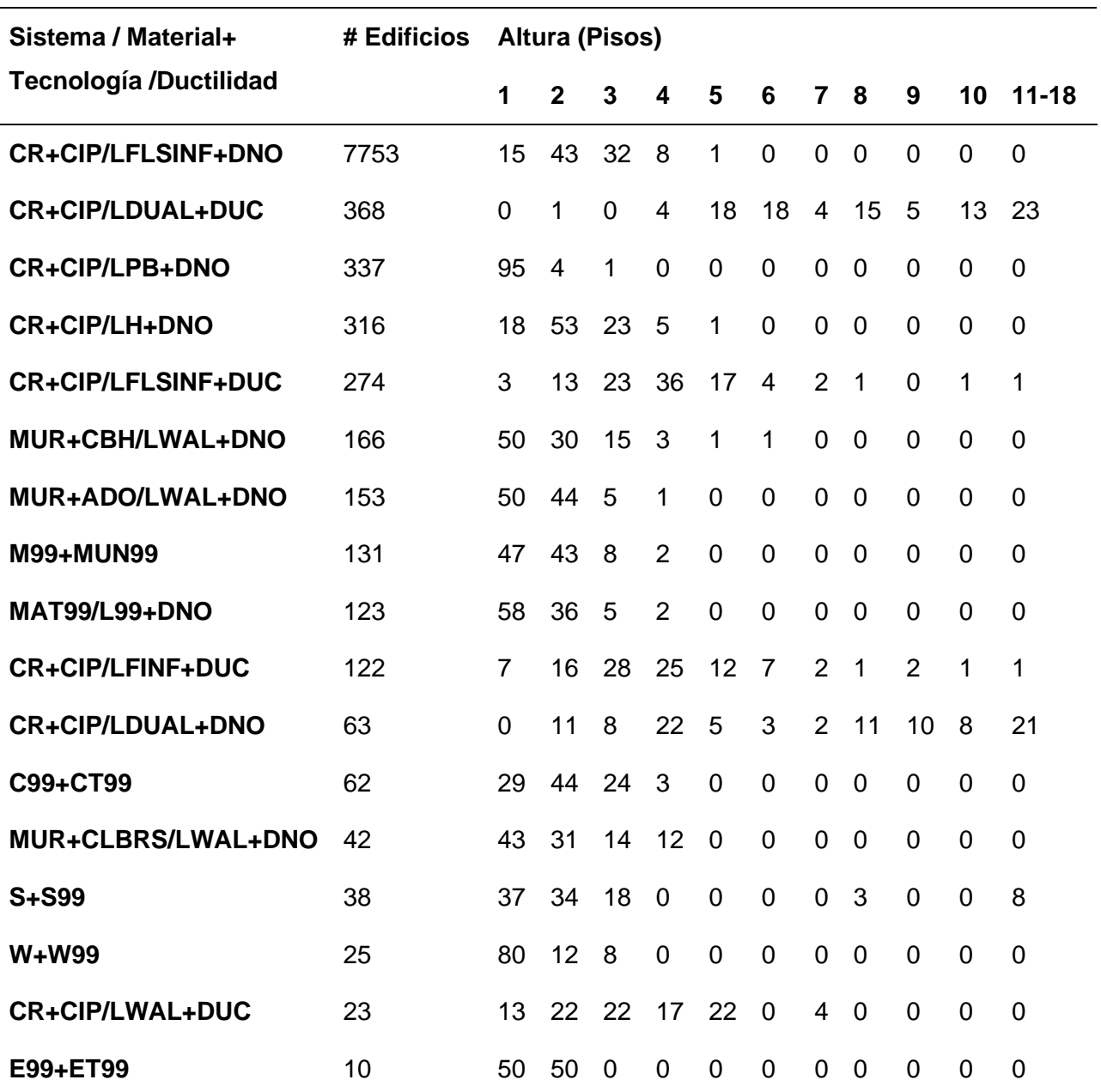

*Nota*: Recuperado de Chicaiza, M. (2017). *Modelo de exposición y mapa de vulnerabilidad del Distrito Metropolitano de Quito* [Tesis de pregrado, Escuela Politécnica Nacional] BIBDIGITAL. http://bibdigital.epn.edu.ec/handle/15000/17352

Este tipo de patologías provocan que la que edificación tenga problemas en un evento sísmico, lo cual se evidencio el terremoto del 16 de abril del 2016. Información detallada del terremoto mencionado se presenta en el informe de GEER & ATC (2016). Las fallas que se pueden evidenciar en las estructuras después del terremoto son: falla de columna corta presentadas en la [Figura 4,](#page-22-1) esto nos obliga a incluir en los modelos matemáticos el comportamiento a corte en el modelo no lineal. Además, tenemos la falla en las paredes de relleno [Figura 5,](#page-22-2) de igual manera es mandatorio considerar este tipo de comportamiento en los modelos numéricos. Finalmente, es necesario tomar en cuenta el comportamiento a flexión, el mismo que se ve reflejado como la formación de la rótula plástica presentada en la [Figura 6.](#page-23-0)

# <span id="page-21-0"></span>**Figura 2**

## *Tipología CR+CIP/LFLSINF+DNO*

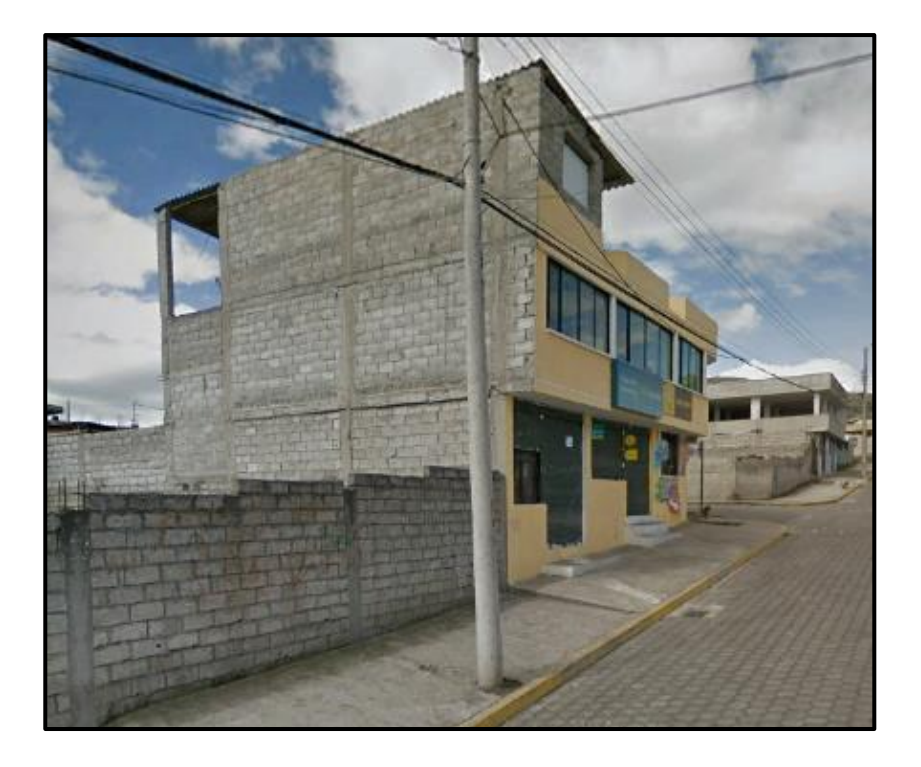

# <span id="page-22-0"></span>**Figura 3**

*Patologías comunes en construcción informal: a) Longitud de gancho insuficiente, b) Traslape insuficiente de columnas y columna corta.*

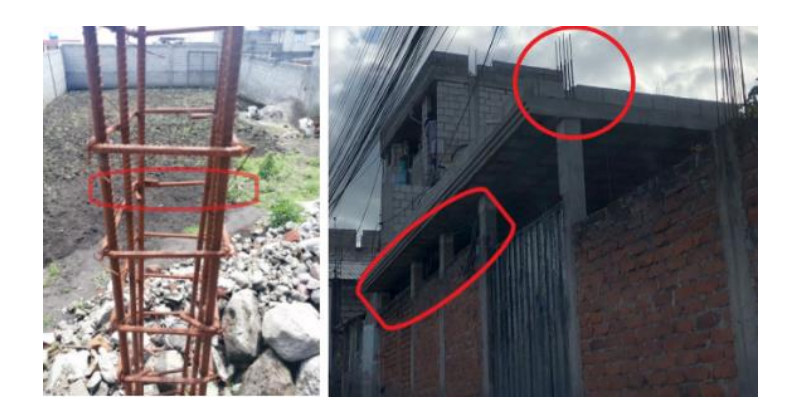

# <span id="page-22-1"></span>**Figura 4**

*Falla de columna corta, ciudad de Manta producto del terremoto del 16 de abril del 2016.*

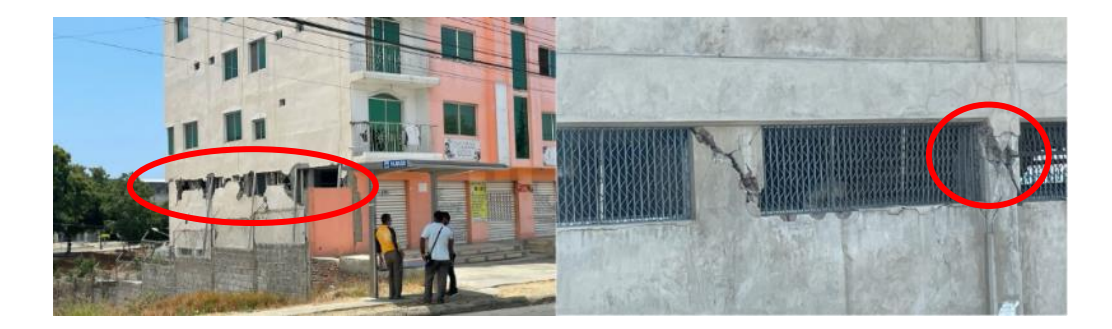

# <span id="page-22-2"></span>**Figura 5**

*Falla en mampostería de relleno, ciudad de Pedernales y Bahía de Caráquez producto del terremoto del 16 de abril del 2016.*

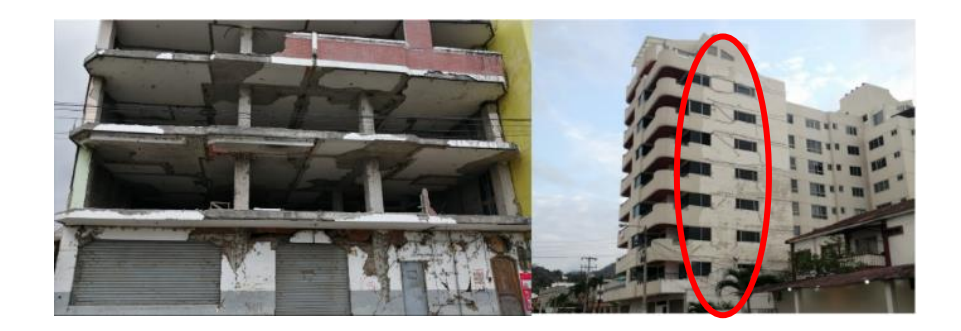

Finalmente, el objetivo del estudio es la necesidad de presentar un modelo de vulnerabilidad que relacione con mayor precisión la amenaza y las pérdidas para la tipología CR+CIP/LFLSINF+DNO. Además, en el presente estudio se considera de manera explícita la variabilidad entre las edificaciones. Por lo tanto, con los resultados obtenidos se pretende medir la sensibilidad en las pérdidas. El FEMA P-58 es una metodología que permiten evaluar de manera probabilística medidas de desempeño cuantitativas, estos datos son de vital importancia para la evaluación del riesgo de una ciudad ya que permite observar los resultados de manera digerible para los representantes de esta y su población. De igual manera, existen metodologías simplificadas con la Multi-hazard Loss Estimation Methodology HAZUS - MH 2.1. descrita en el FEMA- 443 (2003) y la herramienta de la fundación GEM "Vulnerability Modellers Toolkit" (VMTK por sus siglas en inglés) que permite considerar la variabilidad entre diferentes configuraciones de la tipología para obtener modelos de vulnerabilidad confiables en base a los parámetros de demanda ingenieril resultado de un análisis no lineal y la selección de la amenaza. Para el proyecto se utiliza la metodología propuesta por la fundación GEM.

# <span id="page-23-0"></span>**Figura 6**

*Formación de rótula plástica (falla a flexión) ciudad de Pedernales producto del terremoto del 16 de abril del 2016.*

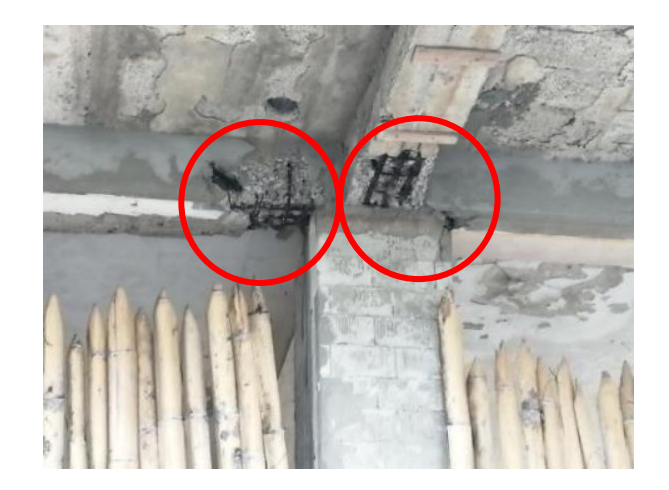

## <span id="page-24-0"></span>**Planteamiento del Problema**

El Ecuador es un país con alta amenaza sísmica y con poco control en las construcciones lo que provoca una alta vulnerabilidad. Un ejemplo es lo sucedido en el terremoto del 16 de abril de 2016, el cual dejó más de 500 pérdidas humanas y 3000 edificaciones que colapsaros o fueron afectadas y pérdidas económicas significativas GEER & ATC (2016), incluso en edificaciones que siguieron los lineamientos de los códigos vigentes. De hecho, existen edificaciones que después del terremoto del 160 de abril del 2016 no han sido restauradas o demolidas debido a los costos económicos. En la [Figura 7](#page-24-1) se puede apreciar algunas de muchas edificaciones abandonadas que resultaron afectadas por el terremoto mencionado que hasta la actualidad no han tenido ningún tratamiento.

# <span id="page-24-1"></span>**Figura 7**

*Edificaciones afectadas hasta la fecha por el sismo del año 2016 en Ecuador.*

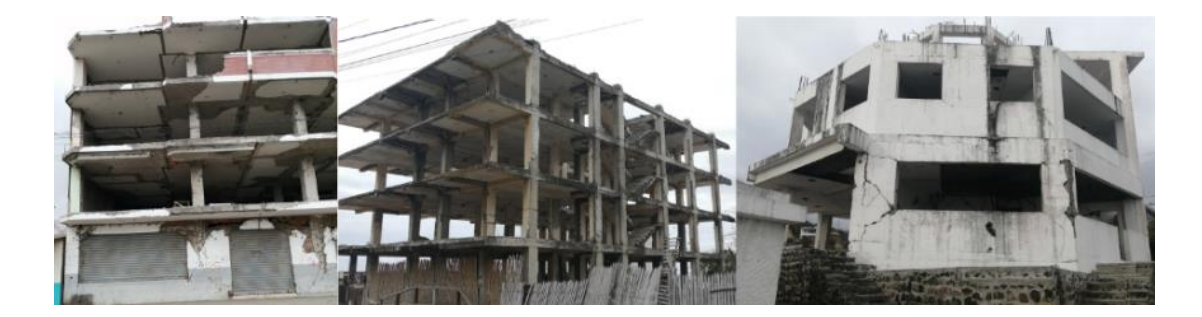

En el año 2015 entra en vigor la Norma Ecuatoriana de la Construcción NEC 15 para mejorar el diseño de las estructuras en el país, pero realizar un diseño en base a un código no permite determinar de manera explícita el nivel de desempeño que tendrá la edificación, es por eso que muchas edificaciones después del sismo terminaron con los componentes no estructurales dañados gravemente, a pesar de que la estructura no tuvo mayor daño [\(Figura 7\)](#page-24-1). Incluso se constataron problemas en estructuras de uso esencial como hospitales. Esto deja como conclusión que la metodología que se utiliza no es lo suficientemente robusta para limitar

el daño y tampoco para determinar medidas de desempeño útiles para las personas sin conocimiento en ingeniera estructural y sísmica. Además, impulsa la investigación de nuevas metodologías para tomar en cuenta las variables de decisión desde la planificación del proyecto.

## <span id="page-25-0"></span>*Micro*

El Distrito Metropolitano de Quito tiene un gran número de construcciones informales, esto se debe en gran medida al crecimiento poblacional, a la falta de control de las instituciones y al desconocimiento de los ciudadanos sobre la amenaza a la que están expuestos. Se conoce que la vulnerabilidad sísmica del DMQ es alta en base al estudio South American Risk Assessment (SARA por sus siglas en inglés). Celi et al. (2016), como resultado de su investigación determinan que más del 80% de las edificaciones evaluadas en el proyecto SARA pueden sufrir daños extensivos y el 45% un daño completo, de presentarse el sismo para un periodo de retorno de 475 años.

Por lo tanto, es necesario realizar una evaluación probabilística de pérdidas que nos presenten medidas palpables y a la vez entendibles para las personas encargadas de tomar decisiones. Medidas como el número de personas fallecidas ante un evento sísmico, es una medida mucho más representativa y puede crear conciencia para realizar un plan de mitigación de riesgo. La evaluación probabilística de pérdidas además proporciona medidas de lucro cesante, tiempo de inactividad y carteles de seguridad que identifican la vulnerabilidad de las estructuras.

#### <span id="page-25-1"></span>**Aspectos Generales**

En la actualidad la ingeniera sísmica basada en desempeño permite la determinación de las pérdidas en función de medidas de intensidad, este enfoque es presentado por el Pacific Earthquake Engineering Research (PEER) en la metodología Performance Based Earthquake Engineering (PBEE) descrito en Cornell & Krawinkler (2000). La ecuación [\(1\)](#page-26-2) define este enfoque mencionado, el cual resulta de la resolución del teorema de probabilidad total. Adicionalmente, este enfoque relaciona cuatro puntos importantes en la ingeniería sísmica que son: análisis de amenaza, análisis estructural, análisis de daño y análisis de pérdidas o conocidas también como medidas cuantitativas de desempeño (estimación de costos de reparación, fatalidades y tiempos de inactividad). La [Figura 8](#page-27-1) se presenta la metodología PEER-PBEE de manera esquemática FEMA P-58 (2012).

<span id="page-26-2"></span>
$$
\lambda[DV|D] = \iiint P[DV|DM, D]p[DM|EDP, D]p[EDP|IM, D]\lambda[IM|D]dIMdEDPdDM \tag{1}
$$

Donde p[A|B] es la probabilidad condicional de A dado un valor B y  $\lambda$  representa la frecuencia media anual (MAF por sus siglas en inglés) de exceder una variable de decisión (DV por sus siglas en inglés), la cual está relacionada con las medidas de desempeño de una edificación en un sitio determinado D.

### <span id="page-26-0"></span>**Objetivo General del Proyecto**

Evaluar de manera probabilística las pérdidas para estructuras no dúctiles aporticadas con losas alivianadas y vigas banda (CR+CIP/LFLSINF+DNO) enmarcada en el proyecto TREQ-USAID-GEM.

### <span id="page-26-1"></span>**Objetivos Específicos del Proyecto**

- Identificar la amenaza sísmica para el Distrito Metropolitano de Quito.
- Modelar no linealmente la estructura correspondiente a la tipología CR+CIP/LFLSINF+DNO.
- Determinar los parámetros de demanda ingenieril.
- Determinar los estados de daño.
- Desarrollar curvas de fragilidad.
- Desarrollar curvas de vulnerabilidad.

### <span id="page-27-1"></span>**Figura 8**

*Metodología PEER PBEE.*

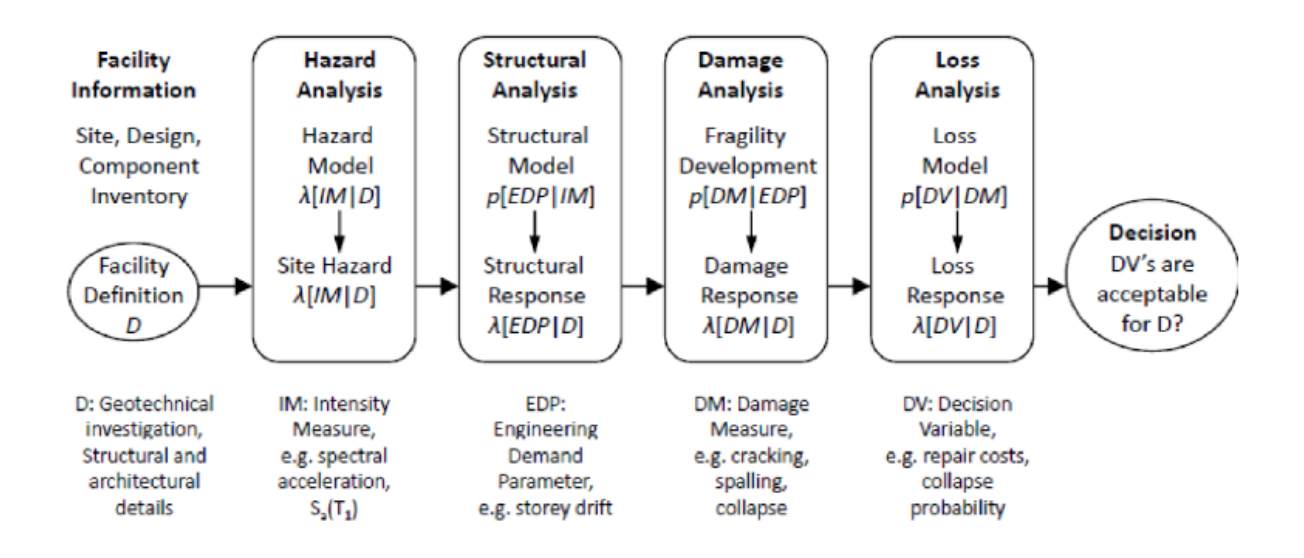

*Nota*: Recuperado de Porter, K. A. (2003). An Overview of PEER's Performance-Based Earthquake Engineering Methodology. *9th International Conference on Applications of Statistics and Probability in Civil Engineering*, *273*(1995), 973–980.

# <span id="page-27-0"></span>**Justificación**

La presente investigación pretende desarrollar modelos de vulnerabilidad de la tipología CR+CIP/LFLSINF+DNO para utilizarlos en los modelos de riesgo sísmico del DMQ en el proyecto TREQ-USAID-GEM. La investigación esta alineada a la nueva generación de la ingeniería sísmica basada en desempeño, se direcciona a determinar las pérdidas de manera cuantitativa, sean estas: costos de reparación o de reemplazo, tiempos de reparación o de reemplazo, fatalidades y la definición de si la estructura es segura o no después de un evento

sísmico. A pesar de que la metodología nos permite obtener las medidas de desempeño mencionadas, la presente investigación se enfoca en las pérdidas económicas que es una de las medidas de riesgo sísmico más comunes utilizadas por la fundación GEM.

En el proyecto SARA se presentan curvas de fragilidad para distintas tipologías, sin embargo, estas curvas son un paso previo a la determinación de las pérdidas. Por lo tanto, es necesario complementar este proyecto en su nueva etapa denominada proyecto TREQ. La investigación se enfoca netamente en la tipología CR+CIP/LFLSINF+DNO considerando la variabilidad en la configuración geométrica, la calidad y resistencia de los materiales y la variabilidad de las aberturas en las mamposterías exteriores por medio de 150 modelos matemáticos. Además, se considera ensayos de laboratorio para la calibración de los elementos estructurales y no estructurales como la mampostería de relleno realizados posteriormente al proyecto SARA.

El FEMA P-58 (2012) proporciona una amplia base de datos que contiene alrededor 700 modelos de fragilidad, modelos de consecuencias para elementos estructurales y no estructurales recopilados en sus diferentes volúmenes y el software PACT que permite estimar las pérdidas de manera probabilística, pero esta base de datos está ligada a los materiales, precios y condiciones de California para el año 2012, por lo tanto, no se puede utilizar directamente en el Ecuador debido a que generaría resultados incorrectos que al tratarse de valores económicos puede resultar en grandes malentendidos en lugar de información útil para tomar decisiones. Con este antecedente, para el proyecto se utiliza modelos de consecuencia propuestos en Martins & Silva (2020), lo cuales proporcionan un porcentaje del costo total de la edificación en función del estado de daño alcanzado. Por lo tanto, al ser un porcentaje del costo no está ligado a precios de un sitio en específico y son los valores típicos utilizados por la fundación GEM en la evaluación del riesgo a nivel mundial. Sin embargo, hay que tener claro

que esta es una limitación de la investigación debido a que los modelos de consecuencia deben ser determinados en el sitio de la evaluación.

En el proyecto realizado por Celi et al. (2016), se presentan resultados de un análisis de riesgo para 4 tipologías de edificaciones multifamiliares del Distrito Metropolitano de Quito. En su capítulo de costo de reposición definen valores en base a costos globales por m2 de una vivienda multifamiliar. La importancia del presente proyecto de investigación es estimar de manera detallada las medidas de desempeño en base a un estudio probabilístico, con los lineamientos de las metodologías del PEER-PBBE y del proyecto TREQ.

Para resumir, la evaluación probabilística de pérdidas económicas engloba todos los pasos de la ingeniería sísmica como son la amenaza, análisis no lineal, fragilidad, vulnerabilidad y finalmente riesgo. Por este motivo se plantea el análisis la tipología CR+CIP/LFLSINF+DNO que es la tipología más influyente en la vulnerabilidad del DMQ debido a que esta tipología abarca el 78% del total de edificaciones evaluadas en los modelos de exposición para el DMQ presentados en la [Figura 1.](#page-19-0)

#### **Capítulo II: Amenaza Sísmica**

### <span id="page-30-1"></span><span id="page-30-0"></span>**Introducción**

El primer paso para el desarrollo de evaluación de perdidas como se aprecia en el enfoque de la [Figura 8](#page-27-1) es la correcta determinación de la amenaza sísmica, misma que depende del sitio de emplazamiento de las estructuras. La ciudad de Quito presenta dos fuentes de sismicidad: la tectónica (cortical y subducción) y la volcánica, siendo los sismos de origen tectónico los que alcanzan mayores magnitudes. Adicionalmente, se conoce que la ciudad de Quito se encuentra construida sobre un sistema de fallas corticales que son: segmento Puengasí (P), segmento Ilumbisí- La Bota (ILB), segmento Carcelén -El Inca (CEI), segmento Bellavista Catequilla (BC) y segmento Tangahuilla (T). Las fallas son presentadas en la [Figura 9.](#page-30-2) De igual manera, la [Tabla 3](#page-31-0) presenta los eventos sísmicos históricos ocurridos en la ciudad con su respectiva intensidad (Quizanga, 2015).

# <span id="page-30-2"></span>**Figura 9**

*Sistema de fallas de la ciudad de Quito.*

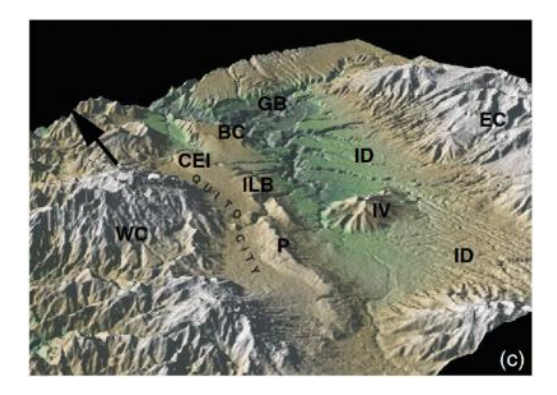

*Nota*: Recuperado de Alvarado, A., Audin, L., Nocquet, J. M., Lagreulet, S., Segovia, M., Font, Y., Lamarque, G., Yepes, H., Mothes, P., Rolandone, F., Jarrín, P., & Quidelleur, X. (2014). Active tectonics in Quito, Ecuador, assessed by geomorphological studies, GPS data, and crustal seismicity. *Tectonics*, *33*(2), 67–83. https://doi.org/10.1002/2012TC003224

# <span id="page-31-0"></span>**Tabla 3**

*Eventos cronológicos sentidos en la ciudad de Quito*

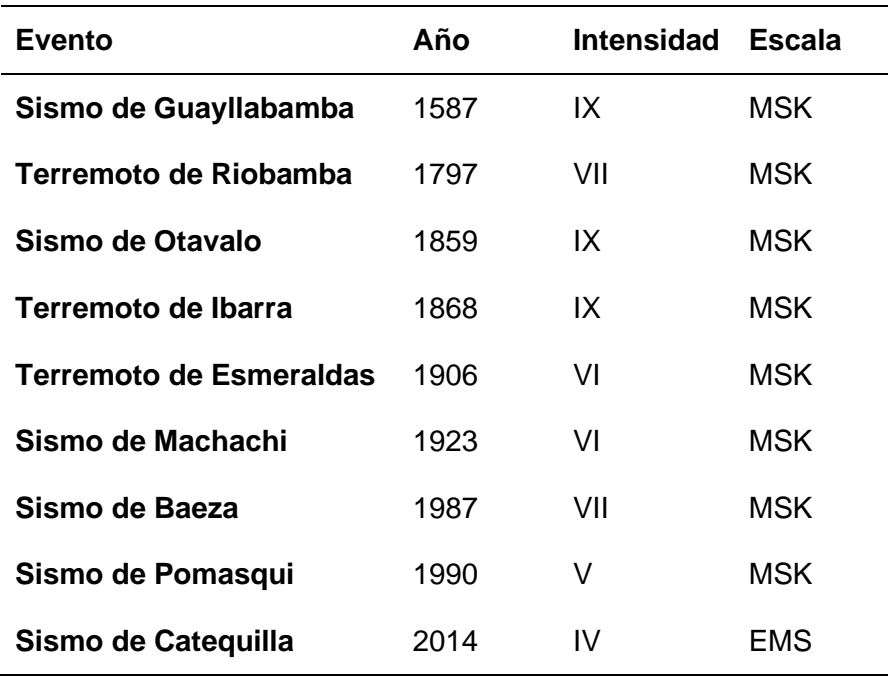

*Nota*: Recuperado de Quizanga, D. (2015). *Espectros Específicos para la ciudad de Quito en función de las Fallas Ciegas Inversas* [Tesis de maestría, Escuela Politécnica Nacional] BIBDIGITAL http://bibdigital.epn.edu.ec/handle/15000/11856%0A

La determinación de la amenaza sísmica es un proceso complejo que toma en cuenta el tipo de falla, la distancia a la fuente, la magnitud, entre otros parámetros, una vez encontrados los parámetros mencionados se lleva a cabo un análisis probabilístico de amenaza sísmica (PSHA por sus siglas en inglés). Adicionalmente, el comité de la Norma Ecuatoriana de la Construcción del año 2015 presenta curvas de amenaza en el capítulo de peligro sísmico para la ciudad de Quito [\(Figura 10\)](#page-32-1), mismas que son utilizadas en este proyecto de investigación.

# <span id="page-32-1"></span>**Figura 10**

*Curvas de amenaza sísmica de la ciudad de Quito.*

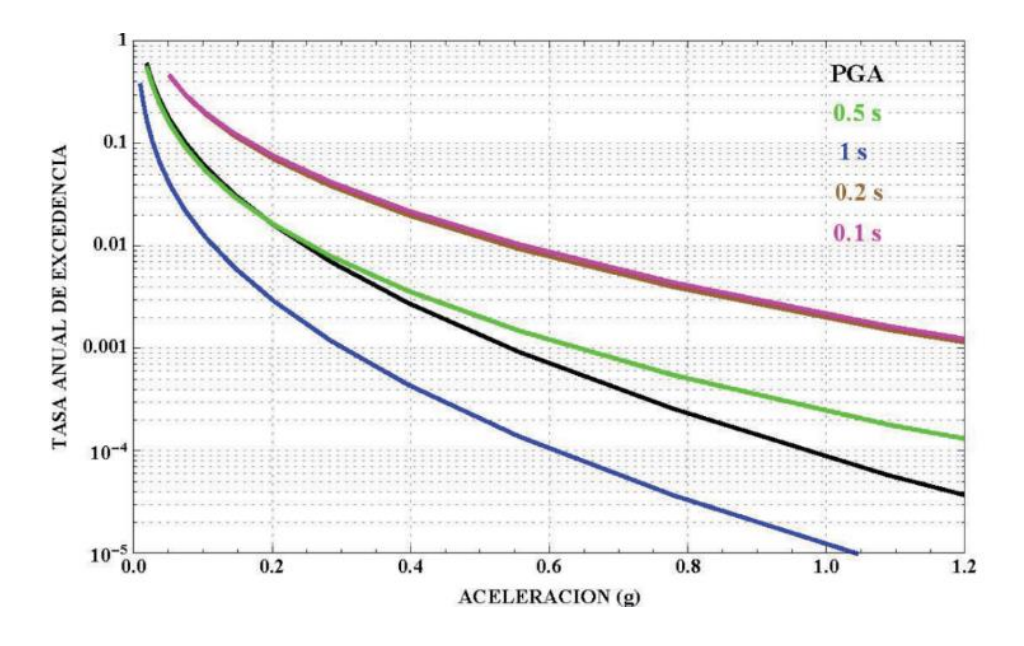

*Nota*: Tomado de NEC SE DS. (2015). *Peligro sísmico. Diseño sismo resistente*. Norma Ecuatoriana de la Construcción. [http://www.habitatyvivienda.gob.ec/wpcontent](http://www.habitatyvivienda.gob.ec/wpcontent%20/uploads/downloads)  [/uploads/downloads](http://www.habitatyvivienda.gob.ec/wpcontent%20/uploads/downloads) /2015/02/NEC-SE-DS- Peligro-Sísmico-parte-1.pdf

# <span id="page-32-0"></span>**Selección de los Movimientos del Terreno**

Este estudio tiene como objetivo la determinación de pérdidas económicas para la ciudad de Quito, por lo tanto, es necesario definir los acelerogramas con condiciones similares para el sitio. Los acelerogramas son seleccionados de la base de datos del Pacific Earthquake Engineering Research (PEER por sus siglas en inglés) y del Instituto Geofísico de la Escuela Politécnica Nacional (IGEPN). El enfoque utilizado consiste en determinar el espectro para distintos periodos de retorno que se encuentran en las curvas de amenaza sísmica de la [Figura](#page-32-1)  [10.](#page-32-1) En la [Tabla 4](#page-33-0) se presentan los diferentes periodos de retornos que proporciona la NEC-SE-DS del año 2015, con esta información se generan los espectros para los diferentes periodos de retorno [Figura 11.](#page-33-1)

# <span id="page-33-0"></span>**Tabla 4**

*Niveles de amenaza sísmica*

| <b>Nivel</b><br>de<br><b>Sismo</b> | Sismo         | Probabilidad de<br>excedencia en 50<br>años | Periodo de<br>retorno Tr<br>(años) | Tasa anual de<br>excedencia<br>$(1/\text{Tr})$ |
|------------------------------------|---------------|---------------------------------------------|------------------------------------|------------------------------------------------|
| 1                                  | Frecuente 50% |                                             | 72                                 | 0.01389                                        |
| $\mathbf{2}$                       | Ocasional     | <b>20%</b>                                  | 225                                | 0.00444                                        |
| 3                                  | Raro          | 10%                                         | 475                                | 0.00211                                        |
| 4                                  | Muy raro      | 2%                                          | 2500                               | 0.00040                                        |

*Nota*: Tomado de NEC SE DS. (2015). *Peligro sísmico. Diseño sismo resistente*. Norma Ecuatoriana de la Construcción. [http://www.habitatyvivienda.gob.ec/wpcontent](http://www.habitatyvivienda.gob.ec/wpcontent%20/uploads/downloads)  [/uploads/downloads](http://www.habitatyvivienda.gob.ec/wpcontent%20/uploads/downloads) /2015/02/NEC-SE-DS- Peligro-Sísmico-parte-1.pdf

# <span id="page-33-1"></span>**Figura 11**

*Espectros para la ciudad de Quito NEC-SE-DS 2015*

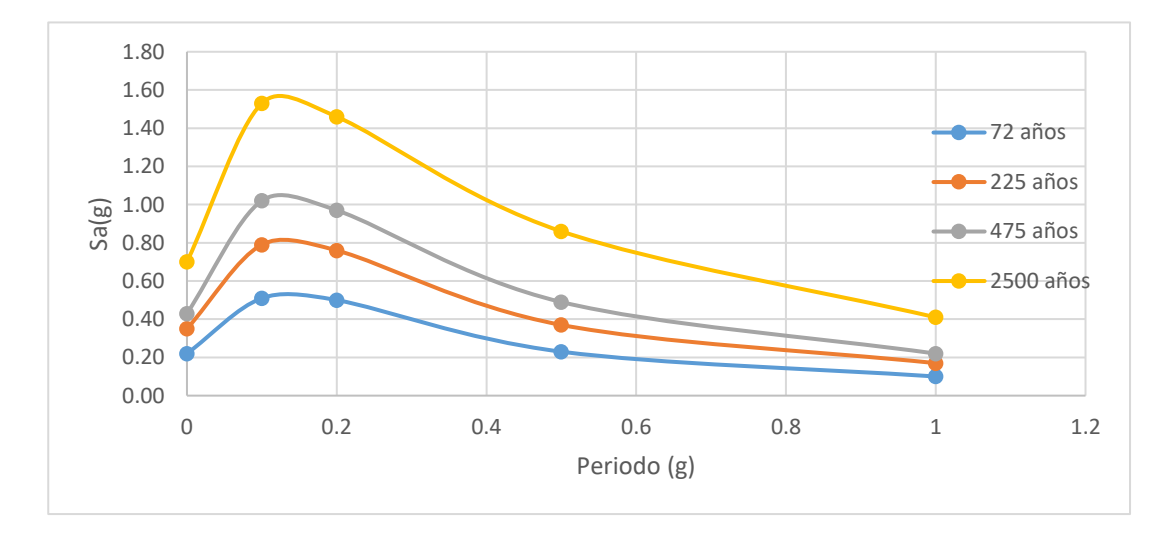

Adicionalmente, se incluye un espectro construido según la metodología de la Norma Ecuatoriana de la Construcción considerando un PGA de 0.56[g] y las características de la ciudad de Quito (e.g. Tipo de suelo D común en la ciudad), para complementar el conjunto de sismos utilizados con el objetivo de abarcar un extenso rango de medidas de intensidad. Una vez definido los espectros, se utiliza la base de datos del PEER y el IGEPN para seleccionar acelerogramas compatibles y escalarlos a la forma espectral de la norma NEC-15 como se presenta en la [Figura 12.](#page-35-0) El escalamiento se lo realiza en el dominio de las amplitudes, considerando que el espectro promedio de todos los movimientos del terreno seleccionados para cada PGA tenga el menor error de ajuste con el espectro objetivo (Baker & Lee, 2018).

En total se toman 20 movimientos del terreno con sus dos componentes ortogonales, esto nos permite construir una base de datos de 200 acelerogramas que representan la sismicidad de Quito y además tiene un amplio rango de intensidades necesarias para desarrollar el análisis de fragilidad. Una vez conformada la base datos se procede a la definición de medidas de intensidad (IM por sus siglas en inglés) bajo el criterio de Martins & Silva (2020), quienes sugieren tomar cuatro medidas de intensidad para tomar en cuenta las propiedades dinámicas del gran número de edificaciones que conforman la tipología estructural estudiada de la [Tabla 2.](#page-20-0) Las medidas de intensidad son: (i) PGA para edificaciones rígidas y de baja altura, (ii) Aceleración espectral en 0.3 segundos (SA0.3 s) para edificaciones de baja y mediana altura, (iii) Aceleración espectral en 0.6 segundos (SA0.6 s) para edificaciones de mediana altura y finalmente (iv) Aceleración espectral en 1 segundo (SA 1.0s) para edificaciones flexibles y de gran altura.

Finalmente, se escoge aleatoriamente 20 acelerogramas de la base de datos para cada intensidad 100 en total, en el caso de que no existan 20 registros con las intensidades suficientemente altas los movimientos del terreno se escalan con un factor máximo de 2 para completar los acelerogramas Martins & Silva (2020). Con estas condiciones se asume que son datos suficientes para tener un análisis estadístico adecuado para obtener resultados satisfactorios en la respuesta de la estructura. Es importante mencionar que las curvas de

fragilidad y vulnerabilidad están directamente relacionadas con las condiciones sísmicas del sitio de análisis, por esta razón, se ha definido acelerogramas en base a condiciones de sitio de la ciudad de Quito y a sismos locales que si bien no presentan grandes intensidades han sido utilizados para determinar las medidas de intensidad bajas.

## <span id="page-35-0"></span>**Figura 12**

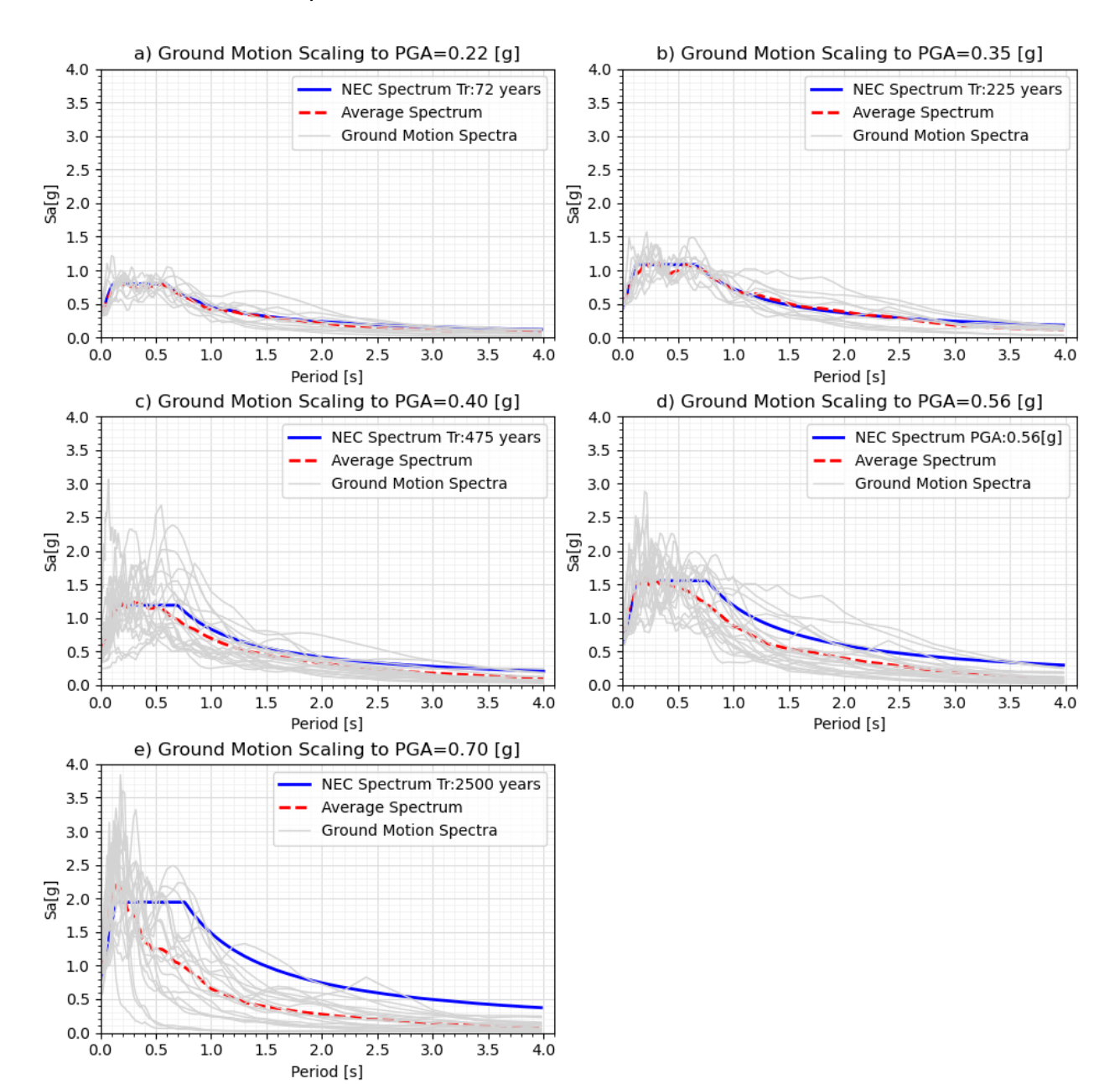

*Escalamiento de sismos para cada medida de intensidad.*
#### **Capítulo III: Análisis Estructural**

### **Introducción**

El siguiente paso para la evaluación probabilística de pérdidas o evaluación del desempeño es el análisis estructural, como se puede apreciar en la [Figura 8](#page-27-0) de la metodología del PEER PBEE, por lo tanto, este capítulo describe las características utilizadas para la construcción del modelo tridimensional, los análisis no lineales realizados y finalmente la obtención de los parámetros de respuesta ingenieril (EDP por sus siglas en inglés) de la tipología estudiada. El software utilizado para el análisis estructural es OpenSees, el cual es un programa de código abierto muy utilizado en proyectos de investigación debido a la gran versatilidad con el usuario y la rápida ejecución de análisis lineales y no lineales. Además, está programado bajo el paradigma de programación orientada a objetos y se lo utiliza en el lenguaje Tcl o Python (McKenna et al., 2007).

Las estructuras aporticadas con vigas banda y mampostería de relleno construidas en la ciudad de Quito presentan un pobre detallado sismorresistente, sumado a esto, el poco control de personal calificado al momento de la construcción da como resultado una alta vulnerabilidad sísmica en estas edificaciones en caso de un evento sísmico. Los daños que van a tener las edificaciones pueden ser extensivos, un claro ejemplo fueron las estructuras de las ciudades como Pedernales, Manta, Bahía de Caráquez, etc en el terremoto del 16 de abril del 2016. Si bien existen diferencias en los materiales de las edificaciones afectadas, el sistema resistente de pórticos con vigas banda es el mismo, por lo tanto, se estima consecuencias similares o peores para la ciudad de Quito.

Para llevar a cabo la evaluación sísmica y enfocarnos en las pérdidas se realizan análisis no lineales que modelen el daño tanto global de la estructura como local de los elementos. En el terremoto del año 2016 se pudo evidenciar comportamientos indeseados de la

37

estructura como, por ejemplo: modo de falla a flexión debido a la plastificación del elemento en la zonas de formación de las rótulas plásticas, modo de falla a cortante debido a la interacción entre el pórtico y la mampostería de relleno y los modos de falla: diagonal a tensión, deslizamiento a cortante en la junta del mortero, aplastamiento en la esquina del panel y falla a compresión en el centro del panel, correspondientes a los posibles modos de falla que se pueden presentar en la mampostería. Los modos de falla previamente mencionados son considerados en el desarrollo del modelamiento no lineal de la tipología debido a que son los principales modos de falla que puede ocurrir en este tipo de edificaciones no dúctiles y fueron evidenciados en el terremoto del año 2016 en Ecuador.

#### **Modelamiento Numérico de los Elementos de la Tipología**

### *Elementos Viga Columna*

Los modelos de los elementos viga columna deben ser capaces de representar los errores comunes que se realizan en la construcción de la tipología estudiada como por ejemplo baja resistencia del concreto, acero transversal insuficiente, traslapes deficientes. Por esta razón, se decide trabajar con el modelo de O'Reilly (2016) el cual recopila ensayos de experimentales los procesa y presenta un modelo matemático que refleja el comportamiento de este tipo de elementos. Uno de los detalles que incluye el modelo es la falta de adherencia debido a traslapes insuficientes esto nos da como resultado un modelo histerético con comportamiento de pinchado más marcado que con detallado sismorresistente adecuado. Además, los resultados del conjunto de ensayos recopilados indican que los traslapes en zonas de rótulas plásticas tienen un comportamiento desfavorable, debido a que concentran el daño en los extremos y disminuyen la capacidad de disipar energía (O'Reilly, 2016).

En la [Figura 13](#page-39-0) se presenta el modelo numérico para los elementos viga columna propuesto por O'Reilly (2016), el cual toma en cuenta una plasticidad concentrada en los

extremos del elemento para representar el comportamiento a flexión y una rótula a corte desacoplada para capturar el comportamiento a cortante. El comportamiento a corte en las edificaciones con mampostería de relleno es muy importante debido a que permite capturar fallas de cortante por la interacción con la mampostería de relleno, que fue una patología que causo colapso de edificaciones en pasados terremotos tanto en Ecuador como en el resto del mundo.

**Comportamiento a Flexión.** O'Reilly (2016) presenta un modelo matemático para elementos sujetos a flexión para un pobre detallado sísmico en base a un modelo de plasticidad concentrada. Este modelo se obtiene en base a la experimentación de 23 elementos sujetos a flexión con barras lisas y traslapes insuficientes para edificaciones construida antes de 1970 en Italia presentados en la [Tabla 5.](#page-40-0) Si bien, solo un cierto porcentaje de estructuras en el DQM poseen barras lisas en sus elementos de concreto reforzado, se acepta este criterio debido a que los resultados de la evaluación son conservadores, a diferencia de utilizar modelos matemáticos con condiciones ideales es decir con un detallado especial sismorresistente. Por lo tanto, en ausencia de ensayos de laboratorio con materiales, secciones, técnicas constructivas y acero refuerzo de este tipo de elementos, se utiliza el modelo matemático de (O'Reilly, 2016).

Haselton et al. (2008) indican que un modelo de plasticidad distribuida tiene un comportamiento inadecuado para capturar los efectos del pandeo y de la fractura de las barras de refuerzo, por lo tanto, resulta preferible utilizar un modelo de plasticidad concentrada para representar el comportamiento hasta llegar al colapso del elemento. Otra razón para utilizar este tipo de no linealidad es la reducción del costo computacional en los análisis debido a la gran cantidad de simulaciones necesarias para llegar a los resultados. Por consiguiente, es necesario construir un diagrama de momento curvatura y definir la longitud plástica para el

modelo de plasticidad concentrada. Una vez definido estos parámetros se utiliza el modelo del material Pinching4 contenido en el software OpenSees McKenna et al. (2007). En la se [Figura](#page-42-0)  [14](#page-42-0) presenta un esquema del diagrama momento curvatura.

# <span id="page-39-0"></span>**Figura 13**

*Modelo de elemento viga columna*

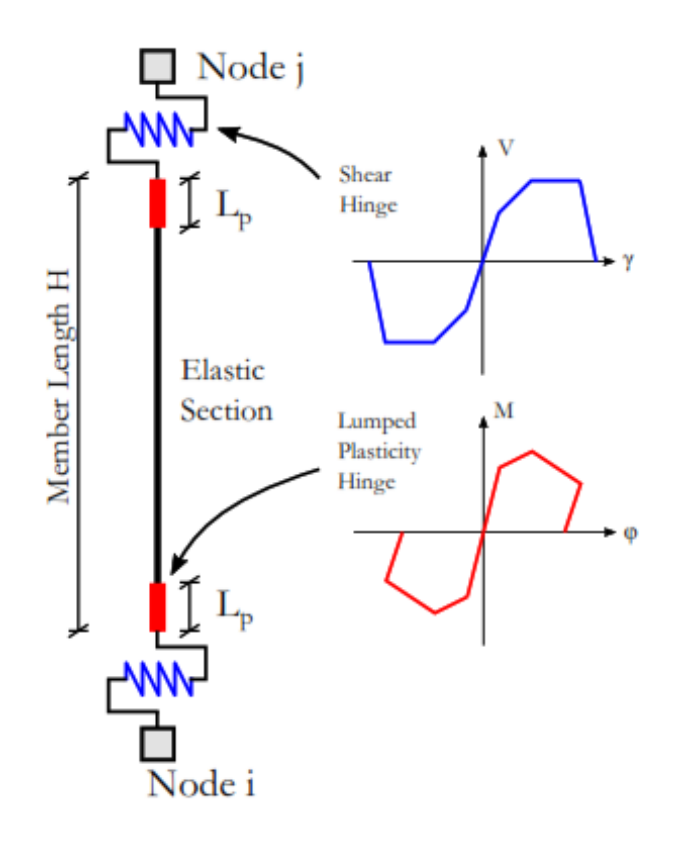

*Nota*: Recuperado de O'Reilly, G. J. (2016). *Performance-Based Seismic Assessment and Retrofit of Existing RC Frame Buildings in Italy*. 477. https://doi.org/10.13140/RG.2.2.32605.97761

# <span id="page-40-0"></span>**Tabla 5**

*Ensayos experimentales de 23 elementos viga columna con pobre detallado sísmico.*

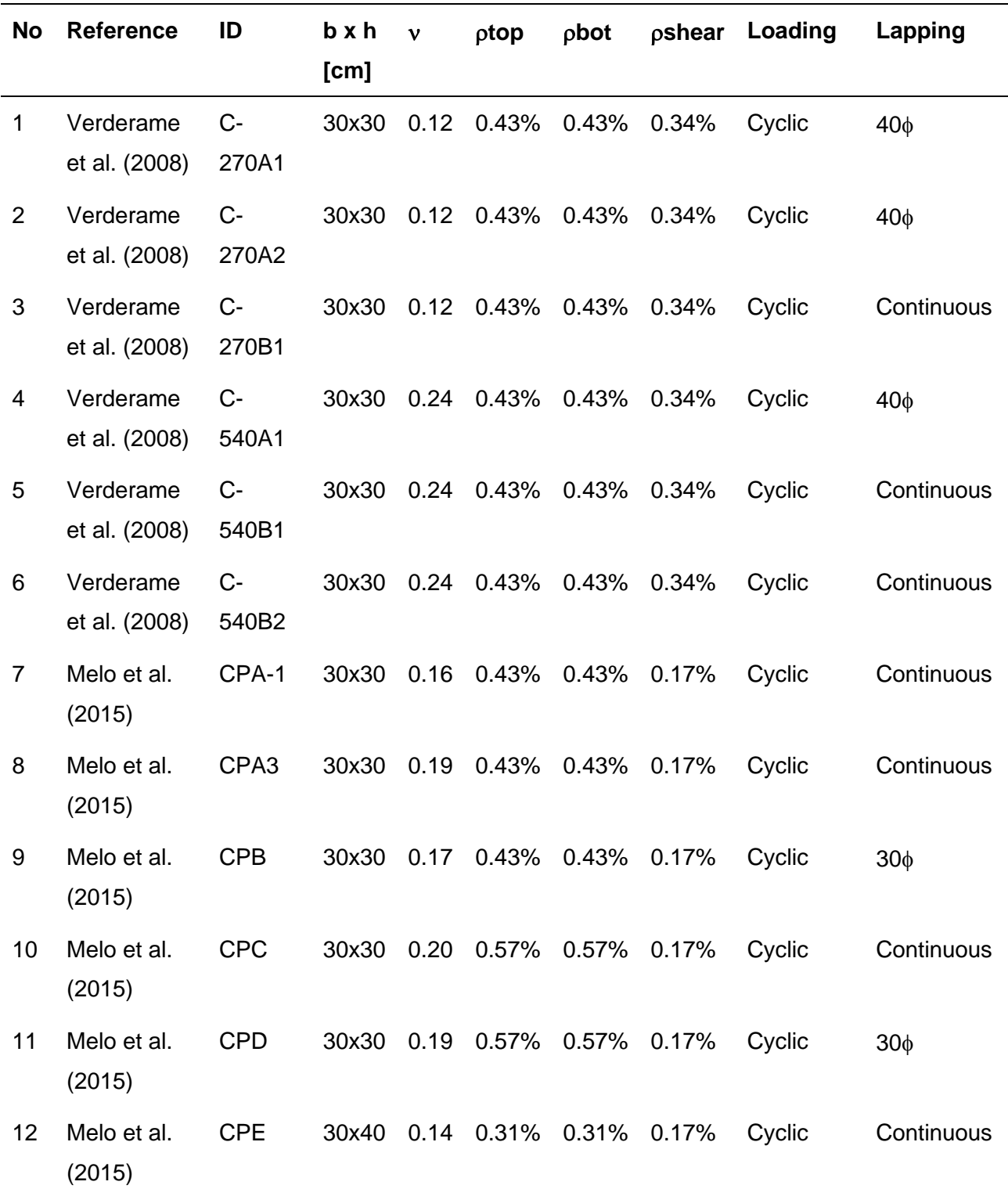

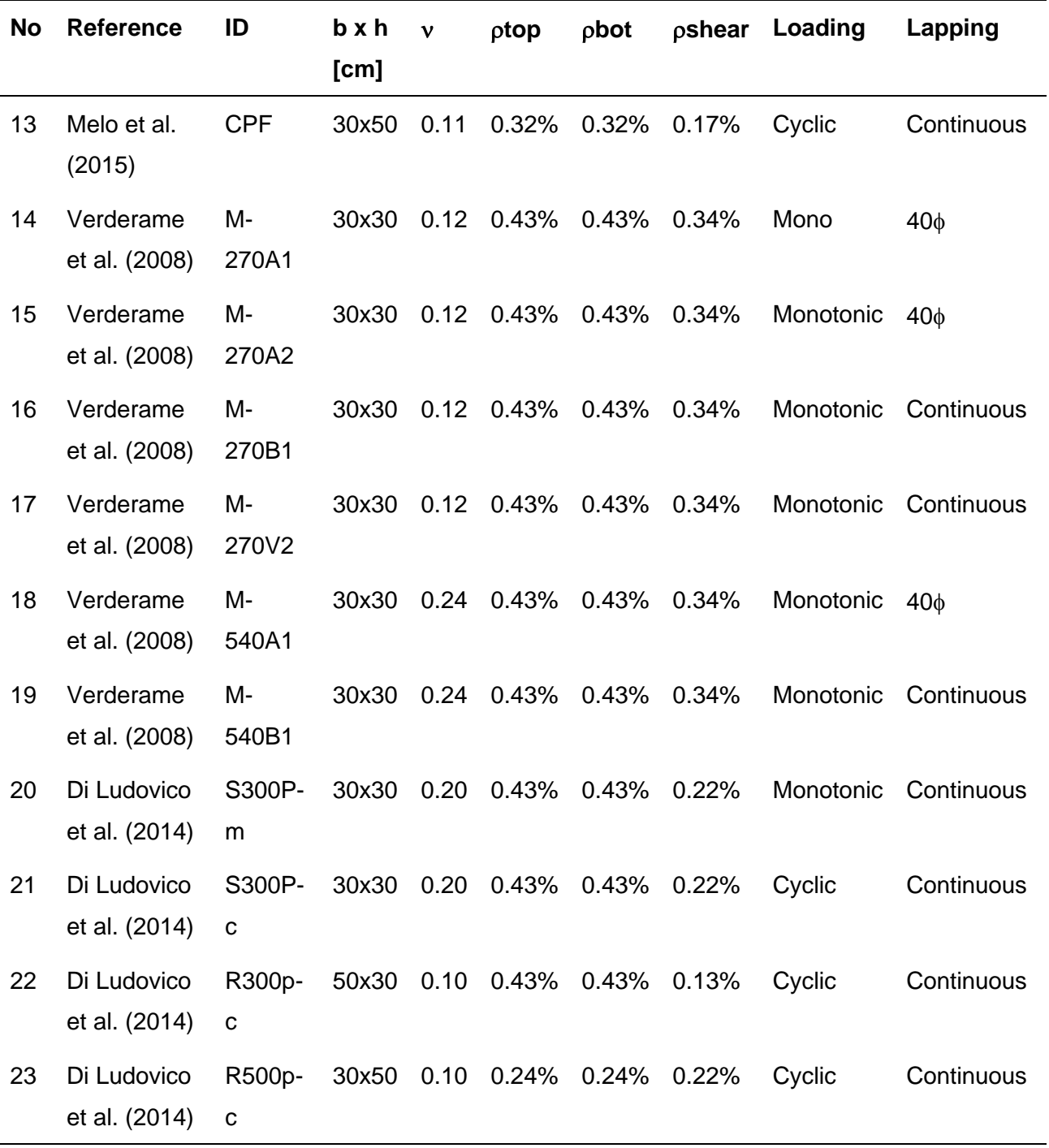

*Nota*: Recuperado de O'Reilly, G. J. (2016). *Performance-Based Seismic Assessment and Retrofit of Existing RC Frame Buildings in Italy*. 477.

https://doi.org/10.13140/RG.2.2.32605.97761

## <span id="page-42-0"></span>**Figura 14**

*Relación momento curvatura para elementos viga columna para la zona de rótula plástica.*

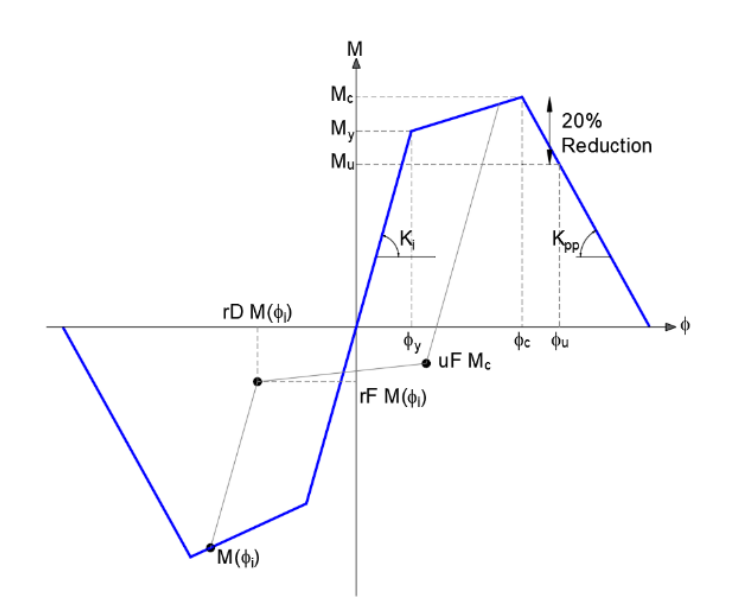

*Nota*: Recuperado de O'Reilly, G. J. (2016). *Performance-Based Seismic Assessment and Retrofit of Existing RC Frame Buildings in Italy*. 477. https://doi.org/10.13140/RG.2.2.32605.97761

O'Reilly (2016) presenta una discusión detallada de la obtención los parámetros necesarios para la construcción del diagrama momento curvatura. Varias de las fórmulas presentadas a continuación resultan de un análisis estadístico en base a los resultados de los ensayos experimentales. En este proyecto se presenta un resumen de las ecuaciones utilizadas para la obtención del modelo matemático.

• Curvatura de fluencia ( $\varphi$ <sub>v</sub>): Ecuación Priestley et al. (2007).

$$
\varphi_y = \frac{2.1 \, \epsilon_y}{h} \tag{2}
$$

Donde,  $\epsilon_y$  es la deformación unitaria del acero de refuerzo y h es la altura de la sección transversal.

- momento de fluencia o momento nominal (My).
- Momento máximo (Mc):

$$
\frac{Mc}{My} = 1.077\tag{3}
$$

• Longitud plástica (Lp): Ecuación Paulay & Priestley (1992).

$$
L_p = 0.08L_s + 0.022 f_{yL} d_{bL}
$$
 (4)

Donde:  $L_s$  es la longitud libre del vano y  $d_{bL}$  es el diámetro de la barra de refuerzo longitudinal

• Momento último (Mu):

$$
Mu = 0.20\;Mc\tag{5}
$$

• Ductilidad por curvatura  $(\mu\phi)$ : Ecuación Verderame et al. (2010).

$$
\mu_{\varphi} = 22.7 - 47.4\nu \tag{6}
$$

• Rigidez post-máxima Kpp: Ecuación O'Reilly (2016).

$$
a_{pp} = -0.1437\nu - 0.0034\tag{7}
$$

Curvatura máxima ( $\varphi_c$ ): Ecuación O'Reilly (2016).

$$
\varphi_c = \varphi_y (\mu_\varphi + \frac{0.2 \frac{M_c}{M_y}}{app})
$$
\n(8)

• Curvatura Ultima:

$$
\varphi_u = \varphi_y * \mu_- \varphi \tag{9}
$$

Para completar la definición del modelo histerético es necesario definir los parámetros que identifiquen el cambio de pendiente, mismos que corresponden al cambio de rigidez que se puede apreciar en la curva linealizada de la [Figura 14.](#page-42-0) Estos parámetros representan el comportamiento de pinzamiento del modelo constitutivo. O'Reilly (2016) realiza una calibración entre los resultados de los ensayos experimentales de la [Tabla 5](#page-40-0) y los resultados de la calibración de los modelos numéricos realizados en software OpenSees, consecuentemente se presenta la [Tabla 6](#page-45-0) que describe los parámetros necesarios para replicar el modelo Pinching4.

**Comportamiento a Corte.** El comportamiento a corte muchas veces es descuidado en el modelo no lineal, sin embargo, considerar este efecto para esta tipología es importante debido a que la inclusión de paredes de relleno puede ocasionar mecanismo de falla a cortante como se muestra en la [Figura 4.](#page-22-0) Al igual que en el comportamiento a flexión, se considera el modelo numérico propuesto por O'Reilly (2016) quien en su trabajo de investigación da un discusión detallada de la formulación y de los parámetros necesarios para la definición del modelo. Elwood (2004) indica que la falla a corte debe ser modelada en función de la

capacidad a cortante y también de la deformación. Con este antecedente Elwood & Moehle (2003) desarrollan un modelo en OpenSees en el cual proponen que el cortante puede ser modelado con un conjunto de elementos tipo resorte no lineales de longitud cero y los comparan con los resultados de la experimentación en una base vibratoria, siendo estos aceptables.

### <span id="page-45-0"></span>**Tabla 6**

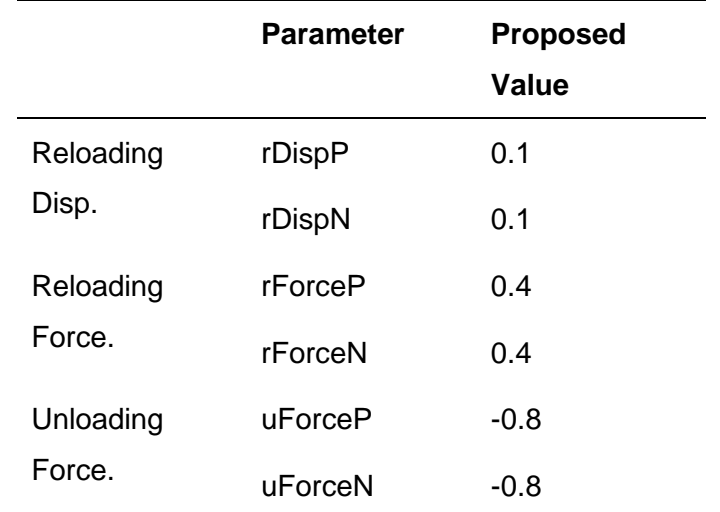

*Parámetros de calibración del modelo Pinching4 para el comportamiento a flexión.*

*Nota*: Recuperado de O'Reilly, G. J. (2016). *Performance-Based Seismic Assessment and Retrofit of Existing RC Frame Buildings in Italy*. 477.

https://doi.org/10.13140/RG.2.2.32605.97761

Zimos et al. (2015) recopila una base de datos de 150 ensayos experimentales para calibrar y capturar los efectos de la degradación en la relación cortante deformación después del punto máximo. Consecuentemente, propone una curva de capacidad o Backbone que representa la relación fuerza de corte vs deformación se la presenta en la [Figura 15,](#page-47-0) esta curva está definida por cuatro fases: la primera el comportamiento elástico, luego se define el comportamiento post agrietamiento, como tercera fase se tiene el cortante máximo y por último

la degradación de resistencia. Finalmente, O'Reilly (2016) en su modelo considera un resorte desacoplado que representa la fuerza a corte agregada al elemento viga columna de plasticidad concentrada para capturar los efectos de la degradación de la fuerza cortante y su falla. El modelo es desarrollado en OpenSees considerando un material uniaxial Pinching4 cuyos parámetros de calibración del modelo son presentados en la [Tabla 7](#page-50-0) y un elemento tipo resorte de longitud cero para representar el efecto a cortante, un esquema se lo presenta en la [Figura 13.](#page-39-0)

En el siguiente apartado se describen las ecuaciones necesarias para construir la curva backbone mostrada en la [Figura 15.](#page-47-0)

• Rigidez inicial a cortante.

$$
GA_0 = 0.80A_gG\tag{10}
$$

Donde:  $0.80 A<sub>g</sub>$  es una aproximación del área a cortante expresada como el 80% de la sección gruesa y G es el módulo de rigidez a corte del concreto.

• Agrietamiento debido al cortante  $(V_{cr})$ :

$$
V_{cr} = \frac{f_{cr}}{L_s/h} \sqrt{1 + \frac{N}{f_{cr}A_g}} * 0.8A_g
$$
 (11)

Donde:  $f_{cr}$  es la resistencia del concreto al agrietamiento,  $L_s$  es longitud del vano que influye en el cortante,  $h$  es la altura de la sección,  $N$  es la fuerza axial.

$$
f_{cr} = \frac{1}{3} \sqrt{f'c} \tag{12}
$$

Donde:  $f'c$  es la resistencia a compresión del hormigón.

## <span id="page-47-0"></span>**Figura 15**

*Curva de capacidad o backbone de la fuerza cortante deformación*

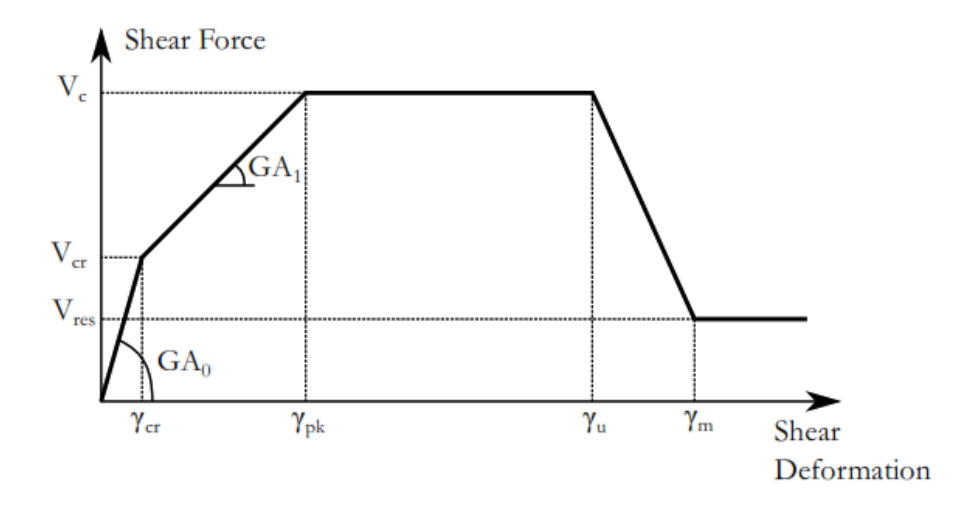

*Nota*: Recuperado de O'Reilly, G. J. (2016). *Performance-Based Seismic Assessment and Retrofit of Existing RC Frame Buildings in Italy*. 477. https://doi.org/10.13140/RG.2.2.32605.97761

• Cortante máximo

$$
Vc = k\sqrt{f'c} \ 0.80 \ A_g + Ntan(\alpha) + \frac{A_{sv}f_{yv}}{s} (d - d') \cot(\theta) \tag{13}
$$

Donde: k es un factor propuesto por Priestley et al. (1993), este factor es ilustrado en la [Figura 16,](#page-48-0)  $\alpha$  resulta de la aproximación de  $h/L_s$ ,  $A_{sv}$  es el área del acero de refuerzo transversal,  $f_{yy}$  es la resistencia mínima a la fluencia del acero de refuerzo,  $s$  es el

espaciamiento entre estribos,  $d y d'$  son las distancias efectivas a la armadura inferior y superior de refuerzo respectivamente y θ es el ángulo de la grieta que se forma debido al esfuerzo máximo a cortante, para la presente investigación se toma un valor de θ =45° y k=0.29.

• Rigidez post agrietamiento  $GA_1$ :

$$
GA_1 = \frac{E_s b (d - d') \rho_V \sin^4 \theta \cot^2 \theta}{\sin^4 \theta + \eta \rho_V}
$$
\n(14)

Considerando  $\theta$ =45°

$$
GA_1 = \frac{E_s b(d - d')\rho_V}{1 + 4\eta \rho_V} \tag{15}
$$

Donde:  $E_s$  es el módulo de elasticidad del acero, b es el ancho de la sección,  $\rho_V$  es la cuantía de reforzamiento transversal dada por  $A_{sv}/b_s.$   $\eta$  es la relación de  $E_s/E_c.$ 

# <span id="page-48-0"></span>**Figura 16**

*Factor k en función de la ductilidad a flexión*

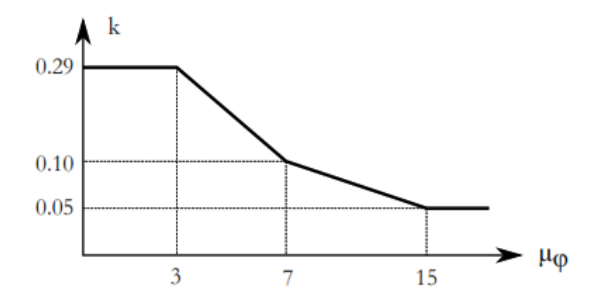

*Nota*: Recuperado de Priestley, M. J. N., Calvi, G. M., & Kowalsky, M. J. (2007). *Displacement-Based Seismic Design of Structures*. IUSS Press.

• Deformación a cortante en el cortante máximo  $(\gamma_{pk})$ :

$$
\gamma_{pk} = \left(\gamma_{cr} + \frac{(V_c - V_{cr})}{GA_1}\right)(1 - 1.07v)\left(5.37 - 1.59\text{min}\left(2.5, \frac{L_s}{h}\right)\right) \tag{16}
$$

• Deformación ultima  $(\gamma_u)$ :

$$
\gamma_u = \left(1 - 2.5\min(0.4, v)\right) \left(\min\left(2.5, \frac{L_s}{h}\right)\right)^2 \left(0.31 + 17.8\min\left(0.08, \frac{A_{sv}f_{yv}}{b_{sf'c}}\right)\right) \gamma_{pk} \ge \gamma_{pk} \tag{17}
$$

• Incremento de deformación post máxima  $(\gamma_{pp})$ :

$$
\gamma_{pp} = 0.65 \left( \frac{\rho_l}{A_{conf(\%)}} \right)^{1.2} \sqrt{\frac{\rho_V f_{yv} A_{sl} f_{yl} \, dbd \sqrt{f'c}}{N s V_c}}
$$
(18)

Donde:  $A_{conf(\%)}$  es la relación de confinamiento de la sección.

• Deformación post máxima  $\gamma_m$ :

$$
\gamma_m = \gamma_u + \gamma_{pp} \tag{19}
$$

• Esfuerzo a cortante residual  $(V_{res})$ :

$$
V_{res} = V_u - S_{pp} \gamma_{pp} \tag{20}
$$

• Degradación de rigidez

$$
S_{pp} = 7.36 + \frac{0.28\sqrt{v + 0.02}}{(\rho_V + 0.0011)\left(\frac{\rho_l f_{yl}}{A_{conf(\%)}}\left(\frac{\varphi_{l,ave}}{d}\right) + 0.06\right)}
$$
(21)

Donde:  $\varphi_{Large}$  es el promedio de las barras longitudinales de refuerzo.

# <span id="page-50-0"></span>**Tabla 7**

*Parámetros de calibración del modelo Pinching4 para el comportamiento a corte.*

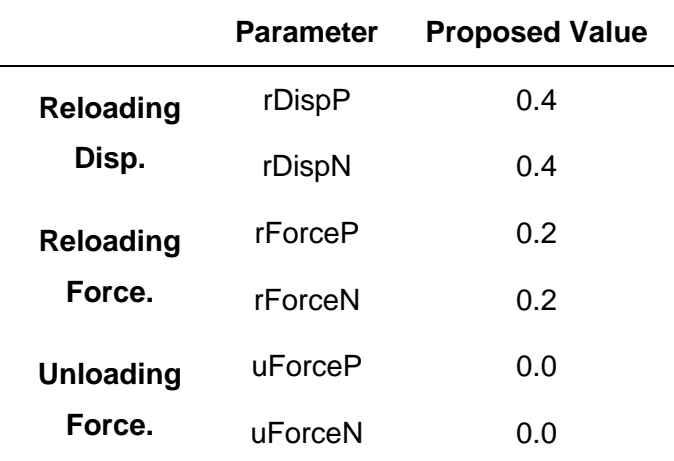

*Nota*: Recuperado de O'Reilly, G. J. (2016). *Performance-Based Seismic Assessment and Retrofit of Existing RC Frame Buildings in Italy*. 477. https://doi.org/10.13140/RG.2.2.32605.97761

### *Mampostería de Relleno*

La mampostería de relleno tiene una gran influencia en el comportamiento global [\(Figura 17\)](#page-52-0) de las edificaciones debido a que afecta directamente a las propiedades dinámicas de la estructura. El periodo fundamental de la estructura se reduce considerablemente puesto que la rigidez inicial de la estructura aumenta. Adicionalmente, la mampostería de relleno ha sido considerada como un elemento no estructural, por lo tanto, no es considerada en el diseño debido que se consideraba que el aporte de rigidez era beneficioso para la estructura. Sin embargo, terremotos como el sucedido en Pedernales el 16 abril del 2016 en Ecuador

demostró que descuidar la mampostería puede causar fallas locales y globales, causando daños en los elementos y en algunos casos el colapso de la estructura. Por ejemplo, las fallas encontradas en las edificaciones afectadas fueron columna corta, piso blando, además de la falla en la mampostería que tiene una gran influencia en el costo final de la edificación. Por esta razón, es importante considerar la influencia la mampostería de relleno y su interacción con el marco que lo rodea, a pesar de que los modelos que representan el comportamiento histerético de este elemento y su interacción están en investigaciones (Mucedero et al., 2020; O'Reilly, 2016).

**Modelo matemático.** El modelo matemático de los paneles de relleno se define básicamente según el objetivo de la investigación. Existen dos tipos de modelos que comúnmente se usan: los locales o micro modelos y los simplificados o macro modelos. Los micro modelos utilizan técnicas de modelado muy refinadas como por ejemplo análisis de elementos finitos y se utilizan cuando se quiere determinar efectos locales como patrón de grietas, resistencias últimas y mecanismos de colapso, pero estos modelos requieren una calibración con un gran número de parámetros y un alto costo computacional. Por otra parte, los macro modelos permiten conocer el comportamiento global de los paneles de relleno y su influencia en la respuesta de la estructura dando resultados aceptables y menos costosos computacionalmente en la evaluación estructural. Actualmente, los modelos de diagonal equivalente son los más usados en el enfoque macro (Mucedero et al., 2020).

## <span id="page-52-0"></span>**Figura 17**

*Influencia de la mampostería de relleno en el comportamiento global de la estructura para la tipología CR+CIP/LFLSINF+DNO.*

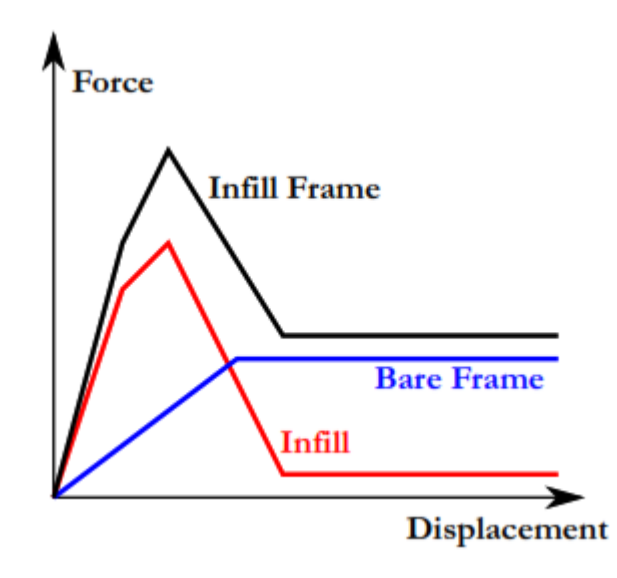

*Nota*: Recuperado de O'Reilly, G. J. (2016). *Performance-Based Seismic Assessment and Retrofit of Existing RC Frame Buildings in Italy*. 477. https://doi.org/10.13140/RG.2.2.32605.97761

En la [Figura](#page-53-0) 18 se puede apreciar varias formas de modelar con el enfoque macro. En la investigación se pretende utilizar el modelo de una diagonal equivalente [Figura 19](#page-54-0) debido a que Crisafulli et al. (2000) concluye que los diferentes enfoques de modelado dan como resultado una rigidez lateral similar, en otras palabras una diagonal equivalente es suficiente para representar los efectos globales de la estructura producto de la mampostería de relleno. Sin embargo, una sola diagonal no captura de manera exacta el incremento de la fuerza de cortante transmitida desde el panel a las columnas, por lo tanto, esta es una limitación del presente proyecto de investigación. Finalmente, otras razones para considerar el enfoque de un solo puntal es el bajo costo computacional durante el análisis debido a que en la investigación

se va a llevar a cabo un gran número de simulaciones necesarias para considerar la variabilidad de la tipología.

**Curva Backbone.** Para representar el comportamiento no lineal en el plano del puntal equivalente es necesario describir el modelo histerético o la curva backbone considerando los criterios discutidos en la sección previa, por lo tanto, se va describiendo las fórmulas para construir la curva fuerza deformación de la [Figura 20,](#page-54-1) una discusión detallada de esta metodología lo presenta (O'Reilly, 2016).

# <span id="page-53-0"></span>**Figura 18**

### *Macro modelos de la mampostería*

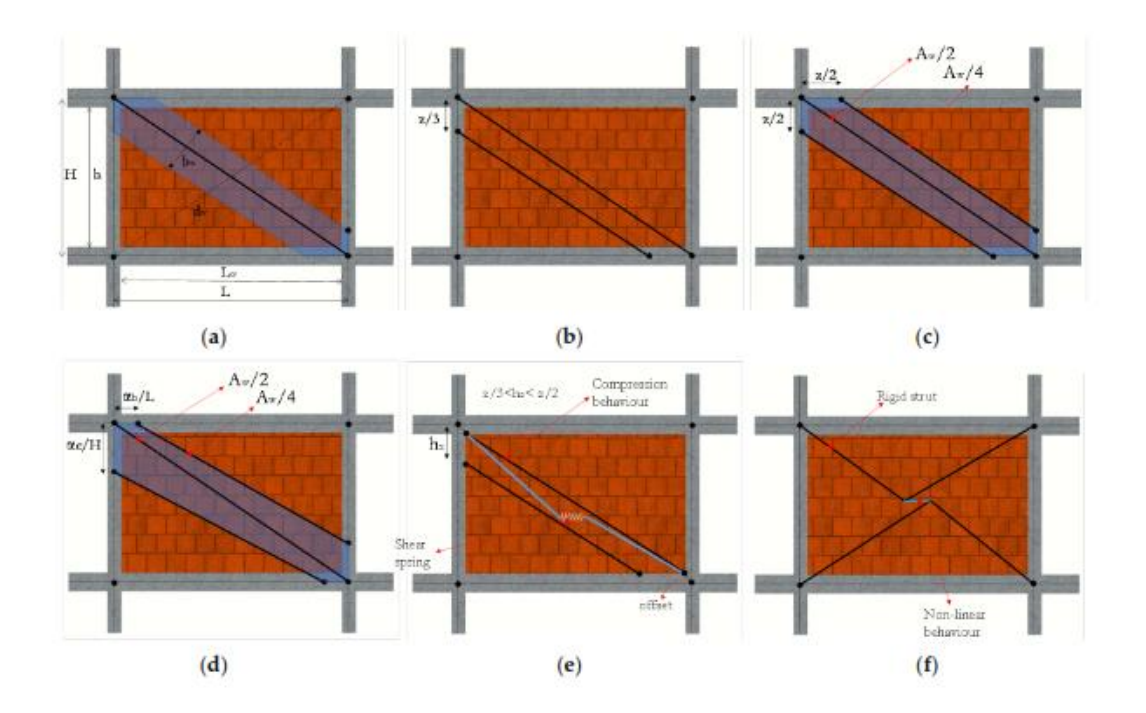

*Nota*: Recuperado de Mucedero, G., Perrone, D., Brunesi, E., & Monteiro, R. (2020). Numerical modelling and validation of the response of masonry infilled rc frames using experimental testing results. *Buildings*, *10*(10), 1–30. https://doi.org/10.3390/buildings10100182

# <span id="page-54-0"></span>**Figura 19**

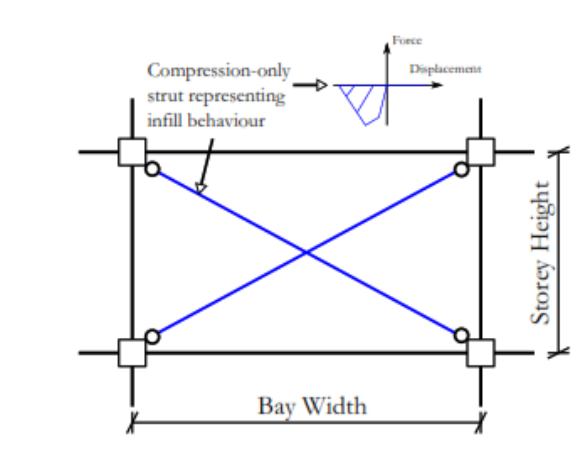

## *Modelo de una diagonal equivalente*

*Nota*: Recuperado de O'Reilly, G. J. (2016). *Performance-Based Seismic Assessment and Retrofit of Existing RC Frame Buildings in Italy*. 477. https://doi.org/10.13140/RG.2.2.32605.97761

# <span id="page-54-1"></span>**Figura 20**

*Curva backbone del puntal equivalente del panel de mampostería de relleno*

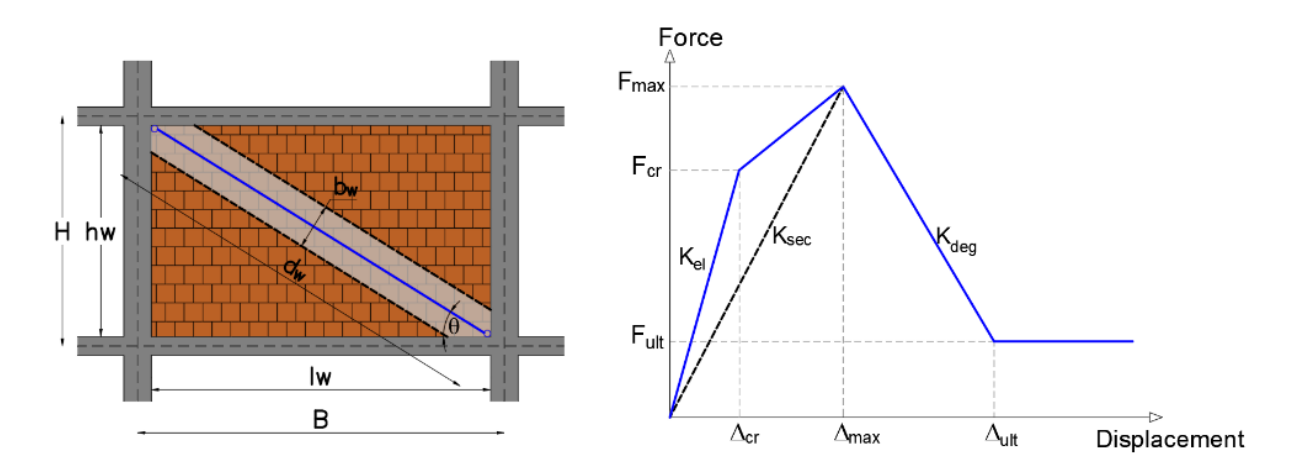

*Nota*: Recuperado de O'Reilly, G. J. (2016). *Performance-Based Seismic Assessment and Retrofit of Existing RC Frame Buildings in Italy*. 477. https://doi.org/10.13140/RG.2.2.32605.97761

• Ancho equivalente  $(b_w)$ : Ecuación de Bertoldi et al. (1993)

$$
b_w = \left(\frac{K_1}{\lambda H} + K_2\right) d_w \tag{22}
$$

Donde:  $K_1$  y  $K_2$  son valores constantes que están en función del parámetro  $\lambda$  H.  $\lambda$  es definido por Stafford Smith (1996).

$$
\lambda = \sqrt[4]{\frac{E_{w\theta} t_w \sin 2\theta}{4E_c I_c h_w}}
$$
\n(23)

H es la altura del piso entre ejes de las vigas [Figura 20.](#page-54-1) Una vez determinado el valor de  $\lambda$  H, los coeficientes  $K_1$  y  $K_2$  se obtienen de la [Tabla 8.](#page-55-0)  $E_{w\theta}$  es el módulo elástico de la mampostería considerando el ángulo de inclinación  $\theta$ ,  $E_c$  es el módulo elástico del concreto,  $I_c$ es el momento de inercia de la columna,  $t_w$  es el ancho de la mampostería y  $h_w$  es la altura del panel de mampostería.

#### <span id="page-55-0"></span>**Tabla 8**

*Coeficiente K1 y K2*

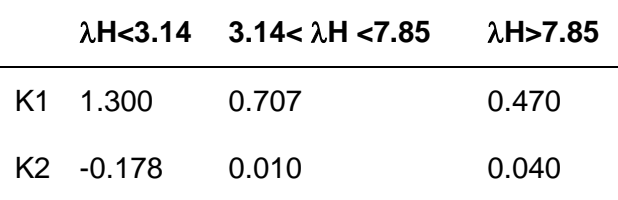

*Nota*: Recuperado de O'Reilly, G. J. (2016). *Performance-Based Seismic Assessment and Retrofit of Existing RC Frame Buildings in Italy*. 477.

https://doi.org/10.13140/RG.2.2.32605.97761

• Módulo elástico de la mampostería  $(E_{w\theta})$ :

$$
E_{w\theta} = \left[\frac{\cos^4 \theta}{E_{wh}} + \frac{\sin^4 \theta}{E_{wv}} + \sin^2 \theta \cos^2 \theta \left(\frac{1}{G} - \frac{2v}{E_{wv}}\right)\right]^{-1}
$$

Donde:  $E_{wh}$ ,  $E_{wp}$  es el módulo elástico de la mampostería horizontal y vertical respectivamente,  $G$  es el módulo de corte y  $v$  es el módulo de poisson.

### <span id="page-56-0"></span>**Figura 21**

*Modos de falla para la mampostería de relleno.*

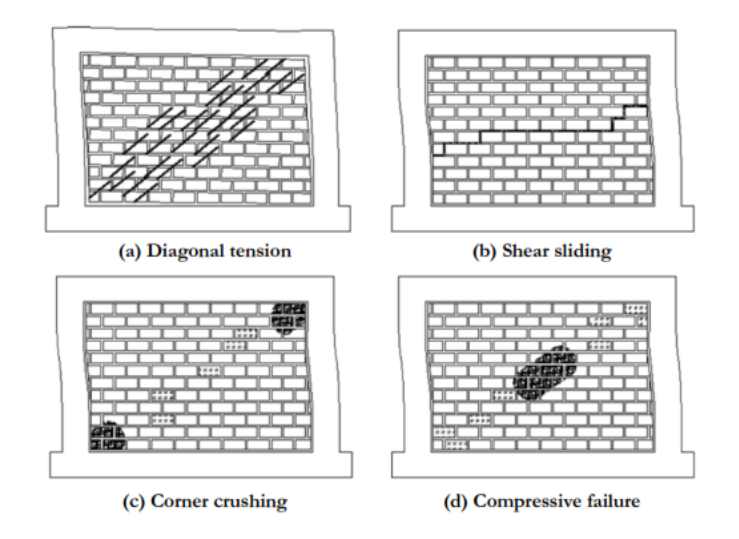

*Nota*: Recuperado de Decanini, L. D., Mollaiolin, F., Mura, A., & Saragoni, R. (2004). Seismic performance of masonry-infilled RC frames. *13 Th World Conference on Earthquake Engineering Vancouver, B.C., Canada*, *15*, 26–35.

Existen diferentes tipos de falla que pueden ocurrir en la mampostería de relleno durante un evento sísmico. Los modos de falla dependen del material del mampuesto, de las propiedades de las paredes y de los elementos del pórtico, así como de las técnicas de manufactura y tipo de esfuerzo que se genere en el panel. Por lo tanto, se presentan los cinco principales modos de falla de la mampostería propuestos Decanini et al.(2004): falla de la diagonal a tensión, deslizamiento a cortante en la junta de mortero, aplastamiento en la esquina

del panel y falla a compresión en el centro del panel. Los modos de falla considerados se presentan en la [Figura 21.](#page-56-0) Adicionalmente en la [Figura 22](#page-57-0) se presentan los modos de falla encontrados en el terremoto del año 2016 ocurrido Ecuador en la ciudad de Bahía de Caráquez, por lo tanto, se aprecia la importancia de tomar en cuenta los modos de falla propuestos previamente definidos.

# <span id="page-57-0"></span>**Figura 22**

*Modos de falla encontrados en edificación de Bahía de Caráquez Ecuador tras el terremoto del 2016.*

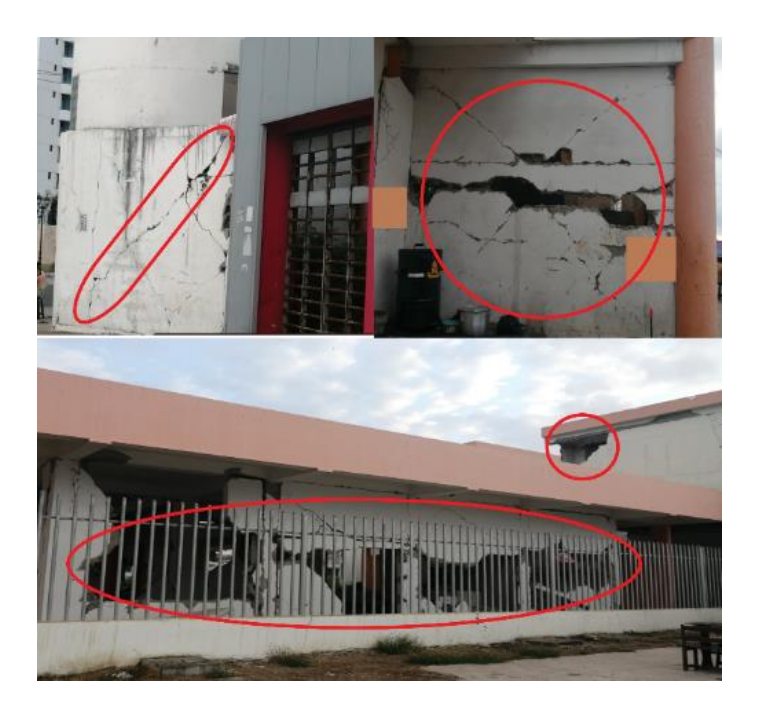

Las ecuaciones definidas por Decanini et al. (2004) que representan cada modo de falla son enumeradas a continuación:

Falla de la diagonal 
$$
\sigma_w = \frac{0.6f_{ws} + 0.3\sigma_v}{\frac{b_w}{d_w}}
$$
 (24)

Deslizamiento a cortante in la junta de mortero  $\sigma_{w} =$  $(1.2 \sin \theta + 0.45 \cos \theta) f_{wu} + 0.3 \sigma_v$  $b_w$  $d_w$ (25) Aplastamiento en la esquina del panel  $\sigma_{w} =$ 1.12  $f_{wv}$  sin  $\theta$  cos  $\theta$  $\frac{1}{K_1(\lambda H)^{-0.12} + K_2(\lambda H)^{0.88}}$  (26)

Falla a compression  
en el centro del  
panel  

$$
\sigma_w = \frac{1.16 f_{wv} \tan \theta}{K_1 + K_2 \lambda H}
$$
 (27)

Donde:  $f_{ws}$ ,  $f_{wu}$ ,  $f_{wv}$  son: la resistencia a compresión de la diagonal a cortante, resistencia al deslizamiento de la junta de mortero y la resistencia a compresión de la mampostería respectivamente.  $\sigma_v$  es el esfuerzo vertical soportado por la mampostería debido a las cargas gravitaciones actuantes en el marco.

• Fuerza máxima ( $F_{max}$ ): Este valor se determina con la ecuación [\(37\)](#page-69-0) y está en base al mínimo valor de los esfuerzos provocados por los modos de falla actuantes.

$$
F_{max} = \min(\sigma_{\rm m}) b_w t_w \tag{28}
$$

Rigidez secante  $(K_{sec})$ :

$$
K_{sec} = \frac{E_{w\theta} \ t_w \ b_w}{d_w} \tag{29}
$$

• Fuerza de agrietamiento y fuerza residual  $(F_{cr}, F_{ult})$ : Ecuaciones propuestas por Sassun et al. (2015).

$$
F_{cr} = 0.80 F_{max} \tag{30}
$$

$$
F_{ult} = 0.10 F_{max} \tag{31}
$$

Rigideces  $(K_{el}, deg)$ :

$$
K_{el} = 4 K_{sec} \tag{32}
$$

$$
K_{deg} = -0.02 K_{sec} \tag{33}
$$

Los valores de los desplazamiento para la construcción de la curva fuerza deformación son determinados de acuerdo a Sassun et al. (2015), que propone en base a ensayos experimentales un valor medio de deriva de piso para cuatro estados de daño observados en la mampostería de relleno, los valores son presentados en la [Tabla 9.](#page-60-0) Finalmente, el modelo histerético utilizado para representar la no linealidad del material es Pinching4 de OpenSees. Los parámetros de calibración son tomados del trabajo de Panagiotakos & Fardis (1996) que proponen un valor de 0.8 para el parámetro rDisp, 0.2 para el parámetro rForce y 0 para el parámetro uForce donde todos los parámetros de degradación son asumidos como 0 ya que no se incluye la degradación cíclica. Una detallada discusión se presenta en el trabajo de O'Reilly (2016) quien expone diferentes trabajos y sus conclusiones.

Al tratarse de un estudio específico para la ciudad de Quito, se buscan ensayos de mampostería locales para calibrar y determinar los materiales comunes de la zona. Pachano (2018) realiza una calibración detallada para representar el comportamiento histerético de estos elementos identificando materiales y técnicas constructivas típicas de la construcción de la sierra ecuatoriana incluido la ciudad de Quito que corresponde a la tipología de estudio. En primer lugar, realiza ensayos de laboratorio para elementos individuales como por ejemplo piezas de mampuesto, juntas de mortero y porciones de mampostería. Como resultado se obtiene la resistencia a compresión, a tracción, módulos elásticos, módulos de Poisson; todos parámetros necesarios para la construcción del modelo constitutivo. De igual manera, replica un pórtico de concreto reforzado relleno de mampostería capturando las prácticas constructivas y los materiales que no necesariamente están definidos en la Norma Ecuatoriana de la Construcción y se lo somete a un ensayo de cargas cíclicas para observar su comportamiento, el pórtico es representado en la [Figura 23.](#page-61-0) Finalmente, realiza modelos numéricos para uno, dos y tres puntales y los compara con los datos obtenidos en los ensayos de laboratorio [Figura](#page-62-0)  [24.](#page-62-0) Como resultado, presenta los valores de la [Tabla 12](#page-73-0) para calibrar el comportamiento histerético de puntales equivalentes de los paneles de relleno de la ciudad.

#### <span id="page-60-0"></span>**Tabla 9**

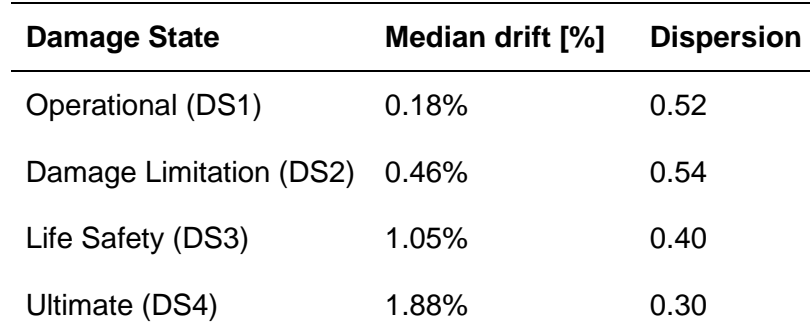

*Derivas de piso relacionados a los estados de daño de la mampostería de relleno*

*Nota*: Recuperado de Sassun, K., Sullivan, T. J., Morandi, P., & Cardone, D. (2015). Characterising the in-plane seismic performance of infill masonry. *Bulletin of the New Zealand Society for Earthquake Engineering*, *49*(1), 98–115. <https://doi.org/10.5459/bnzsee.49.1.98-115>

# <span id="page-61-0"></span>**Figura 23**

*Prototipo de investigación del pórtico de concreto reforzado con mampostería de relleno típico* 

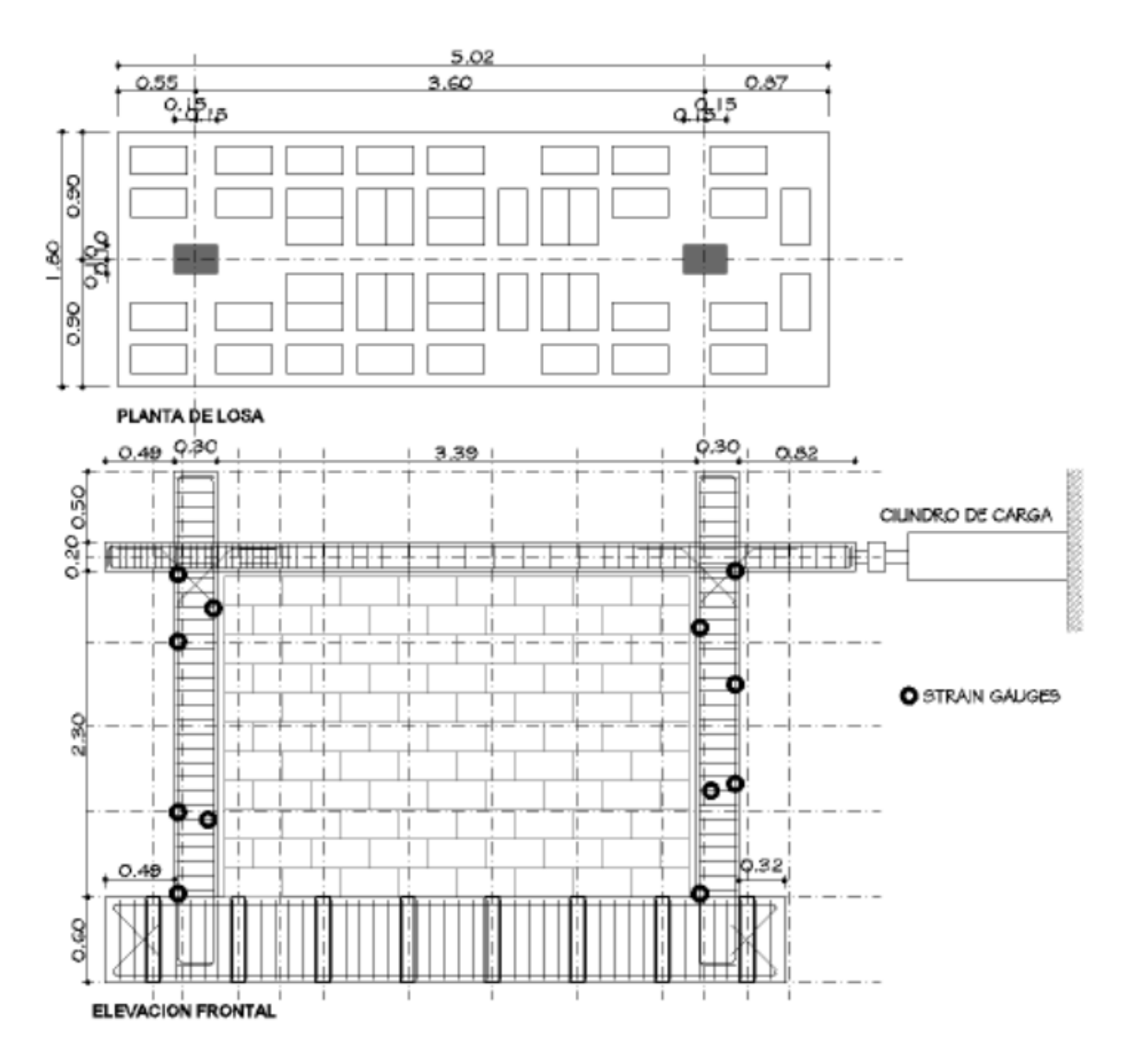

*de la construcción informal del DMQ.*

*Nota*: Recuperado de Pachano, F. (2018). *Determinación de parámetros mecánicos para modelos no lineales de mampostería de relleno en pórticos de hormigón armado obtenidos de manera experimental*. [Tesis de maestría, Escuela Politécnica Nacional del Ecuador] BIBDIGITAL. http://bibdigital.epn.edu.ec/handle/15000/19734

La influencia de las aberturas en las paredes de rellenos está ligadas directamente a la pérdida de rigidez y de resistencia de las edificaciones como se presenta en la [Figura 25.](#page-63-0) Las aberturas representan una gran incertidumbre durante la evaluación del comportamiento sísmico de una edificación debido a la ubicación de estas dentro del panel, provocando una concentración de daño en regiones específicas. Decanini et al. (2014) realiza un estudio de 150 ensayos de laboratorio variando la localización de las aberturas y la relación entre el área del orificio y el área de la pared de relleno. En la [Figura 26](#page-64-0) se presentan los patrones de agrietamiento y las deformaciones encontradas durante la ejecución de los ensayos.

## <span id="page-62-0"></span>**Figura 24**

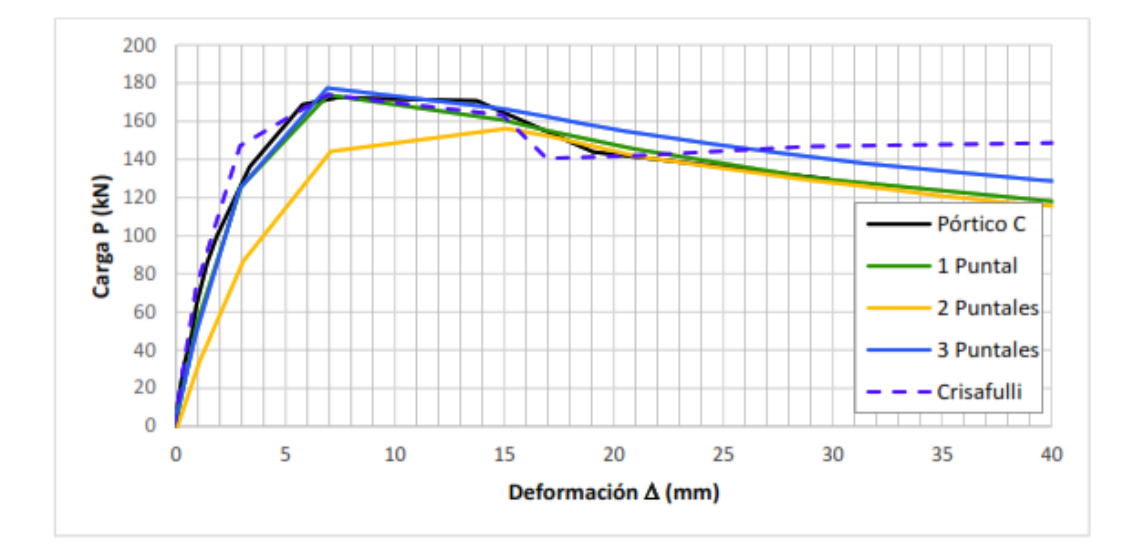

*Ensayo experimental y calibración de modelos de mampostería de relleno.*

*Nota*: Recuperado de Pachano, F. (2018). *Determinación de parámetros mecánicos para modelos no lineales de mampostería de relleno en pórticos de hormigón armado obtenidos de manera experimental*. [Tesis de maestría, Escuela Politécnica Nacional del Ecuador] BIBDIGITAL. http://bibdigital.epn.edu.ec/handle/15000/19734

### <span id="page-63-0"></span>**Figura 25**

*Reducción de resistencia y rigidez de la mampostería debido a la presencia de aberturas*

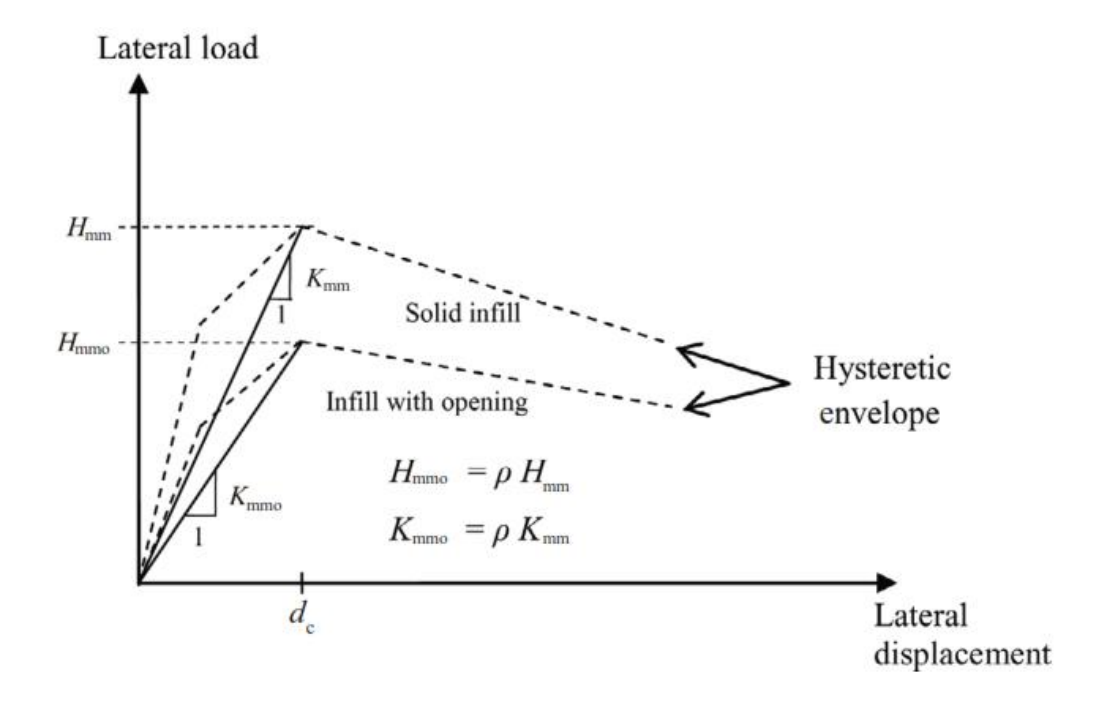

*Nota*: Recuperado de Decanini, L. D., Liberatore, L., & Mollaioli, F. (2014). Strength and stiffness reduction factors for infilled frames with openings. *Earthquake Engineering and Engineering Vibration*, *13*(3), 437–454. https://doi.org/10.1007/s11803-014-0254-9

Decanini et al. (2014) procesando los datos obtenidos define la ecuación [\(34\)](#page-63-1) que representa de mejor manera la correlación de los resultados, esto a su vez, captura la influencia de las aberturas en el comportamiento de los paneles ensayados en el laboratorio.

<span id="page-63-1"></span>
$$
\rho = a \exp(b \alpha_a) + c \exp(d \alpha_1) \pm \sigma \varepsilon \tag{34}
$$

Donde:  $\rho$  es el factor de reducción debido a las aberturas, los coeficientes a, b y c resultan del tratamiento estadístico de los resultados y están en función al tipo de distribución del acero de refuerzo que tenga la abertura alrededor, las distribuciones del acero utilizadas en los ensayos de laboratorio son presentados en la [Figura 28.](#page-66-0) Los datos de los coeficientes

mencionados se presentan en la [Tabla 10.](#page-65-0) El valor  $\alpha_a$  relaciona el porcentaje de área que tiene el agujero con respecto al panel de mampostería completo, se lo calcula con la ecuación [\(35\).](#page-65-1) El valor  $\alpha_1$  representa la relación que existe entre el ancho del agujero y el ancho del panel, ecuación [\(36\).](#page-65-2) Los parámetros necesarios para el calculo  $\alpha_a$  y  $\alpha_1$  se presentan en la [Figura 27.](#page-65-3) El valor de  $\sigma$  se lo determina de acuerdo con la [Tabla 11.](#page-66-1) Finalmente, el valor  $\varepsilon$  es 0 para valores iguales a la media y 1 para valores con más o menos una desviación estándar.

## <span id="page-64-0"></span>**Figura 26**

*Patrones de agrietamiento y deformaciones en los paneles de mampostería definidos por Decanini et al. (2014)*

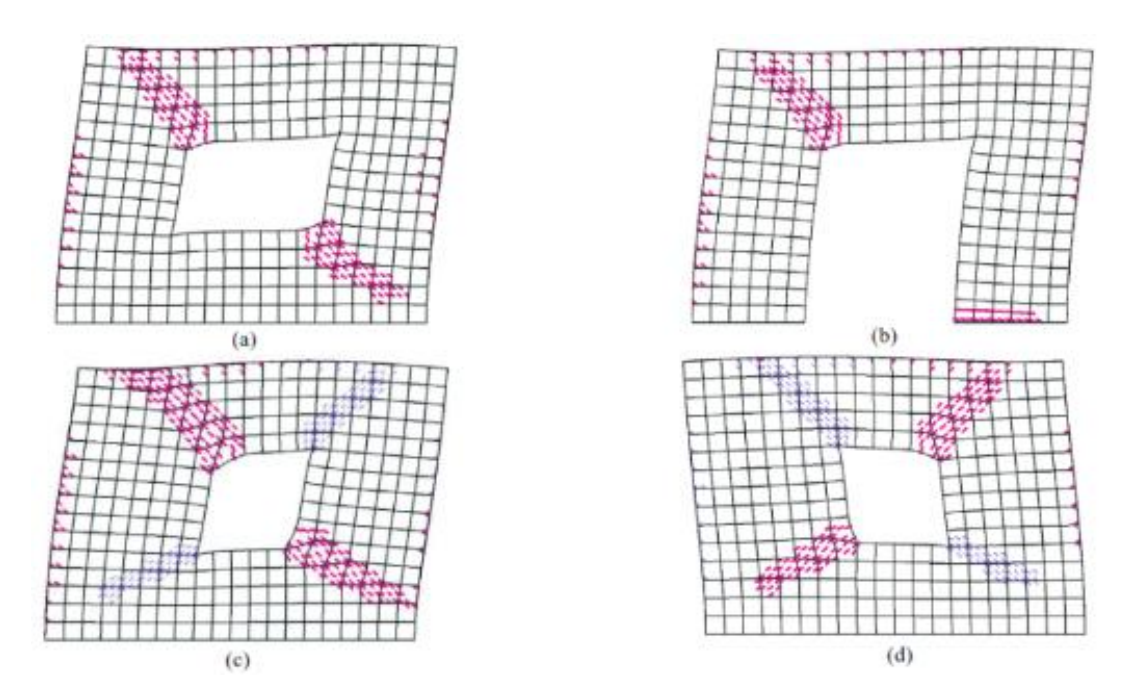

*Nota*: Recuperado de Decanini, L. D., Liberatore, L., & Mollaioli, F. (2014). Strength and stiffness reduction factors for infilled frames with openings. *Earthquake Engineering and Engineering Vibration*, *13*(3), 437–454. https://doi.org/10.1007/s11803-014-0254-9

# <span id="page-65-3"></span>**Figura 27**

*Parámetros para el cálculo de los coeficientes*  $\alpha_a$  *y*  $\alpha_1$ 

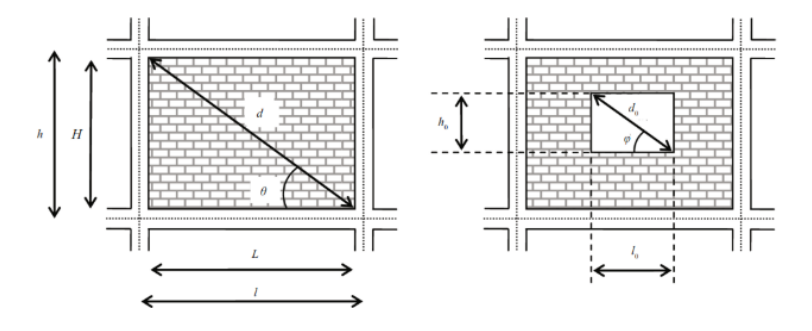

*Nota*: Recuperado de Decanini, L. D., Liberatore, L., & Mollaioli, F. (2014). Strength and stiffness reduction factors for infilled frames with openings. *Earthquake Engineering and Engineering Vibration*, *13*(3), 437–454. https://doi.org/10.1007/s11803-014-0254-9

$$
\alpha_a = \left(\frac{l_o \ h_o}{L \ H}\right) 100\tag{35}
$$

<span id="page-65-2"></span><span id="page-65-1"></span>
$$
\alpha 1 = \left(\frac{l_o}{L}\right) \tag{36}
$$

# <span id="page-65-0"></span>**Tabla 10**

*Parámetros para el cálculo del factor de reducción de la ecuación* [\(34\)](#page-63-1)

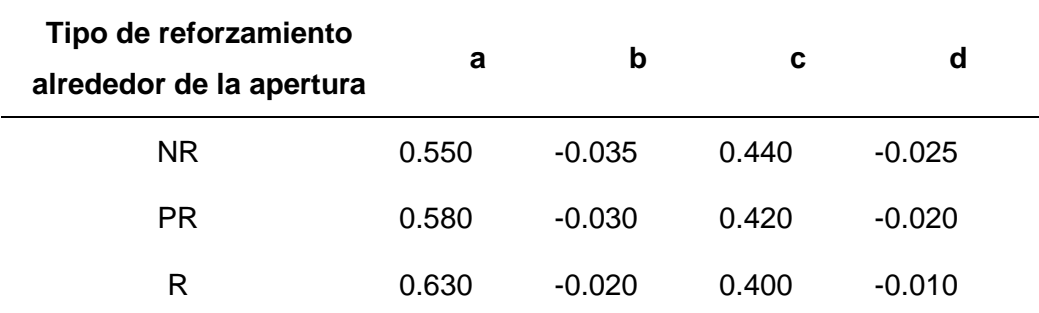

*Nota*: Recuperado de Decanini, L. D., Liberatore, L., & Mollaioli, F. (2014). Strength and stiffness reduction factors for infilled frames with openings. *Earthquake Engineering and Engineering Vibration*, *13*(3), 437–454. https://doi.org/10.1007/s11803-014-0254-9

# <span id="page-66-1"></span>**Tabla 11**

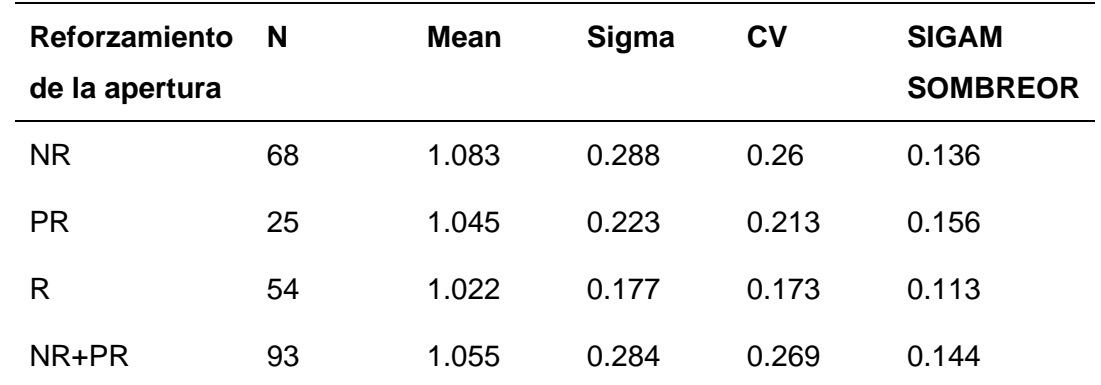

*Datos estadísticos en base del tipo de reforzamiento alrededor del agujero.*

*Nota*: Recuperado de Decanini, L. D., Liberatore, L., & Mollaioli, F. (2014). Strength and stiffness reduction factors for infilled frames with openings. *Earthquake Engineering and Engineering Vibration*, *13*(3), 437–454. https://doi.org/10.1007/s11803-014-0254-9

# <span id="page-66-0"></span>**Figura 28**

*Aberturas no reforzadas NR, parcialmente reforzadas PR y reforzadas R.*

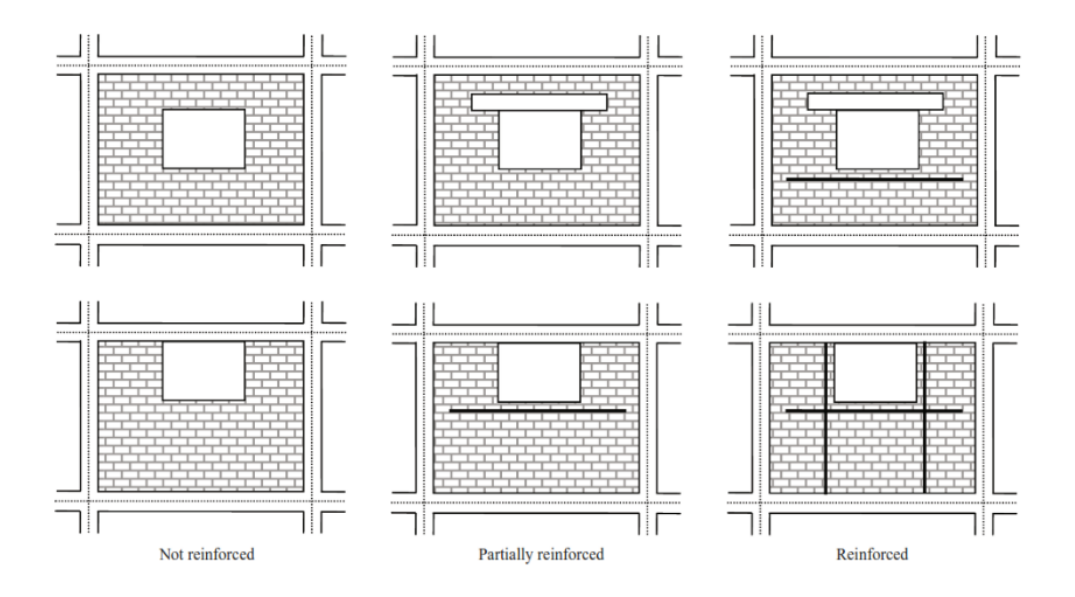

*Nota*: Recuperado de Decanini, L. D., Liberatore, L., & Mollaioli, F. (2014). Strength and stiffness reduction factors for infilled frames with openings. *Earthquake Engineering and Engineering Vibration*, *13*(3), 437–454. https://doi.org/10.1007/s11803-014-0254-9

## **Descripción de la Tipología**

### *Geometría*

La estructura que se utiliza como punto de partida es una edificación de 3 pisos típica de la ciudad de Quito ubicada en las calles Av. Francisco Campos y Pasaje 7 perteneciente al barrio Guamaní. Se utiliza esta edificación debido a que se dispone de información técnica y constructiva que facilita replicar la estructura en un modelo matemático. Además, la edificación es de uso residencial multifamiliar en el que cada piso de la estructura corresponde a un departamento independiente. En la [Figura 29](#page-67-0) (a y b) se presenta la vista en planta de la tipología de estudio, mientras que en la [Figura 29](#page-67-0) (desde c hasta h) se representan las elevaciones considerando la mampostería de relleno y sus orificios debido a ventanas y puertas. La mampostería se estudia solamente en los pórticos exteriores debido a que en los pórticos interiores generalmente no se encuentra marcos completos de mampostería de columna a columna, por lo tanto, se asumen que estos rellenos no aportan rigidez significativa a la estructura.

### <span id="page-67-0"></span>**Figura 29**

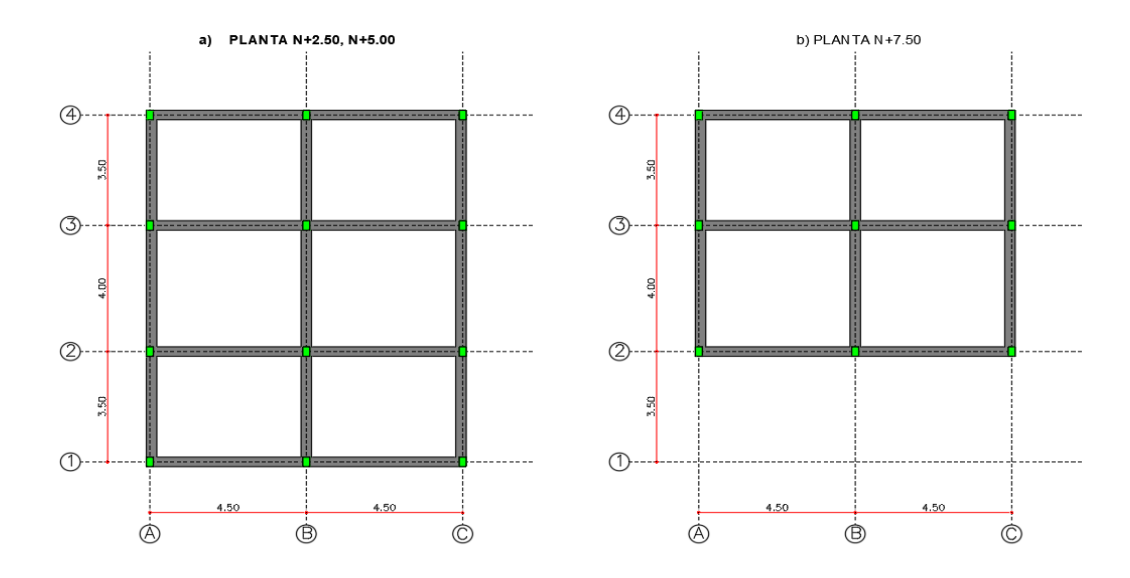

*Geometría de tipología estructura a, b) Vista en planta, c-h) Elevaciones*

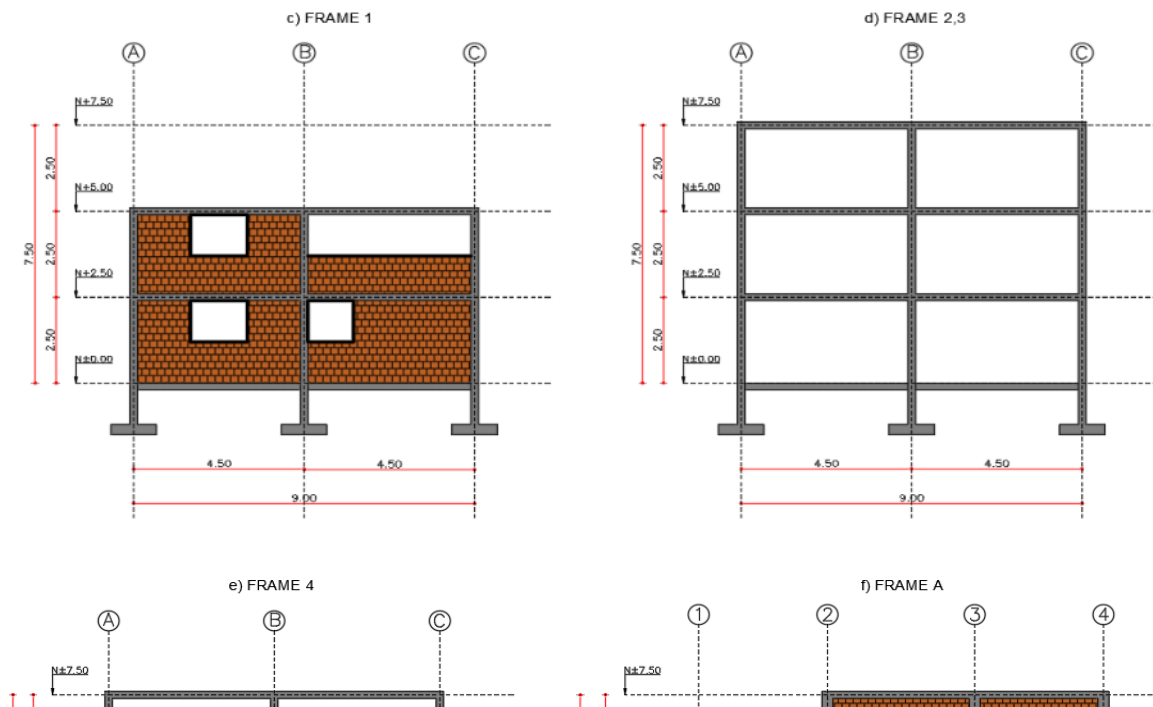

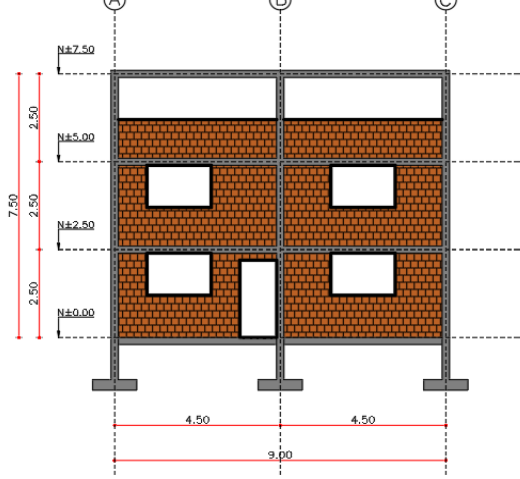

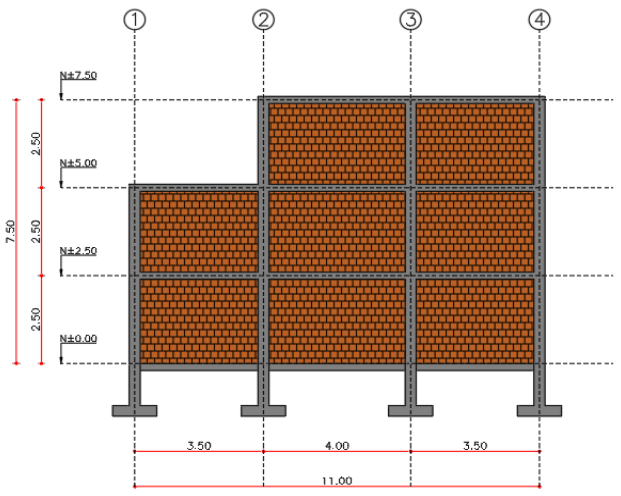

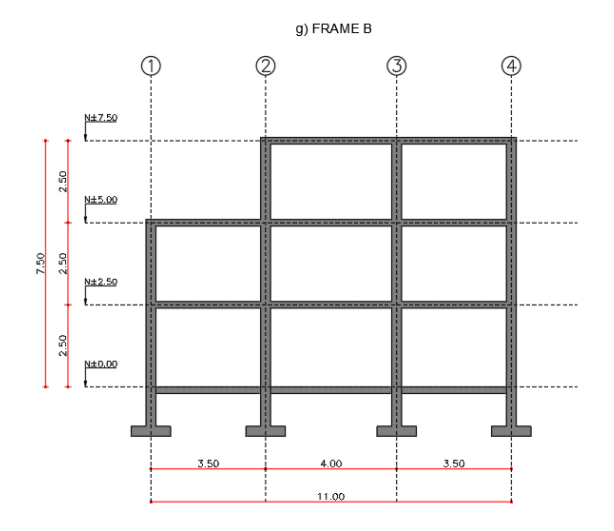

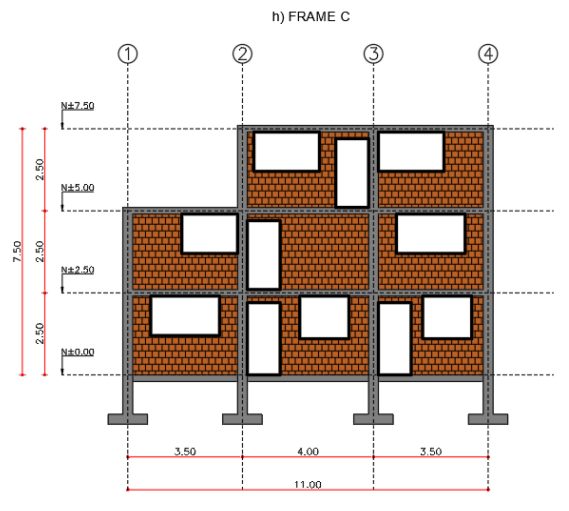

## *Materiales*

**Concreto**. Existe una gran variabilidad con respecto a las propiedades del concreto que se las estudia en secciones posteriores, sin embargo, como punto de partida se toma las siguientes consideraciones:

- Resistencia a la compresión (f'c): 21 MPa
- Módulo de elasticidad (Ec): 21538.11 MPa, para determinar el módulo de elasticidad del concreto se utiliza la ecuación [\(37\).](#page-69-0)

<span id="page-69-0"></span>
$$
Ec[MPa] = 4700 * \sqrt{f'c}
$$
\n(37)

- Coeficiente de poisson  $(v)$ : 0.3
- Módulo de corte (G): 8974.21 MPa, la determinación del módulo de corte se utiliza la ecuación [\(38\).](#page-69-1)

<span id="page-69-1"></span>
$$
G[MPa] = \frac{Ec}{2*(1+\nu)}
$$
\n(38)

**Acero de Refuerzo**. Las propiedades típicas del acero de refuerzo utilizado en el DMQ son:

- Límite de fluencia mínimo (Fy): 420 MPa
- Resistencia a la tracción mínima (Fu): 550 MPa
- Módulo de Elasticidad (Es): 200000 MPa

## *Elementos*

**Vigas de Concreto Reforzado.** La sección transversal de la viga típica en esta tipología estructural es de 300 mm de ancho y 200 mm de alto, que corresponde a la altura de la losa, a estas vigas se la conoce como vigas banda, vigas planas o vigas embebidas. Además, 8 barra de refuerzo de 12mm corresponden la armadura longitudinal y para la armadura transversal se considera 1 estribo de 8mm cada 100 mm, en la [Figura 30](#page-70-0) se puede apreciar un esquema de la distribución de las vigas en la edificación y su correspondiente sección transversal.

**Columnas de Concreto Reforzado.** La sección transversal de la columna típica utilizada en la construcción informal es de 300mm x 200mm debido a que generalmente el menor lado coincide con el ancho de las paredes de mampostería. La armadura longitudinal está formada por 6 barras de refuerzo de 12mm y para la armadura transversal se considera un estribo de 8mm cada 100mm. En la [Figura 30](#page-70-0) se representa la distribución de la columna tipo con su respectivo acero de refuerzo.

## <span id="page-70-0"></span>**Figura 30**

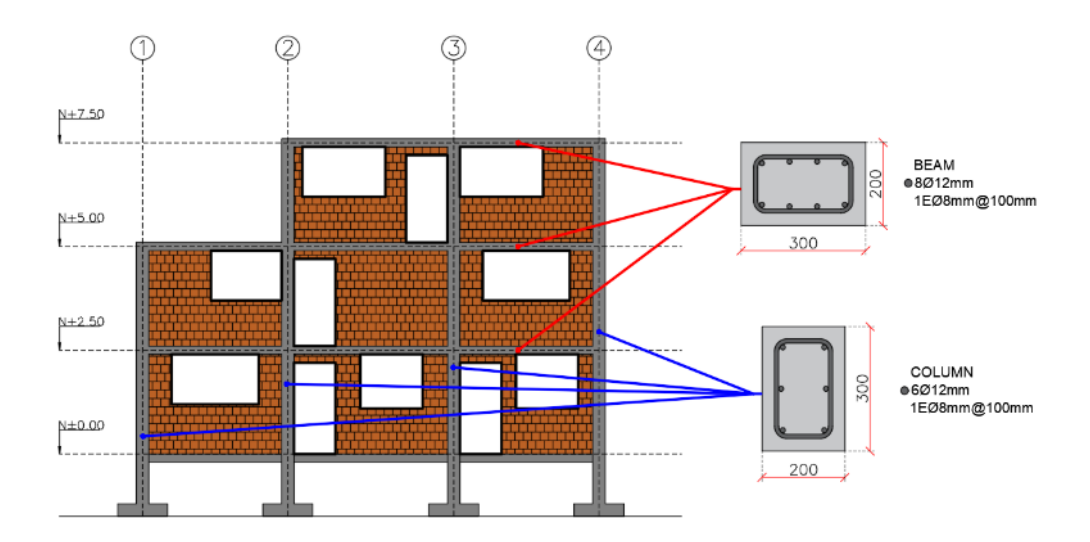

*Disposición de vigas y columnas en la tipología*

Se realizó un levantamiento de información para verificar las dimensiones de las columnas, en la [Figura 31](#page-71-0) se aprecia el armado longitudinal, transversal, dimensiones del estribo y la longitud de traslape insuficiente para una ampliación de un piso. Adicionalmente, en la [Figura 32](#page-71-1) se presenta el armado de una viga banda típica.

# <span id="page-71-0"></span>**Figura 31**

*Levantamiento de sección transversal típica de columna.*

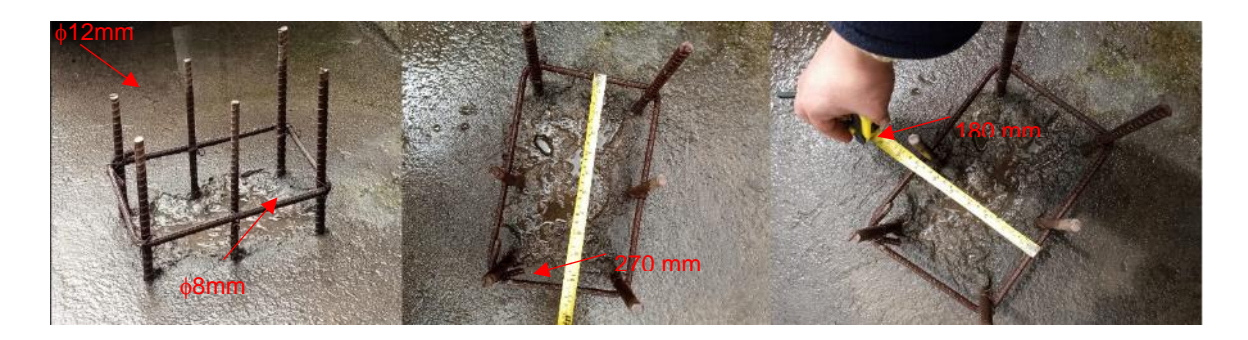

# <span id="page-71-1"></span>**Figura 32**

*Armadura típica de viga banda o viga plana en proceso de construcción.*

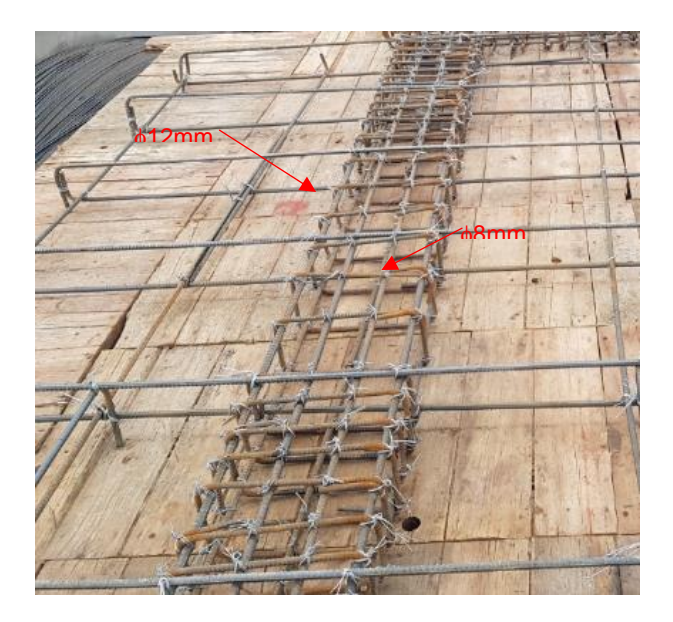
**Mampostería de Relleno.** La mampostería de relleno es un parámetro importante en la evaluación de esta tipología como se discute en secciones previas, por lo tanto, es necesario considerar el aporte de esta en el análisis estructural, caso contrario el resultado obtenido no representa adecuadamente el comportamiento de la estructura ante un evento sísmico. Por esta razón, se utiliza el bloque como elemento del mampuesto debido a que en encuestas realizadas por el INEC (2019) [Figura 33,](#page-72-0) se determinó que la mayor cantidad de estructuras están construidas con bloque. De igual manera, los parámetros considerados para modelar la mampostería y considerarla en la evaluación son presentados en la [Tabla 12,](#page-73-0) estos datos son obtenidos del trabajo experimental de Pachano (2018), quien utiliza materiales y procesos constructivos del DMQ.

#### <span id="page-72-0"></span>**Figura 33**

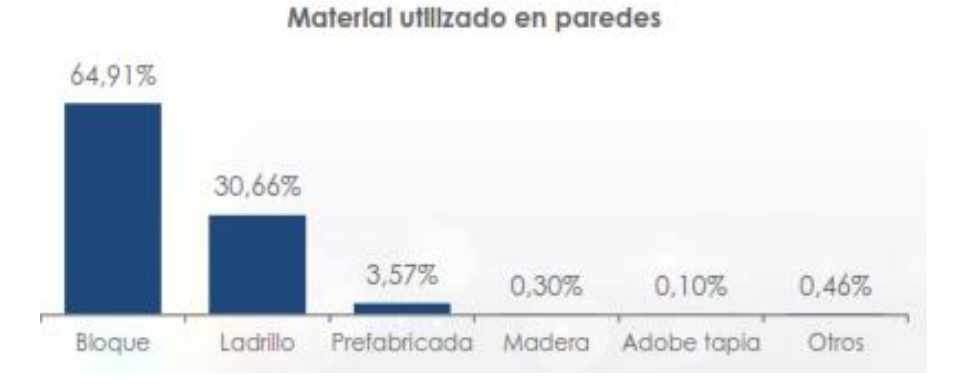

*Mampuesto utilizado en edificaciones de Ecuador*

*Nota*: Recuperado de INEC. (2019). Encuesta Nacional de Edificaciones (ENED). *Encuesta Edificaciones*, Edificacio, 23. https://www.ecuadorencifras.gob.ec/documentos/webinec/Estadisticas\_Economicas/Encuesta\_Edificaciones/2020/10.%202020\_ENED\_Documento\_ metodologico.pdf

## <span id="page-73-0"></span>**Tabla 12**

*Parámetros de la mampostería de relleno típicos del DMQ.*

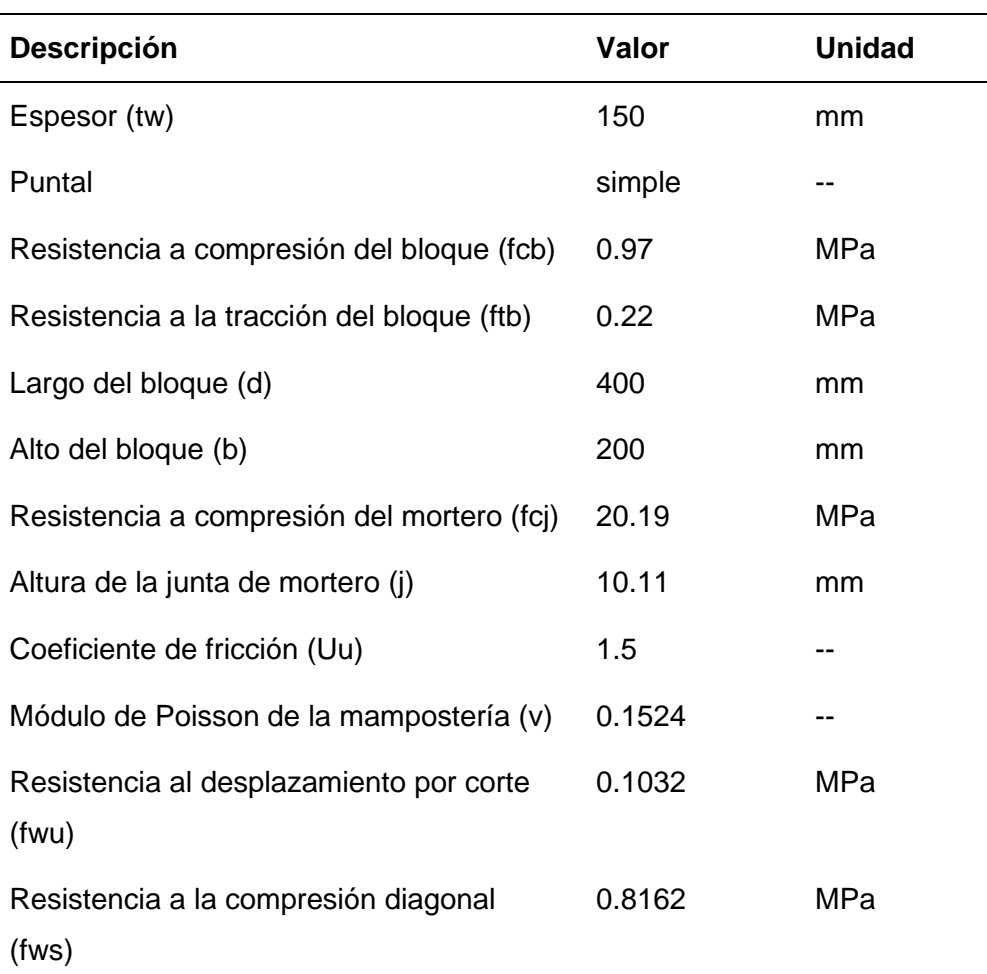

*Nota*: Recuperado de Pachano, F. (2018). *Determinación de parámetros mecánicos para modelos no lineales de mampostería de relleno en pórticos de hormigón armado obtenidos de manera experimental*. [Tesis de maestría, Escuela Politécnica Nacional del Ecuador] BIBDIGITAL. http://bibdigital.epn.edu.ec/handle/15000/19734Variabilidad entre edificaciones

La tipología estudiada CR+CIP/LFLSINF+DNO consta de 7 753 edificaciones como se aprecia en la [Tabla 2,](#page-20-0) por lo tanto, es necesario considerar la variabilidad entre edificaciones para obtener una amplia base de datos y generar resultados que capturen el comportamiento e la tipología. En la presente investigación se modela de manera explícita esta variabilidad

debido a que se toma en cuenta tanto la variación de los materiales, como la variación de la geometría de las edificaciones. Con estos antecedentes, se realizan 150 modelos matemáticos, 125 modelos se lo realiza considerando la variación de una de sus propiedades y manteniendo el valor promedio del resto de propiedades. Las variables consideradas son: distancia entre vanos, resistencia a la compresión del concreto (f´c), resistencia a la compresión del mortero de las juntas entre mampuestos (fcj), resistencia a la compresión del bloque de mampostería (fcb) y aberturas en la mampostería. Adicionalmente, se realizan 25 modelos considerando una completa aleatoriedad, en el cual se varían todos los parámetros mencionados sin considerar ninguna propiedad fija, es decir de los vectores de las variables se toman con un valor aleatorio de cada una de las mismas.

#### *Variación de la distancia entre vanos (x).*

La variación de este parámetro se lo realiza considerando que por lo general esta tipología tiene distancias que varían entre vanos desde 3m hasta 6m, y se modela considerando incrementos de 0.50m en cada simulación. Se toma una distancia de 4.5m como valor medio ya que es la distancia entre vanos presentada en la geometría de la edificación (ver [Figura 29\)](#page-67-0). En la [Figura 34](#page-75-0) se presenta de manera gráfica la variable a modificarse en cada simulación.

#### *Variación de la resistencia a la compresión del concreto (f'c).*

La resistencia a la compresión del concreto sigue una distribución normal, para este proyecto se considera un valor medio de 21MPa debido a que es el valor típico y mínimo en la Norma Ecuatoriana de la Construcción (NEC-15). Adicionalmente, se considera una desviación estándar de 1,5, en la [Figura 35](#page-75-1) se presenta la función de densidad de probabilidad del f´c utilizada para el proyecto.

<span id="page-75-0"></span>*Variabilidad de distancia entre vanos (x).*

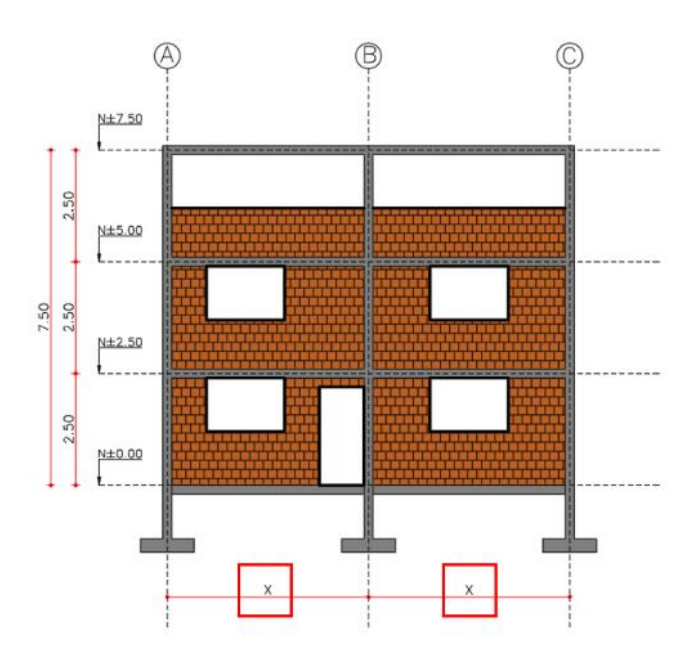

## <span id="page-75-1"></span>**Figura 35**

*Función de densidad de probabilidad del f´c.*

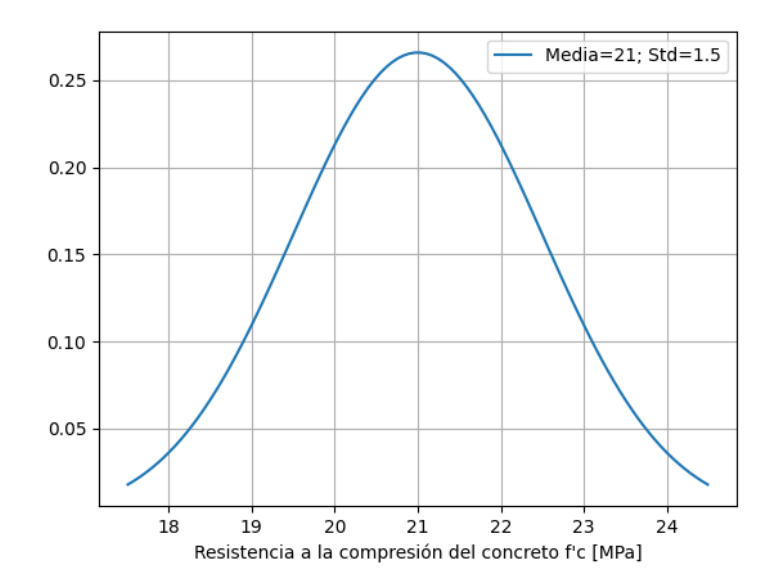

# *Variación de la resistencia a la compresión del mortero de las juntas entre mampuestos (fcj).*

El valor de la resistencia a la compresión del mortero que sirve para unir los mampuestos de bloque son tomados del trabajo de Pachano (2018), del mismo se obtiene que la media es igual a 20.19 MPa y una desviación estándar de 3.65. Esta variable sigue una distribución normal, la misma que se utiliza para representar la variabilidad en los modelos estructurales. En la [Figura 36](#page-76-0) se presenta la gráfica de la función de densidad.

#### <span id="page-76-0"></span>**Figura 36**

*Función de densidad de probabilidad de la resistencia a compresión del mortero*

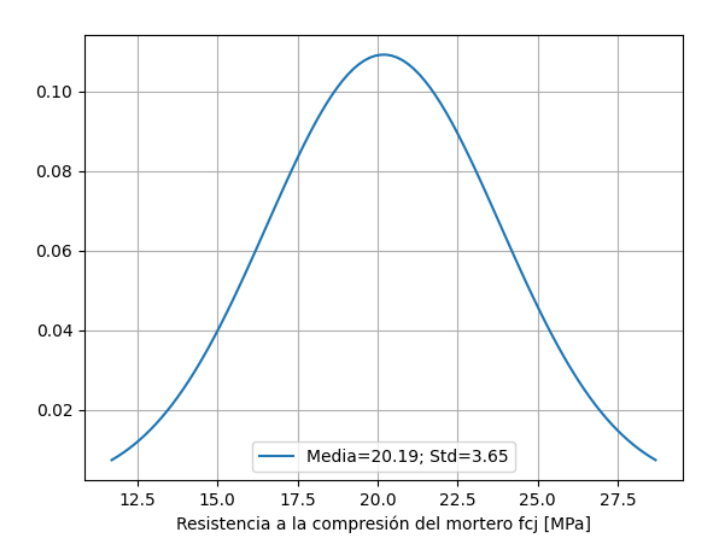

#### *Variación de la resistencia a la compresión del bloque (fcb).*

El trabajo de (Pachano, 2018), luego de realizar ensayos de laboratorio a los bloques que comúnmente son utilizados en la construcción de Quito, presenta un valor medio de resistencia a la compresión de 0.97 MPa y una desviación estándar de 0.16. De igual forma que los casos anteriores esta variable se ajusta a una distribución normal la misma que se presenta en la [Figura 37.](#page-77-0)

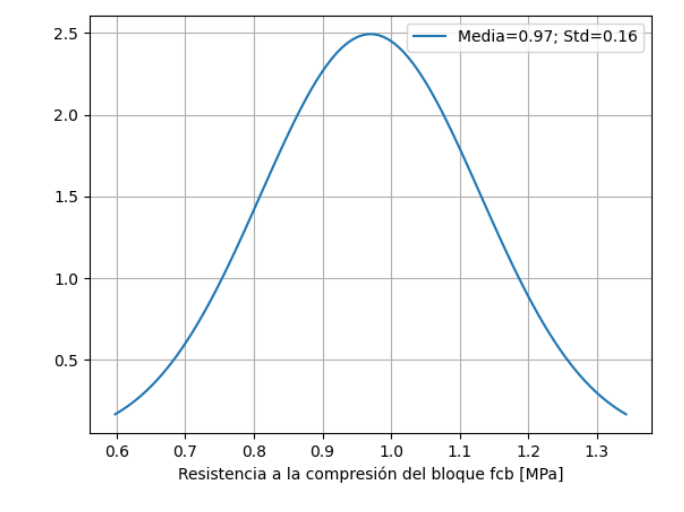

<span id="page-77-0"></span>*Función de densidad de la resistencia a compresión del bloque*

#### *Variación de la resistencia de la mampostería debido las aberturas.*

Esta variable a diferencia de las anteriores no sigue ninguna distribución debido a que no existe un patrón para ubicar las puertas o ventanas, esto generalmente está determinado por el planteamiento arquitectónico en el caso de edificaciones planificadas o por decisiones del albañil o del cliente en caso de construcción informal. Esto indica que modelar esta variabilidad tendrá una gran incertidumbre, por lo tanto, se utiliza un enfoque en el cual se crea aleatoriamente factores de reducción de resistencia y rigidez  $(\rho)$  de la ecuación [\(34\)](#page-63-0). Estos factores se definen desde un valor de 0 en el caso de que no exista paredes de mampostería entre los marcos o en el caso de que la pared se encuentra en un volado debido a que no afecta a la resistencia a la carga lateral hasta de 1 en el caso que el marco sea completo, es decir sin aberturas. La asignación de estos factores se lo realizan en cada marco (ver [Figura](#page-78-0)  [38\)](#page-78-0) de manera aleatoria, con el fin de representar la gran variabilidad existente en las aberturas de esta tipología. En la [Figura 39](#page-78-1) se presentan tres edificaciones correspondientes a la tipología de estudio, basta con observar la imagen para apreciar la incertidumbre y su

modelado comentado previamente. Finalmente, el factor  $\rho$  es multiplicado al ancho efectivo de la diagonal equivalente bw representando el porcentaje de área y de ancho presente entre el orificio y el panel de relleno.

## <span id="page-78-0"></span>**Figura 38**

*Representación de la aleatoriedad utilizada para el factor de reducción* 

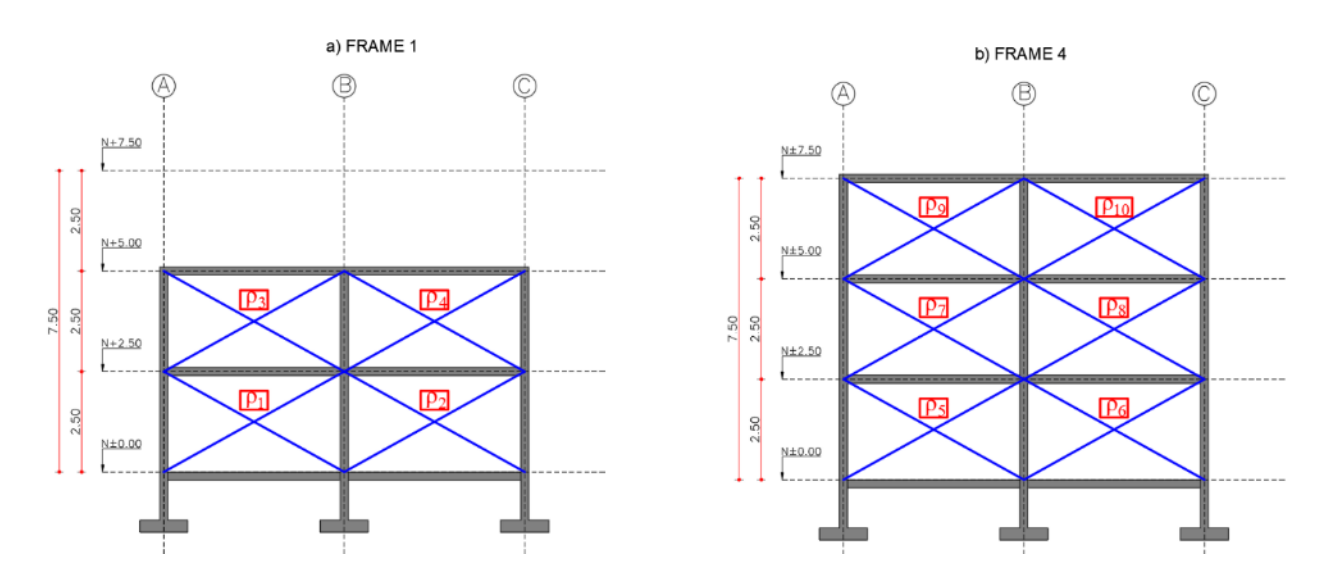

## <span id="page-78-1"></span>**Figura 39**

*Variabilidad debido a los orificios en la tipología de estudio*

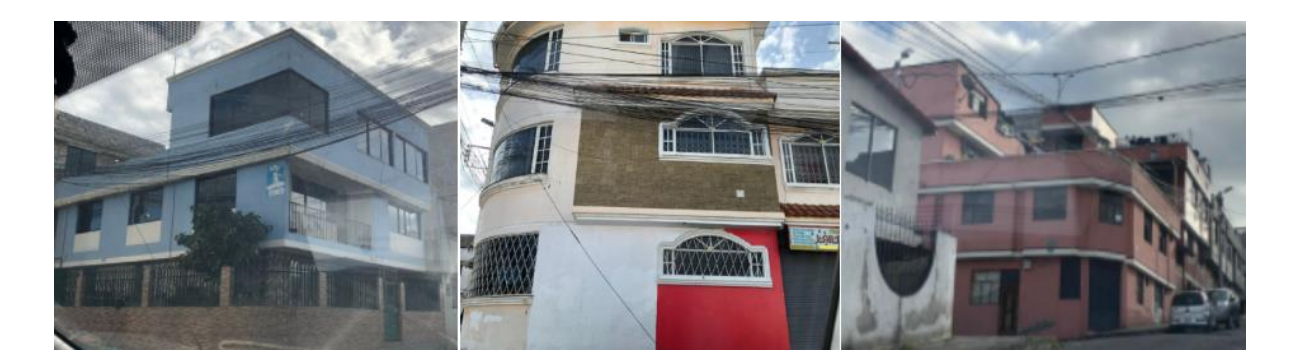

#### **Análisis Estático No Lineal (AENL)**

Una vez definido el modelo numérico se procede a realizar el análisis estático no lineal también conocido como pushover de las 150 variaciones de la tipología, 25 por cada variable definida previamente. El análisis se lo realiza en la dirección X debido a que es el sentido menos resistente de la edificación y en donde generalmente se ubican las aberturas debido a puertas y ventas en la mampostería de relleno. El otro sentido suele ser colindante o adosado con otras edificaciones ya que la distribución de lotes en el DMQ exige un frente mínimo de 10m para realizar la división de los terrenos, por lo tanto, el propietario para aprovechar el espacio disponible termina adosando la edificación. En la [Figura 40](#page-80-0) se puede apreciar que los pórticos adosados no presentan reducción de rigidez o resistencia debido a aberturas, además se observa un número mayor de ejes en sentido Y, esto indica que ese sentido es más resistente debido a la redundancia y paneles de mampostería completos.

Con esta premisa se procede a realizar una rutina que sirve como preprocesamiento de información del modelo en el lenguaje de programación Python para automatizar las simulaciones, en el mismo se generan los datos de entrada necesarios para ser procesados en el software OpenSees simplemente definiendo la variable que deseamos modificar según la distribución previamente comentada. La carga viva se considera de 2kN/m<sup>2</sup>, mientras que la carga muerta de 3.2 kN/m<sup>2</sup> valores definidos según la Norma Ecuatoriana de la Construcción y el metrado de cargas común para este tipo de edificaciones. Adicionalmente, para realizar el AENL se considera la forma de la fuerza definida por el primer modo de vibrar. En la [Figura 41](#page-80-1) se presenta el análisis estático no lineal o pushover realizado a la tipología estudiada, en la cual se puede apreciar la influencia de la mampostería de relleno.

<span id="page-80-0"></span>*Estructuras colindantes típicas del DMQ para la construcción informal.*

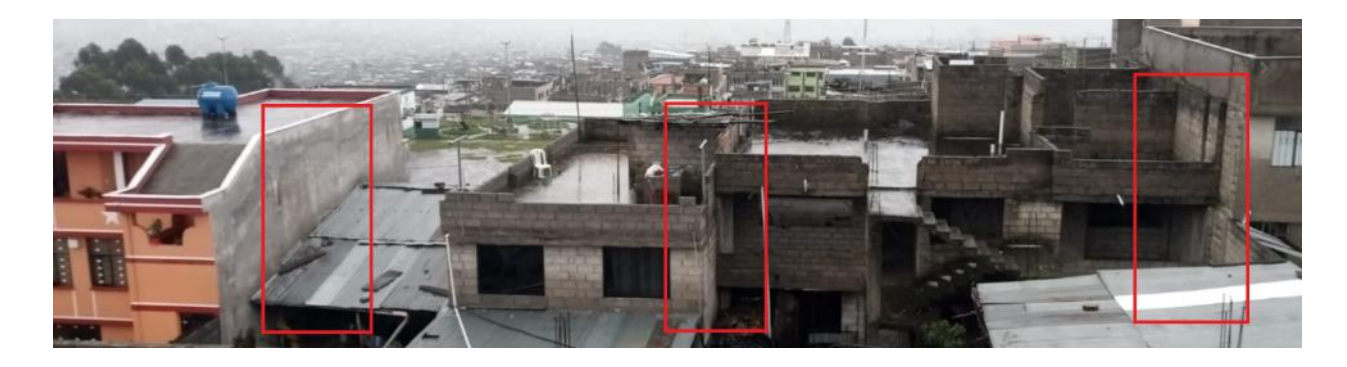

## <span id="page-80-1"></span>**Figura 41**

*Análisis estático no lineal Pushover para la tipología CR+CIP/LFLSINF+DNO.*

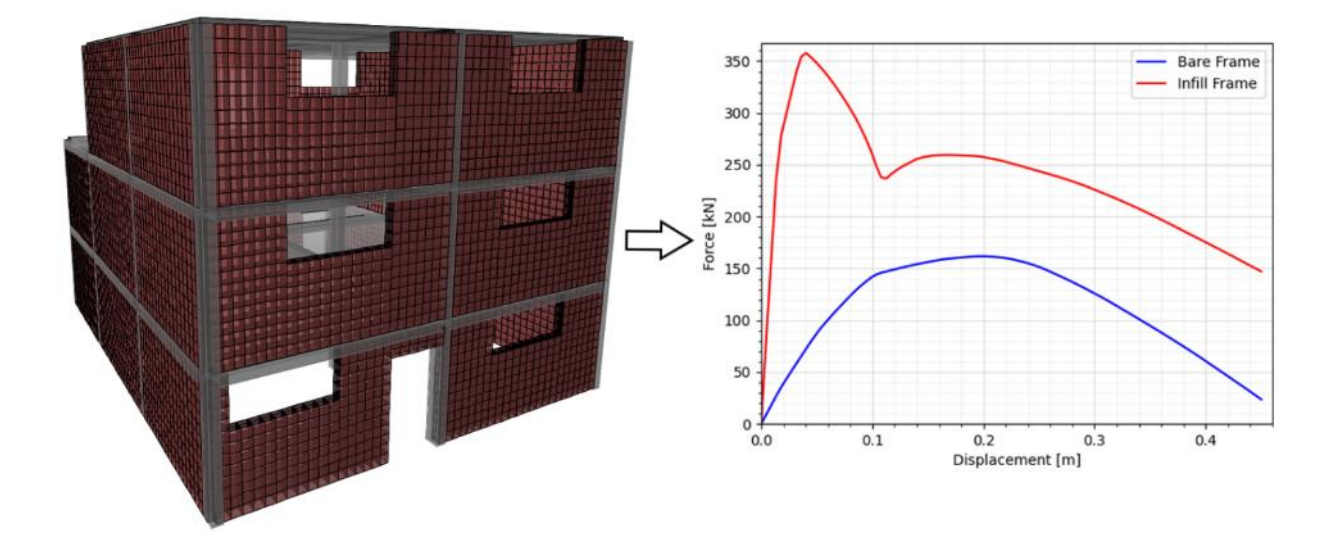

#### **Linealización de las curvas pushover**

La metodología utilizada para desarrollar las curva de fragilidad y vulnerabilidad es la propuesta por Martins & Silva (2020), misma que considera las curvas pushover de una manera linealizada y en sistema Acceleration Displacement Response Spectrum (ADRS por sus siglas en inglés), por lo tanto, se lleva a cabo la conversión utilizando las ecuaciones [\(39\),](#page-81-0) [\(40\)](#page-81-1) y [\(41\)](#page-81-2) de las 150 simulaciones realizadas. Donde,  $m_{eq}$  es la masa equivalente resultante de la

transformación de un sistema de múltiples grados de libertad a un sistema equivalente de un grado de libertad,  $\varnothing_1$  es el modo de vibrar correspondiente al periodo fundamental de la estructura, m es la masa de cada piso de la edificación,  $S_a$  es la aceleración espectral, F es la fuerza o cortante basal de las curvas pushover,  $S_d$  es el desplazamiento espectral,  $\delta_{root}$  es el desplazamiento en el techo del sistema de múltiples grados de libertad y Γ es el factor de participación modal del primer modo de vibrar.

$$
m_{eq} = \frac{(\sum_{n=1}^{N} \emptyset_{1n} m_n)^2}{\sum_{n=1}^{N} \emptyset_{1n} m_n}
$$
(39)

<span id="page-81-1"></span><span id="page-81-0"></span>
$$
S_a = \frac{F}{m_{eq}}\tag{40}
$$

<span id="page-81-2"></span>
$$
S_d = \frac{\delta_{roof}}{\Gamma} \tag{41}
$$

Posteriormente, es necesario definir los límites para la linealización. La [Figura 42](#page-82-0) presenta un esquema de la transformación de un sistema ADRS a un modelo cuadrilineal, en la cual se puede apreciar los cuatro puntos que se utilizan para la conversión. El primer punto se lo determina como el 75% de la capacidad máxima de la estructura, este punto corresponde a la fluencia de la edificación. Luego, se define el segundo punto como la capacidad máxima de la misma. El tercer punto se define como el punto límite de la primera gran pérdida de capacidad de la estructura debido a la falla de la mampostería de relleno. Finalmente, el punto cuatro se lo determina con una pérdida del 20% de la capacidad máxima de la estructura luego de haber fallado la mampostería. Los valores correspondientes al desplazamiento espectral son tomados de la curva ADRS para cada punto establecido.

<span id="page-82-0"></span>*Linealización de curva pushover en sistema ADRS.*

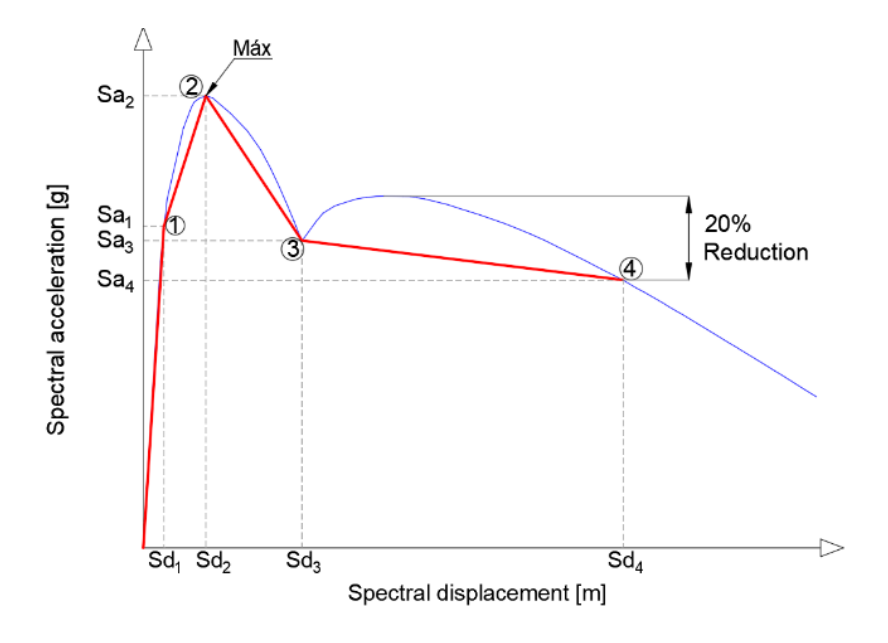

#### **Análisis Historia de Respuesta no Lineal**

Un análisis THRA (por sus siglas en inglés) para un sistema equivalente de un grado de libertad (SDOF por sus siglas en inglés) se lleva a cabo para cada una de las 150 curvas linealizadas resultante de las simulaciones y tomando en cuenta los 100 movimientos del terreno escogidos bajo el criterio de selección discutido en el capítulo II, por lo tanto, se realizan 15000 análisis historia de respuesta no lineal para considerar la incertidumbre entre edificaciones de la tipología y los registros compatibles con la ciudad de Quito. La metodología es tomada de Martins & Silva (2020) y Martins et al. (2021), la cual considera que las curvas cuadrilineales representan el comportamiento histerético o curva backbone de cada permutación de la tipología. Adicionalmente, La librería utilizada para realizar los análisis es OpenSeesPy, por lo tanto, se utiliza el modelo del material pinching4 incluyendo la degradación y un elemento de longitud cero. Con estos parámetros se construye el modelo tipo péndulo de un sistema equivalente de un grado de libertad. Las rutinas utilizadas son incluidas en el trabajo de Martins et al. (2021) en su herramienta de código abierto denominada Vulnerability modellers toolkit (VMTK por sus siglas en inglés) desarrollada en el lenguaje de programación Phyton y utilizada en la evaluación del riesgo sísmico para la fundación GEM.

En cada simulación se transforma los registros del movimiento del terreno en espectros de respuesta y se obtiene el valor de la aceleración espectral máxima para almacenarla y definirla como medida de intensidad (IM) para posteriormente utilizarla en la generación de las curvas de fragilidad y vulnerabilidad. De igual manera se almacena la respuesta de la estructura máxima tanto en aceleraciones como en desplazamientos resultantes del análisis no lineal dinámico historia de respuesta. En la [Figura 43](#page-84-0) se presentan los resultados del análisis no lineal dinámico del sistema equivalente de un grado de libertad, estos desplazamientos son definidos para el estudio como los parámetros de demanda ingenieril (EDP), mismos que son utilizados en conjunto con las aceleraciones espectrales para el análisis de daño y vulnerabilidad discutidos en los capítulos posteriores.

Se puede apreciar el amplio rango de EDPs obtenidos tras las simulaciones de las distintas permutaciones de la tipología CR+CIP/LFLSINF+DNO esto nos permite modelar este tipo de incertidumbre de manera explícita. Además, se observan desplazamientos excesivos, esto se debe a las altas intensidades utilizadas en el proceso de selección de los registros de los movimientos del terreno, con el objetivo de capturar altas intensidad en la amenaza para el análisis de fragilidad. Estos puntos pueden ser exagerados en el comportamiento real de la tipología ante un evento sísmico debido a que antes de alcanzar esos valores de desplazamiento la estructura colapsaría, por lo tanto, estos puntos son tratados de manera estadística en la elaboración de las curvas de fragilidad debido a que es normal tener puntos atípicos en análisis probabilísticos de grandes cantidades de datos.

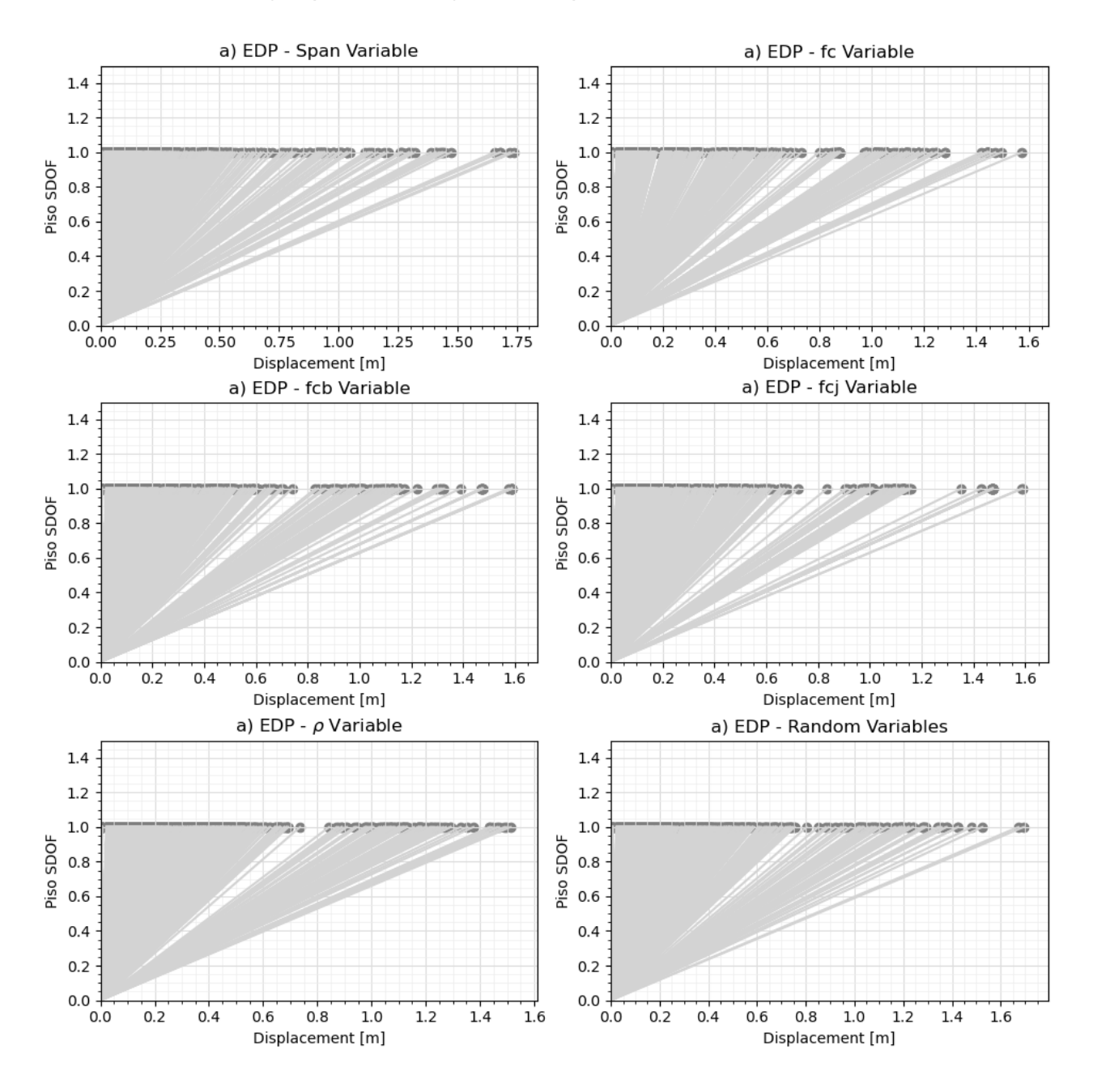

## <span id="page-84-0"></span>*Resultados de EDPs (desplazamientos) en THRA para un SDOF*

#### **Capítulo IV: Evaluación de la Fragilidad y Vulnerabilidad**

#### **Introducción**

Actualmente, el análisis de fragilidad es uno de los pasos de la evaluación sísmica de la nueva generación del desempeño de edificaciones. La fragilidad estructural puede ser definida como la probabilidad de exceder un límite establecido conocido como parámetro de demanda ingenieril (EDP por sus siglas en inglés) dada una medida de intensidad (IM por sus siglas en inglés) Jalayer et al. (2014). Existen varias formas de construir una curva de fragilidad entre ellas tenemos el análisis incremental dinámico (IDA por sus siglas en inglés) Vamvatsikos & Cornell (2002), análisis de franjas múltiples (MSA por sus siglas en inglés) Jalayer (2003) y el método de la nube (Jalayer, 2003) .

El enfoque utilizado para el desarrollo de las curvas de fragilidad de este proyecto es el definido por Jalayer et al. (2014). Esta metodología es conocida como análisis bayesiano de la nube, que involucra el análisis no lineal dinámico de la tipología discutida en el capítulo III sujeta a una base de datos de sismos previamente seleccionados en base a las características de la zona, en este caso el Distrito Metropolitano de Quito presentados en el capítulo II. Adicionalmente, este método permite tomar en cuenta la incertidumbre tanto de los movimientos del terreno como en la capacidad de la estructura modelando de manera explícita estos dos fenómenos. La gran ventaja de este análisis es el tiempo computacional reducido con relación a los otros enfoques previamente mencionados, debido a que en base a una regresión lineal simple permite determinar un coeficiente de determinación que nos indica la correlación de las curvas obtenidas en base a los periodos de la estructura.

#### **Definición de criterios de daño**

Los estados de daño representan límites del parámetro de demanda ingenieril previamente seleccionados, en base al nivel de daño que va a tener la estructura. Se definen cuatro niveles de daños: daño leve (DS1), daño moderado (DS2), daño extensivo (DS3) y daño completo (DS4). Para determinar los límites de daño se utilizan dos metodologías. La primera de manera local tanto en las columnas como en las vigas contemplando las fallas de flexión y cortante que se producen en los elementos, tomando en cuenta los límites de rotaciones plásticas de los elementos estructurales propuestos en las tablas 10-8 y 10-7 del ASCE41 (2017) para seguridad de vida y prevención de colapso y se los define como los límites DS2 y DS3 respectivamente. Además, se considera el DS1 como el 70% de la aceleración espectral máxima que representa la fluencia de la estructura y el daño completo o DS4 como la pérdida de capacidad en un 50%, en la [Figura 44.](#page-87-0)a se representa los estados de daño definidos por esta metodología. La segunda metodología es tomada de Martins & Silva (2020), que es utilizada comúnmente por la fundación GEM para la evaluación de riesgo y determina los límites de daño asumiendo que el DS1 se produce en el 75% del desplazamiento de fluencia. El DS4 que representa el daño completo, se lo define como el desplazamiento último y los niveles de daño intermedios DS2 y DS3 se los obtiene de una manera equidistante entre los dos limites externos. Los criterios utilizados según esta metodología son discutidos en los trabajos de Villar-Vega et al. (2017) y Lagomarsino & Giovinazzi (2006), en la [Figura 44.](#page-87-0)b se presenta los límites de daño según la segunda metodología.

#### <span id="page-87-0"></span>*Definición de estados de daño.*

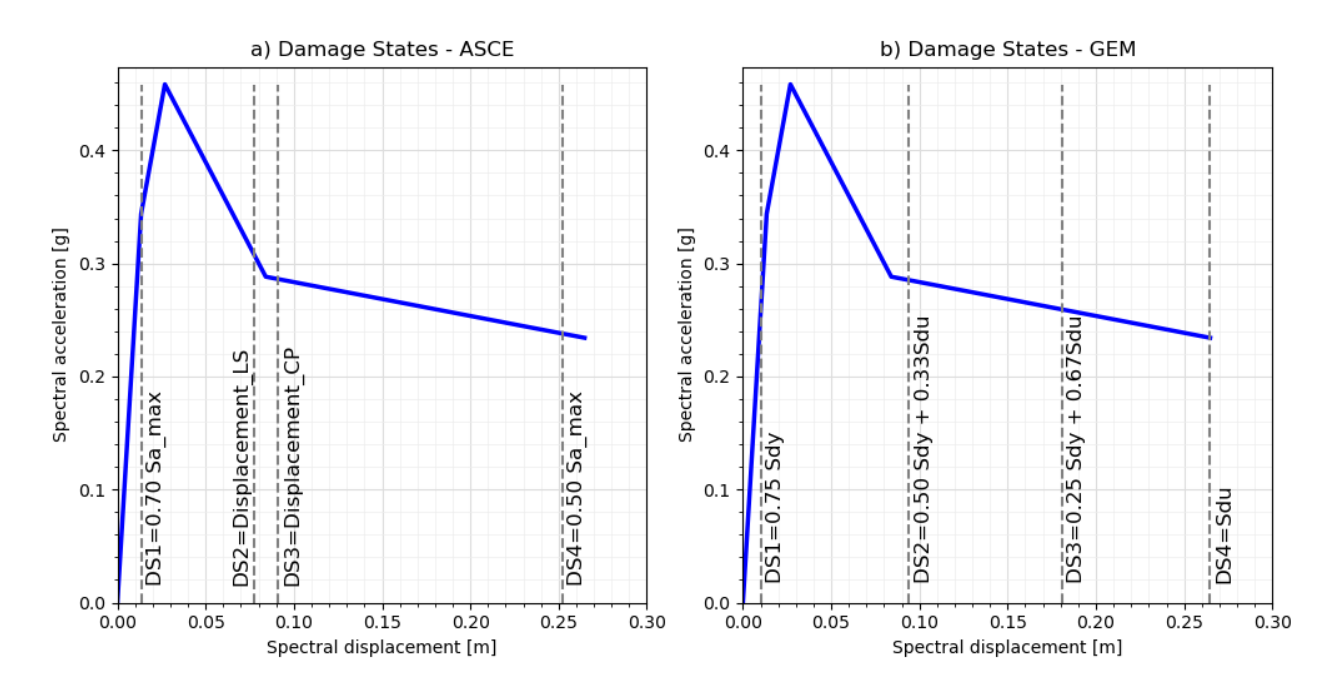

## <span id="page-87-1"></span>**Tabla 13**

*Valores medios y desviaciones estándar para los límites de daño de las 150 simulaciones* 

*realizadas.*

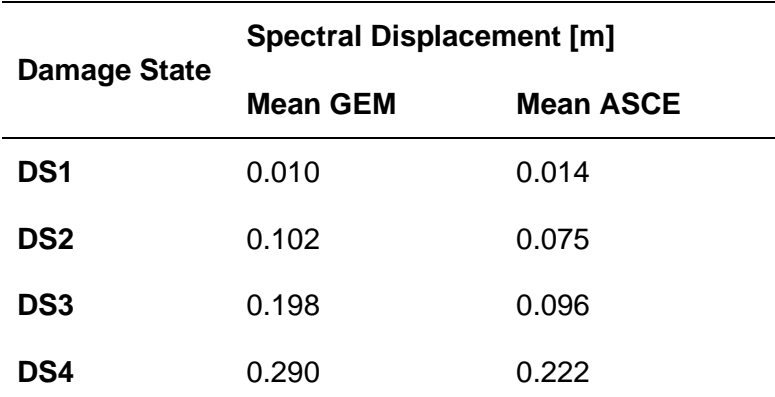

En la [Tabla 13](#page-87-1) se presentan los resultados de media y desviación estándar de las 150 edificaciones estudiadas, obtenidas como resultado de las dos metodologías discutidas previamente. Se aprecia que los estados de daño definidos por los criterios del ASCE generan valores de DS2 y DS3 demasiado cercanos esto se produce debido a que las secciones al no

tener un comportamiento dúctil en esta tipología en específico pasan de una rotación plástica correspondiente a un límite de seguridad de vida a un límite de prevención de colapso muy rápidamente. Si bien la respuesta de un elemento ante un movimiento del terreno puede tener este comportamiento de manera local, esto no indica que la estructura tendrá el mismo comportamiento, por lo tanto, se decide trabajar con los criterios definidos por Martins & Silva (2020) debido a que durante la construcción de curvas de fragilidad se obtiene curvas espaciadas uniformemente adecuadas para cada nivel de daño.

#### **Función de Fragilidad**

Para el desarrollo de las funciones de fragilidad como se mencionó previamente se utiliza la metodología de la nube descrita en Jalayer et al. (2014), existen trabajos desarrollados siguiendo este enfoque como Martins & Silva (2020), Crowley et al. (2017) y Villar-Vega et al. (2017). Según Crowley et al. (2017) las funciones de fragilidad representan la probabilidad de tener daño parcial o completo en las edificaciones bajo el incremento de las intensidades de los movimientos del terreno, considerando un modelo probabilístico entre las IM y la respuesta de un análisis no lineal dinámico en un sistema SDOF (EDP). La metodología de la nube busca el mejor ajuste mediante una regresión simple entre los parámetros mencionados en un espacio logarítmico, por ejemplo, la [Figura 45](#page-89-0) representa una regresión lineal simple de una las simulaciones de la tipología estudiada para una aceleración espectral correspondiente a un periodo de 1 segundos. El modelo probabilístico que representa el método de la nube puede ser representado por la ecuación [\(42\)](#page-88-0)

<span id="page-88-0"></span>
$$
E[\ln EDP] = \ln a + b \ln IM \tag{42}
$$

$$
\sigma_{rec\_to\_rec} = \sqrt{\frac{\sum_{i=1}^{n} (\ln EDP_i - E[\ln EDP])^2}{n - 2}}
$$

Donde: E[ln EDP] es el valor esperado del parámetro de demanda ingenieril dada una medida de intensidad y  $\sigma_{rec\ to\ rec}$  es la incertidumbre debido a la variabilidad de los movimientos del terreno en escala logarítmica.

### <span id="page-89-0"></span>**Figura 45**

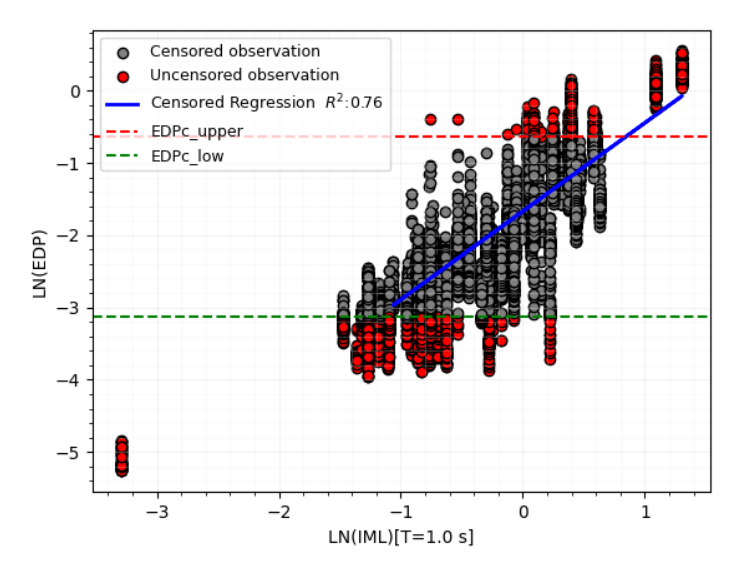

*Regresión lineal considerando los puntos censurados para la tipología CR+CIP/LFLSINF+DNO*

En un análisis probabilístico debido a la gran cantidad de simulaciones realizadas se puede obtener respuestas de la estructura que generen un sesgo o mal ajuste de la regresión lineal. Estos puntos pueden ser deformaciones excesivas resultantes del análisis dinámico no lineal con respecto a las deformaciones últimas obtenidas de las curvas capacidad de la tipología, por lo tanto, estos puntos se tratan siguiendo el trabajo de Schnedler (2005), quien define un método de regresión censurado que permite un mejor ajuste de la curva dando tratamiento a estos puntos atípicos. Por esta razón, en el trabajo se establece un límite superior (EDPc\_upper), que define un valor máximo e indica que los valores superiores representan el

colapso o daño completo de la edificación. Para definir este límite se utiliza la recomendación de Martins & Silva (2020) que establecen un valor de 1.5 veces la EDP que representa el daño completo. De igual manera, se considera un límite inferior (EDPc\_low) del 10% del desplazamiento de fluencia, valores inferiores a este límite se descartan de la regresión lineal. Una vez identificado los puntos censurados se procede al cálculo de los parámetros utilizando el método de la máxima verosimilitud (MLE por sus siglas en inglés) descrito en Stafford (2008), la ecuación [\(43\)](#page-90-0) presenta la forma de calcular los parámetros descritos considerando el ajuste para estos puntos censurados. ∅ es la función de densidad de una distribución estándar Gaussiana, una discusión detallada se presenta en el trabajo de Crowley et al. (2017) y Martins & Silva (2020), quienes describe estas ecuaciones.

<span id="page-90-0"></span>
$$
L = \prod_{i=1}^{n} \left[ \phi \left( \frac{EDP_i - a - b \, IM_i}{\sigma} \right) \right]
$$
 (43)

Los puntos que superaran el límite EDPc\_upper mostrados en la [Figura 45](#page-89-0) son denominados observaciones censuradas  $(n_c)$ , mientras que los puntos que encuentran entre los límites EDPc upper y EDPc low son denominados observaciones no censuradas  $(n_0)$  y los puntos que se encuentran bajo EDPc\_low son desechados. Se utiliza el método de la máxima verosimilitud para procesar las observaciones no censuradas, mientras que para las observaciones censurados se minimiza la negativa del logaritmo de la función de verosimilitud de acuerdo a los trabajos de Stafford (2008) y Martins & Silva (2020) de acuerdo a la ecuación [\(44\).](#page-91-0) Donde: ∅ es la función de probabilidad acumulada de una distribución estándar Gaussiana. En otras palabras Martins & Silva (2020) resumen que el mejor ajuste de la regresión lineal simple se localizara en el punto más alto de la función de densidad de probabilidad de las observaciones no censuradas  $(n_0)$  y bajo la función de probabilidad de densidad de las observaciones censuradas $(n_c)$ .

<span id="page-91-0"></span>
$$
\ln(L) = \sum_{j=1}^{n_c} \left( 1 - \phi \left( \frac{EDP_c - a - bIM_j}{\sigma} \right) \right) + \sum_{i=1}^{n_o} \left[ \ln \phi \left( \frac{EDP_i - a - bIM_i}{\sigma} \right) \right] \tag{44}
$$

La incertidumbre total se calcula con la ecuación [\(45\)](#page-91-1) y toma en cuenta la variabilidad de los movimientos del terreno y la variabilidad que se genera entre edificaciones debido a la variación estructural y a las propiedades dinámicas de la misma. Donde:  $\sigma_{rec\ to\ rec}$  se lo calcula con la ecuación [\(42\)](#page-88-0) y representa a la variabilidad entre los registros, mientras que  $\sigma_{bld}$  to bld representa la variabilidad entre edificaciones, para el caso del proyecto este valor se considera como cero debido a que se modela de manera explícita las permutaciones que puede tener esta tipología en el capítulo III. Posteriormente, se calcula la probabilidad de alcanzar o exceder un estado de daño dada una medida de intensidad  $P[DS \geq ds_i | IM]$  utilizando la ecuación [\(46\).](#page-92-0) Donde:  $EDP_{ds_i}$  es el parámetro de demanda ingenieril, para el caso del proyecto el desplazamiento máximo de cada simulación resultado de los diferentes estados de daño  $ds_i$ . Los límites de estados de daño siguen una distribución lognormal que se forma en base a su valor medio y a la desviación estándar, por lo tanto, para representar este antecedente se utiliza la ecuación [\(47\)](#page-92-1) que representa la propagación de esa fuente de variabilidad. Donde:  $\textit{EDP}_{\textit{ds}_j}$ es el incremento del posible rango de la EDPs para el estado de daño  $\textit{ds}_i$  y  $P[EDP_{ds_{i}j}]$  representa la probabilidad de ocurrencia del  $EDP_{ds_{j}}.$  Finalmente la [Figura 46](#page-92-2) representa de manera gráfica el procedimiento utilizado para el cálculo de las funciones de fragilidad utilizando el método de la nube (Martins & Silva, 2020).

<span id="page-91-1"></span>
$$
\sigma_{total} = \sqrt{\left(\sigma_{rec\_to\_rec}\right)^2 + \left(\sigma_{bld\_to\_bld}\right)^2}
$$
\n(45)

<span id="page-92-1"></span><span id="page-92-0"></span>
$$
P[DS \ge ds_i | IM] = \emptyset \left( \frac{\ln EDP_{ds_i} - E[\ln EDP | \ln IM]}{\sigma_{total}} \right) \tag{46}
$$

$$
P[DS \ge ds_i | IM] = \sum_{j=1}^{n} \phi \left( \frac{\ln EDP_{ds_j} - E[\ln EDP | \ln IM]}{\sigma_{total}} \right) * P[EDP_{ds_i j}] \tag{47}
$$

<span id="page-92-2"></span>*Enfoque del método de la nube para la obtención de las funciones de fragilidad.*

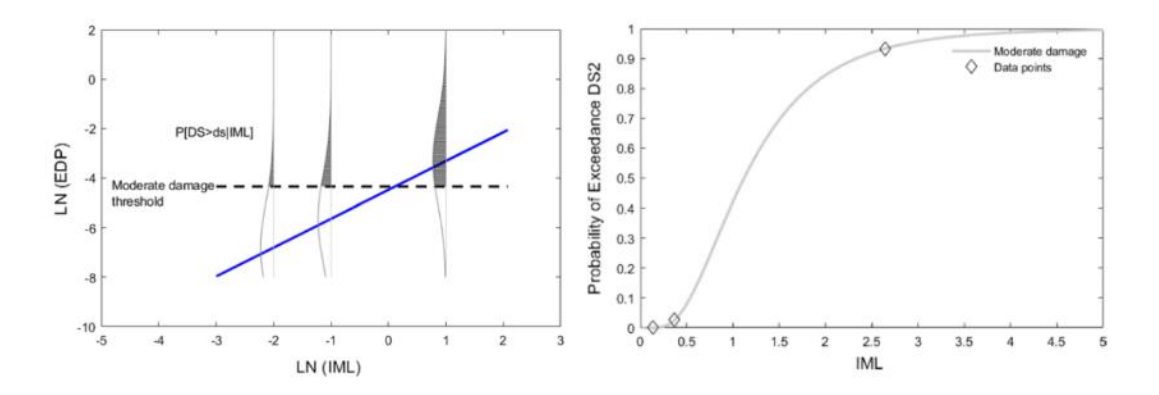

*Nota*: Recuperado de Martins, L., & Silva, V. (2020). Development of a fragility and vulnerability model for global seismic risk analyses. *Bulletin of Earthquake Engineering*, *0123456789*. https://doi.org/10.1007/s10518-020-00885-1

El enfoque utilizado para el cálculo del periodo inelástico se lo presenta en la [Figura 47](#page-94-0) tomado el punto en el cual la estructura presenta mayor pérdida de rigidez y resistencia, esto se justifica debido a que se somete a la edificación a grandes aceleraciones espectrales con el objetivo de obtener daño, por lo tanto, al dañarse la estructura el periodo va a aumentar debido a la perdida de rigidez.

#### **Función de Vulnerabilidad**

Las funciones de vulnerabilidad relacionan la medida de intensidad (IM) provocado por un movimiento del terreno con el porcentaje de pérdidas económicas dada dicha intensidad. Martins & Silva (2020) presentan la ecuación [\(48\),](#page-94-1) misma que indica la metodología utilizada para la construcción de la función de vulnerabilidad. Donde:  $P[DS = ds_i | IM]$  es la probabilidad de ocurrencia de un estado de daño calculadas en las curvas de fragilidad,  $LR_{ii}$  y  $P[LR_{ii}]$  son la relación de perdida asociada a cada estado de daño y su probabilidad de ocurrencia, estos valores son presentados en la [Tabla 14](#page-94-2) y hacen referencia a los modelos de consecuencia asociados a una distribución beta. A manera de resumen, el cálculo de las funciones de vulnerabilidad consiste en la sumatoria de la multiplicación de la probabilidad de ocurrencia de para cada estado de daño por su el porcentaje de perdida esperada para cada estado de daño obtenido del modelo de consecuencia. Varios autores como Bal et al. (2008), Kappos et al. (2006), Di Pasquale et al.(2005) y FEMA- 443 (2003) han definido modelos de consecuencia en sus investigaciones, sin embargo, para el proyecto se utiliza el modelo de consecuencia definido en Martins & Silva (2020). A pesar de que existen varios modelos de consecuencia, el mismo debe ser desarrollado para el sitio de estudio en este caso el DMQ. Por lo tanto, esta es una limitación del proyecto debido a que las funciones de vulnerabilidad son muy sensibles a los modelos comentados previamente.

<span id="page-94-0"></span>*Esquema utilizado para el cálculo del periodo inelástico*

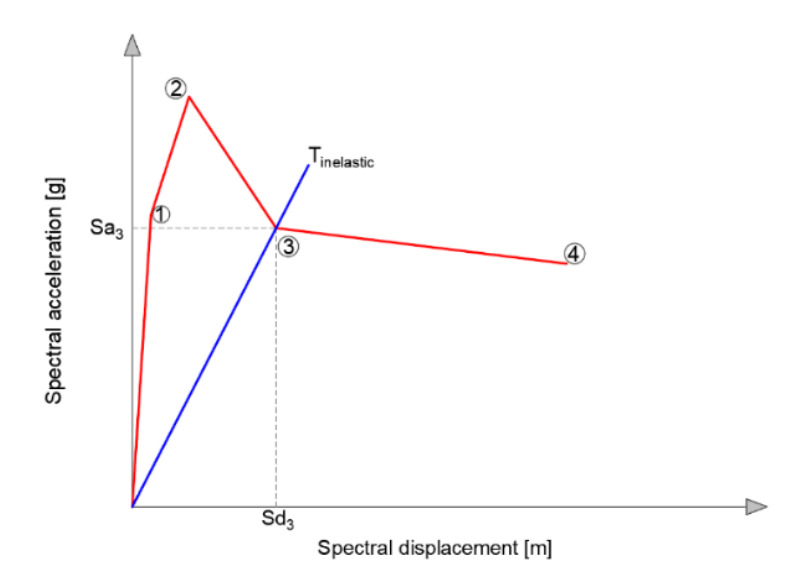

<span id="page-94-1"></span>
$$
E[LR|IM] = \sum_{i=1}^{nDS} \sum_{j=1}^{m} (P[DS = ds_i|IM] LR_{ij} P[LR_{ij}])
$$
 (48)

## <span id="page-94-2"></span>**Tabla 14**

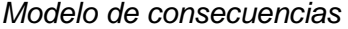

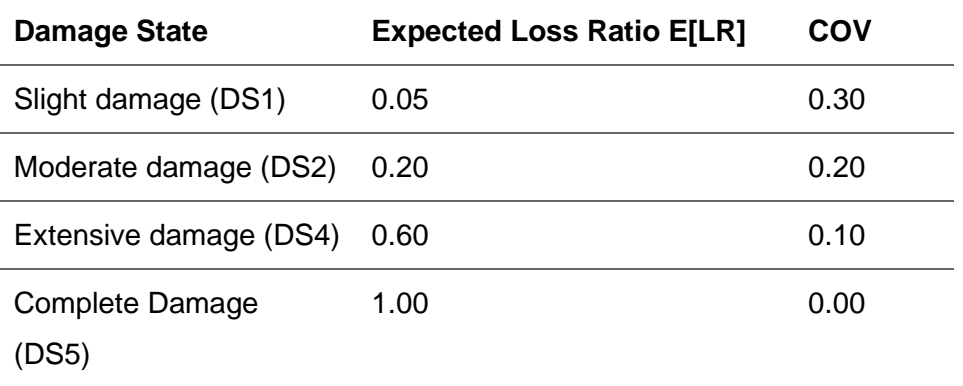

*Nota*: Recuperado de Martins, L., & Silva, V. (2020). Development of a fragility and vulnerability model for global seismic risk analyses. *Bulletin of Earthquake Engineering*, *0123456789*. https://doi.org/10.1007/s10518-020-00885-1

#### **Capítulo V: Resultados**

Los resultados de las simulaciones correspondientes a las curvas de capacidad son presentados en la [Figura 48](#page-98-0) y [Figura 50,](#page-99-0) se puede apreciar el comportamiento típico de una estructura con mampostería de relleno no reforzado, el cual incrementa la capacidad y rigidez inicial de la estructura hasta el punto en que la mampostería falla, producto de dicha falla se aprecia la primera gran pérdida de capacidad a carga lateral. En la [Figura 48](#page-98-0) se puede apreciar el amplio rango de curvas de capacidad (150 curvas) desarrolladas en la investigación producto de modificar de manera aleatoria cada una de las variables con el fin de establecer una base estadística completa. Adicionalmente, se puede apreciar que los picos de las curvas de capacidad fluctúan desde 187.8 kN como valor mínimo hasta 358 kN como valor máximo y con respecto a los desplazamientos últimos se obtiene valores desde 0.33 m hasta 0.45 m capturando en gran medida la variabilidad de la tipología estudiada.

Adicionalmente, En la [Figura 50](#page-99-0) se presentan las distintas curvas de capacidad obtenidas resultado de la variación de cada uno de los parámetros considerados en el proyecto, con el fin de apreciar la influencia de cada uno de ellos en el comportamiento global de la edificación. En la [Figura 50.](#page-99-0)a se presenta el parámetro correspondiente a la variación de la distancia entre vanos, se puede apreciar que la capacidad máxima varía de 330 kN hasta 375 kN es decir hay una variación del 14% en el pico de la curva, por otro lado, se aprecia que varias curvas no llegaron a la convergencia del análisis no lineal y otras tuvieron una caída prematura de la curva de capacidad, esto sucede a medida que la distancia entre vanos va aumentando debido a que a mayor distancia mayores solicitaciones para los elementos estructurales que no tienen el detallado adecuado para resistir dichos esfuerzos. En la [Figura](#page-99-0)  [50.](#page-99-0)b se presenta la influencia de la resistencia a compresión del concreto en la curva de capacidad, en la misma podemos apreciar que no existe mayor variación en el pico de las curvas debido a que está determinado por la mampostería de relleno los puntos máximos

fluctúan entre 350 kN a 362 kN que representan un 3.4% de incremento. Sin embargo, en el segundo pico de las curvas de capacidad se puede apreciar que al tener resistencias bajas del concreto la mampostería de relleno empieza a trabajar hasta tener una segunda gran pérdida de capacidad. Con respecto a los desplazamientos la variación es del 10% (0.34m a 0.38m).

De igual manera, en la [Figura 50.](#page-99-0)c se presenta la variación del mortero de junta de la mampostería de relleno, por lo tanto, se puede aprecia que a diferencia de la resistencia a la compresión del concreto tenemos mayor variación en los picos máximos, con valores que van desde 300 kN hasta 360 kN que representan un 20% de variabilidad. Este resultado es de esperarse debido a que este parámetro afecta directamente a la resistencia de la mampostería. Con respecto al desplazamiento último tenemos un 15% de variabilidad (0.39m a 0.45m). En la [Figura 50.](#page-99-0)d se presenta la variación del parámetro correspondiente a la resistencia a la compresión del bloque, se puede apreciar que este parámetro tiene mayor influencia que los mostrados previamente capturando un incremento del 38%, los valores varían desde 260 kN a 360 kN en los puntos máximos de las curvas. Este parámetro al igual que el mortero de junta tiene una gran influencia en la curva de capacidad debido a que son parámetros que conforman la mampostería siendo el bloque o mampuesto utilizado el que representa mayor variabilidad. Con respecto a los desplazamientos se mantiene en valores similares a los previamente obtenidos por el parámetro de mortero de junta con un 18% (0.38m a 0.55m).

En la [Figura 50.](#page-99-0)e se presenta la variabilidad debido al factor  $\rho$  que representa la pérdida de resistencia y rigidez debido a las aberturas en la mampostería de relleno, este parámetro captura una gran variabilidad en las curvas de capacidad. Los valores fluctúan desde 220 kN hasta 316 kN abarcando un incremento del 44% en el pico máximo de la curva. Con respecto a los desplazamientos se obtienen valores que van desde 0.23m como valor mínimo hasta 0.45m como valor máximo (95% de incremento). Considerando este parámetro se capturan curvas de

capacidad que caen de manera prematura debido a la influencia de las aberturas y a las patologías que pueden afectar el comportamiento global de la edificación resultantes de modelar de manera conjunta la mampostería y los pórticos. En la [Figura 50.](#page-99-0)f se presentan curvas de capacidad considerando los parámetros previamente mencionados todos ellos de manera aleatoria, misma que sirve como punto de partida para capturar la variabilidad de las 150 curvas presentadas en la [Figura 48.](#page-98-0)

Finalmente, se puede apreciar en la [Figura 50](#page-99-0) que cada una de las variables aportan variabilidad a las curvas de capacidad, siendo el factor  $\rho$  el que mayor influencia tiene en el comportamiento de la tipología. De igual manera, se puede apreciar que las simulaciones obtenidas presentan una muestra representativa para la evaluación de la tipología CR+CIP/LFLSINF+DNO y capturan de manera explícita la incertidumbre de la variación de los materiales, de la geometría y de las patologías que podemos encontrar en las edificaciones correspondientes a la tipología estudiada en el DMQ.

Siguiendo el procedimiento descrito en el capítulo III para linealizar las curvas es necesario transformarlas a un sistema ADRS, en la [Figura 51](#page-100-0) se presenta las curvas pushover en el sistema mencionado. Es importante recalcar que no todas las permutaciones planteadas llegan a la convergencia numérica en sus modelos matemáticos aleatoriamente definidos, por lo tanto, en este punto de la metodología estas simulaciones son desechadas debido a que pueden generar un sesgo en los resultados.

Finalmente, en la [Figura 49](#page-98-1) y [Figura 52](#page-101-0) se presenta la linealización de las curvas de capacidad en un modelo cuadrilineal, en la misma se puede apreciar el amplio espectro de curvas de capacidad utilizadas para abarcar la mayor cantidad de edificaciones correspondientes a la tipología estudiada. Adicionalmente, estas curvas linealizadas nos

permiten capturar el comportamiento de las curvas pushover de manera simplifica manteniendo los valores característicos de las mismas.

## <span id="page-98-0"></span>**Figura 48**

*Variabilidad de curvas de pushover para la tipología CR+CIP/LFLSINF+DNO.*

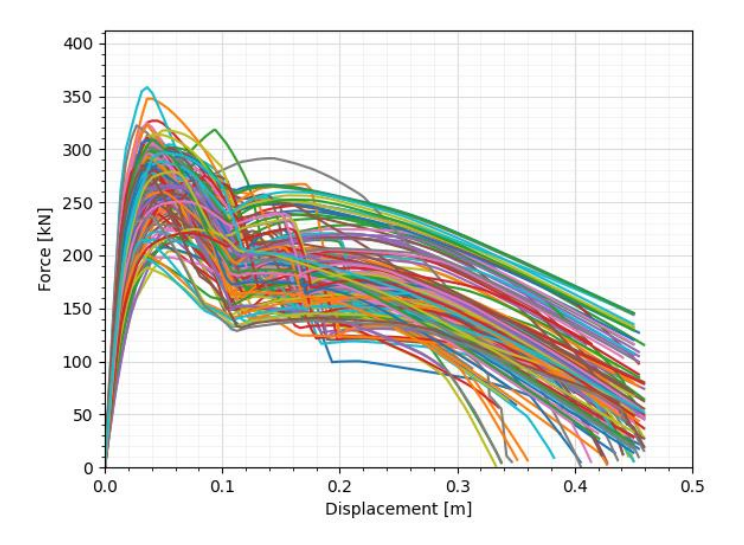

## <span id="page-98-1"></span>**Figura 49**

*Curvas pushover linealizadas en un modelo cuadrilineal de la tipología* 

*CR+CIP/LFLSINF+DNO.*

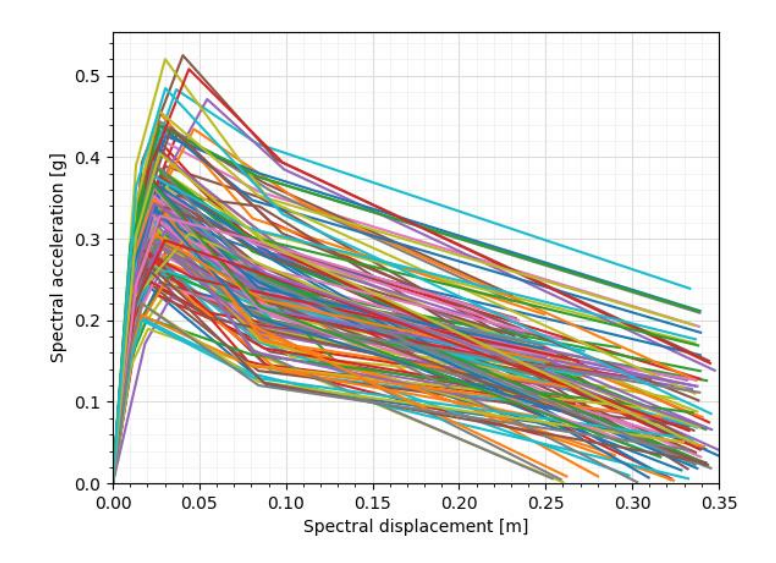

## <span id="page-99-0"></span>*Influencia de las variables utilizadas en la curva pushover para la tipología*

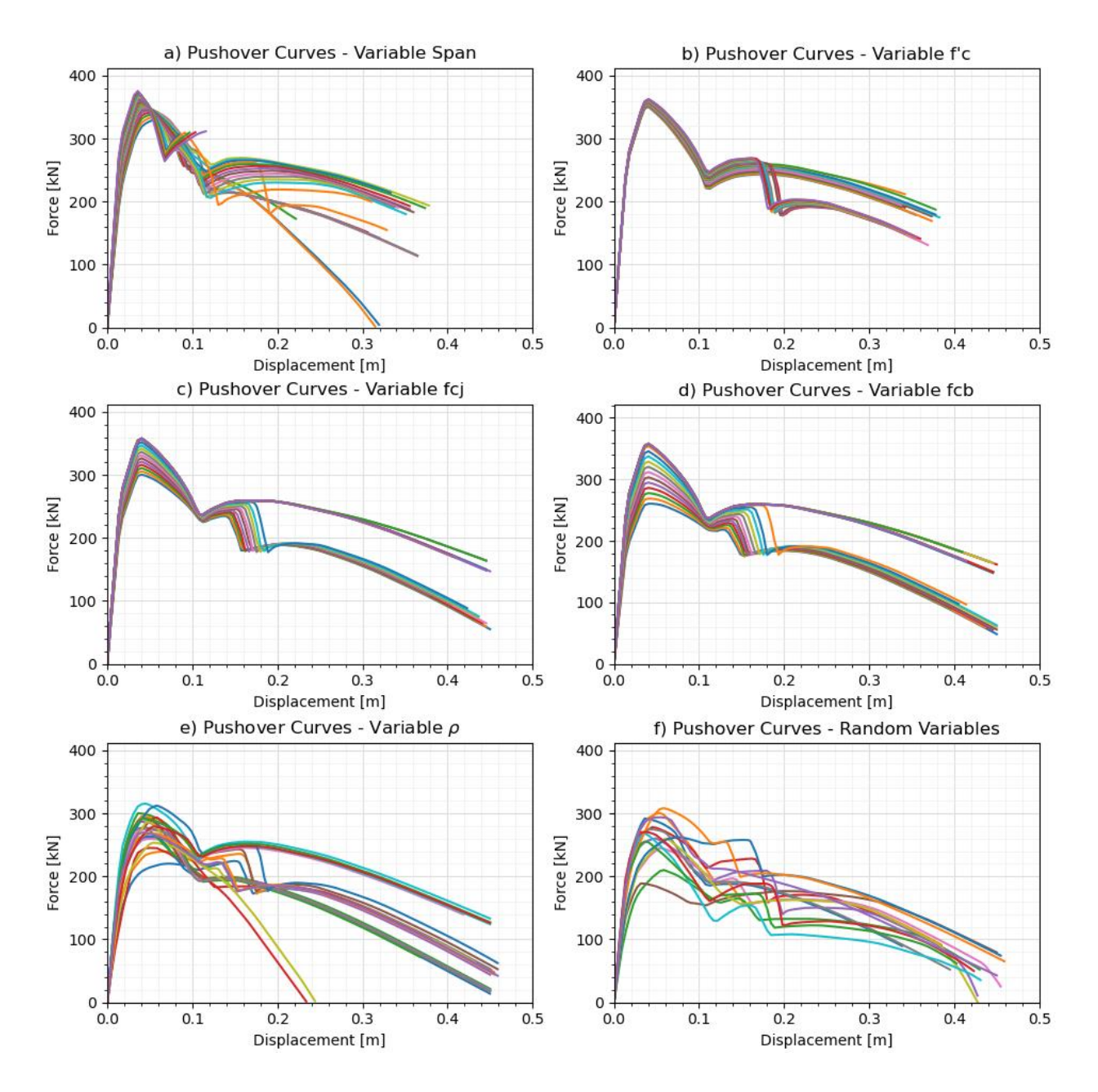

## *CR+CIP/LFLSINF+DNO.*

<span id="page-100-0"></span>*Curvas pushover en el sistema ADRS para la tipología CR+CIP/LFLSINF+DNO presentadas de* 

#### a) Pushover Curves ADRS System - Variable Span b) Pushover Curves ADRS System- Variable f'c  $0.6$  $0.6$ Spectral acceleration [g] Spectral acceleration [g]<br>Spectral acceleration 0.<br>0.<br>0.<br>0.<br>1  $0.5$  $0.4$  $0.3$  $0.2$  $0.1$  $0.0$  $0.0$  $0.00$  $0.05$  $0.10$  $0.15$  $0.20$  $0.25$  $0.30$  $0.35$  $0.00$  $0.05$  $0.10$  $0.15$  $0.20$  $0.25$  $0.30$  $0.35$ Spectral displacement [m] Spectral displacement [m] c) Pushover Curves ADRS System- Variable fcj d) Pushover Curves ADRS System- Variable fcb  $0.6$  $0.6$ [g]<br>Spectral acceleration [g]<br>0. 0. 3<br>0. 1  $0.4$  $0.0<sup>1</sup>$ <br>0.00  $0.0$  $0.15$  $0.20$  $0.05$  $0.10$  $0.25$  $0.30$  $0.35$  $0.00$  $0.05$  $0.10$  $0.15$  $0.20$  $0.25$  $0.30$  $0.35$ Spectral displacement [m] Spectral displacement [m] e) Pushover Curves ADRS System- Variable  $\rho$ f) Pushover Curves ADRS System- Random Variables  $0.6$  $0.4$ Spectral acceleration [g]<br>  $\begin{array}{ccc}\n0 & 0 & 0 \\
0 & 0 & 0 \\
0 & 0 & 0\n\end{array}$  $0.4$  $0.1$  $0.0\,$  $0.0$  $0.00$  $0.05$  $0.10$  $0.15$  $0.20$  $0.25$  $0.30$  $0.35$  $0.00$  $0.05$  $0.10$  $0.15$  $0.20$  $0.25$  $0.30$  $0.35$ Spectral displacement [m] Spectral displacement [m]

#### *discreta.*

#### <span id="page-101-0"></span>*Curvas pushover linealizadas en un modelo cuadrilineal.*

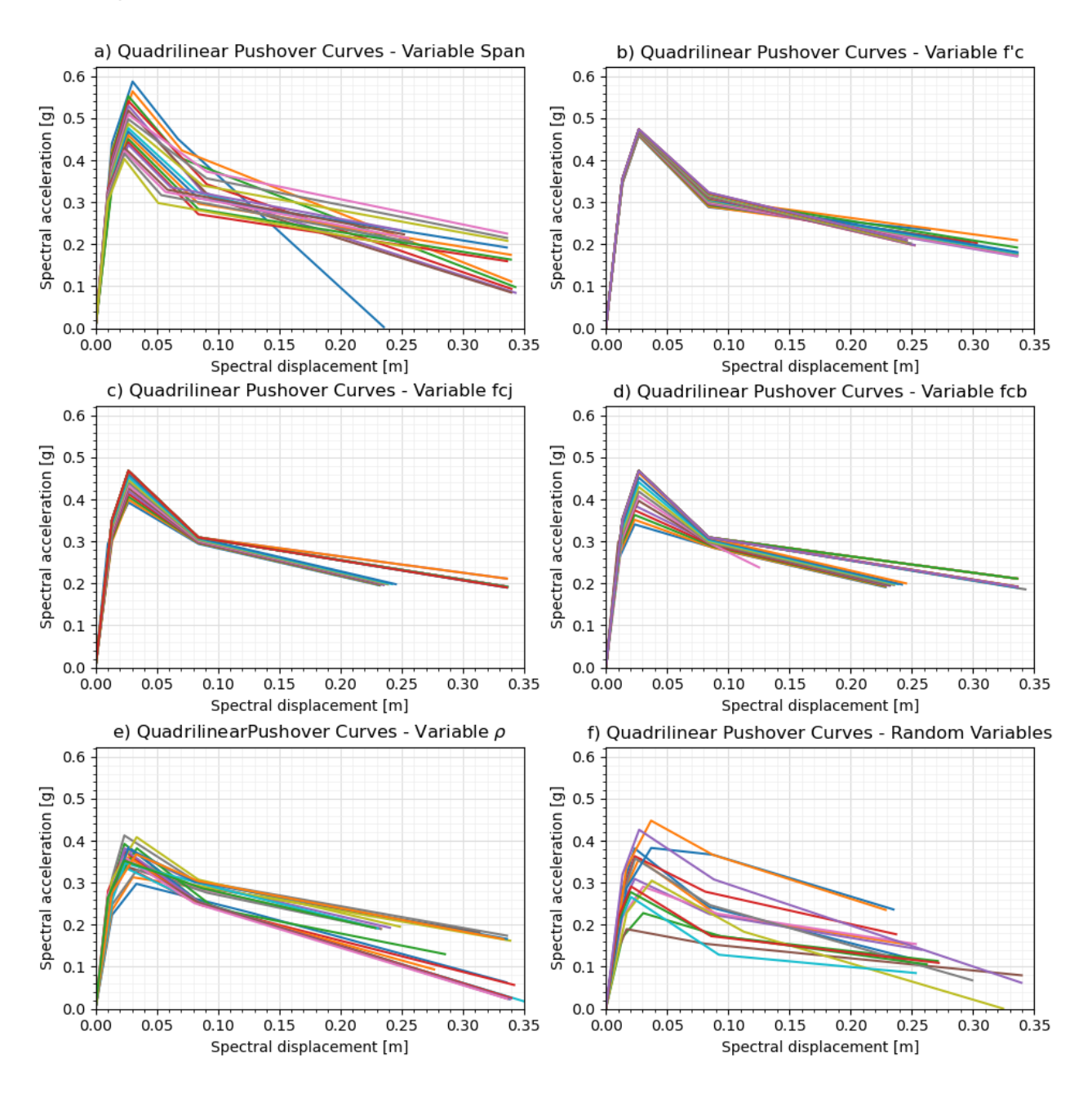

En la [Figura 55](#page-104-0) se presenta los resultados de las regresiones lineales para diferentes periodos de vibración de la tipología CR+CIP/LFLSINF+DNO considerando las 150 simulaciones, en la misma se presenta la dispersión de los puntos graficados en escala logarítmica. Se puede apreciar la gran cantidad de resultados de los análisis historia de

respuesta no lineal y como los puntos que sobrepasan los límites, tanto superior como inferior son identificados con color rojo para tratarlos como puntos censurados y obtener el resultado que presente una mejor regresión lineal simple.

Es necesario realizar el ajuste de los puntos censurados debido a que se tiene desplazamientos máximos superiores a 1.5 veces el desplazamiento último que corresponde a 0.53m debido a que la edificación para el desplazamiento posiblemente ya colapsé o presenta un daño completo tanto en elementos no estructurales y estructurales. De igual manera los puntos que se encuentran bajo el límite inferior no presentan un aporte en el análisis de daño debido a su bajo desplazamiento, por lo tanto, como se mencionó en el capítulo IV son desechados.

Villar-Vega et al. (2017) en su trabajo menciona que el análisis de la regresión lineal simple se realiza considerando aceleraciones espectrales para un amplio rango de periodos de vibración con el objetivo de determinar cuál de los periodos proporciona una mejor correlación con la distribución de daño. La gráfica que relaciona los periodos y su correlación para la tipología estudiada se presenta en la [Figura 53,](#page-103-0) esto permite determinar que el periodo de mejor ajuste para el presente proyecto es T=1 segundo, mismo que coincide con el obtenido por Villar-Vega et al. (2017). Además, el valor resulta congruente con el periodo inelástico de la estructura presentado en la [Figura 54](#page-103-1) utilizando la moda como medida de tendencia central (T=1.04 segundos) de las 150 simulaciones realizadas.

<span id="page-103-0"></span>*Relación entre en coeficiente de correlación y el daño para el periodo de mejor ajuste de la* 

*regresión.*

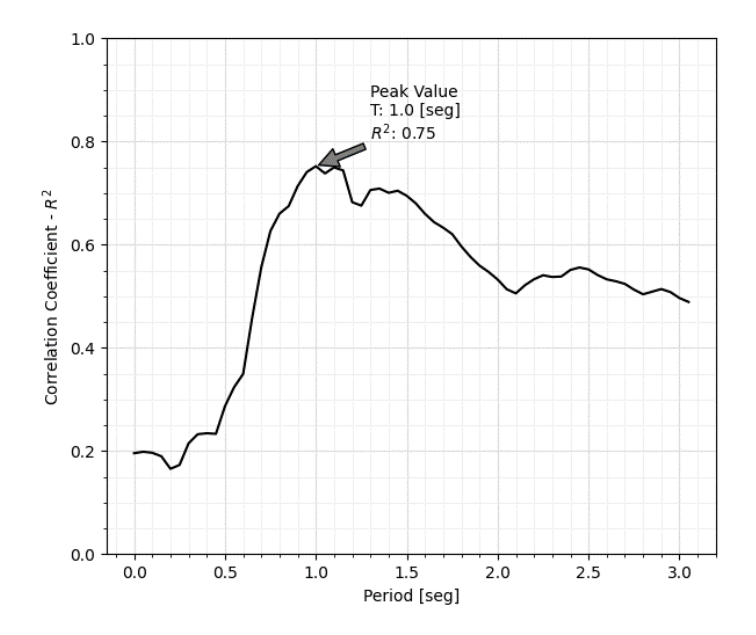

## <span id="page-103-1"></span>**Figura 54**

*Histograma de frecuencias del periodo inelástico de la tipología correspondiente a las* 

## *simulaciones realizadas*

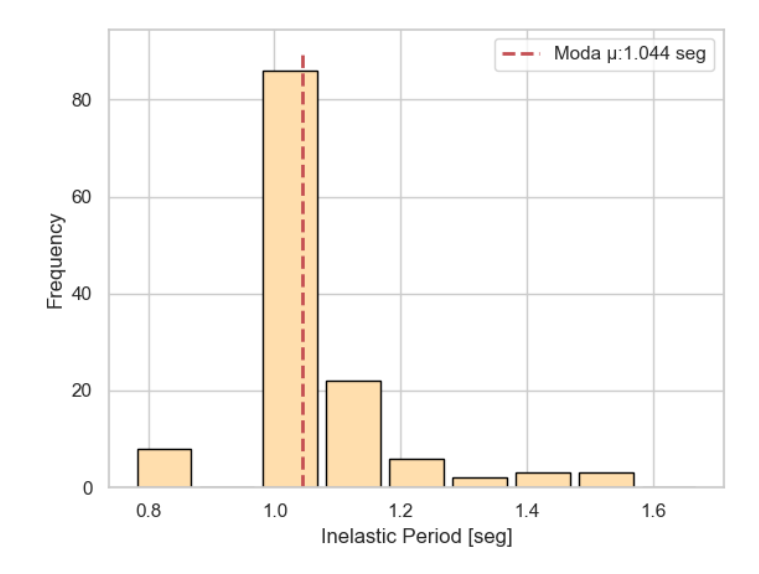

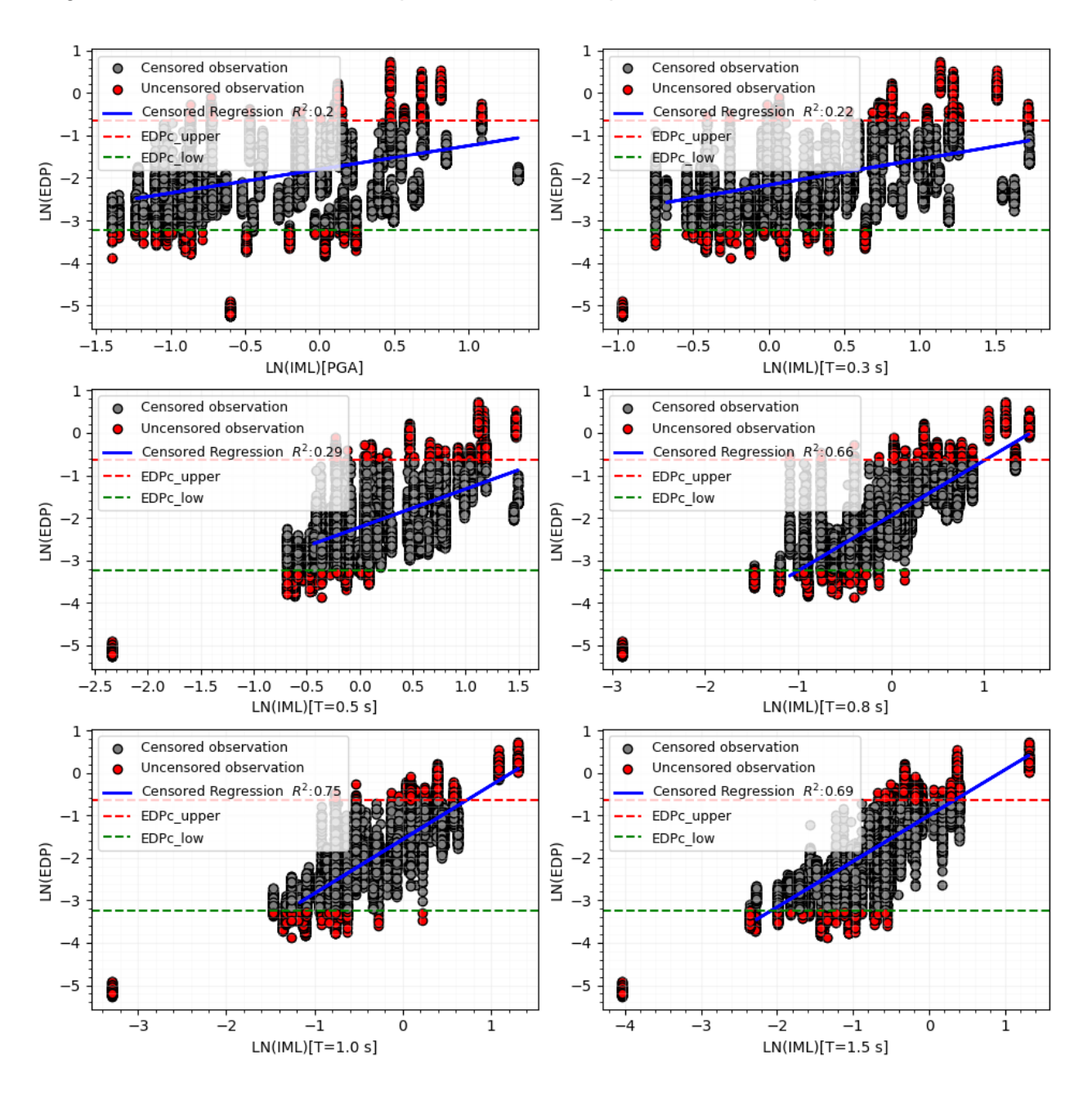

<span id="page-104-0"></span>*Regresión lineal considerando los puntos censurados para los diferentes periodos de vibración*

Las funciones de fragilidad para los periodos de vibración determinados son presentadas en la [Figura 57.](#page-106-0) Estas curvas representan las características locales tanto en materiales, métodos constructivos y amenaza del DMQ. Se presenta el valor medio y la desviación estándar de las funciones de fragilidad de manera integrada en el gráfico.

Adicionalmente, en la [Figura 58](#page-107-0) se presenta la curva de vulnerabilidad para la tipología CR+CIP/LFLSINF+DNO, considerando todas las permutaciones realizadas en la edificación

## **Figura 56**

*Curva de amenaza sísmica para el DMQ definida en el proyecto SARA.*

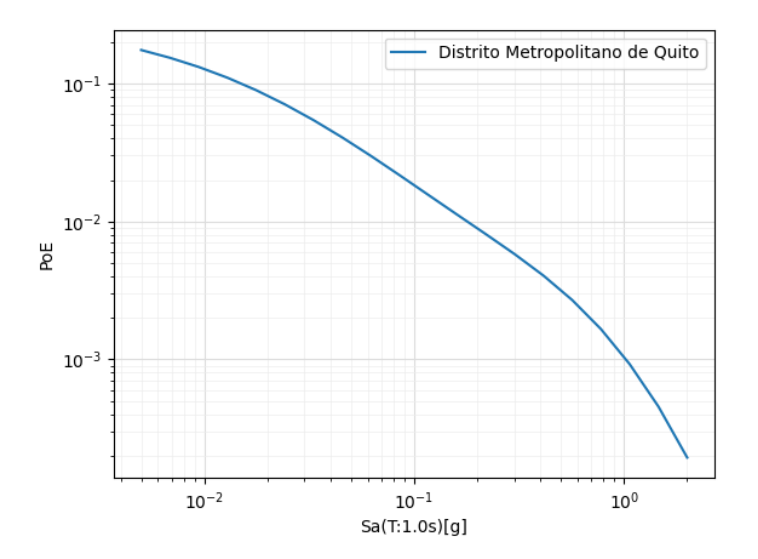

## <span id="page-106-0"></span>*Funciones de fragilidad para la tipología CR+CIP/LFLSINF+DNO para diferentes periodos de*

*vibración*

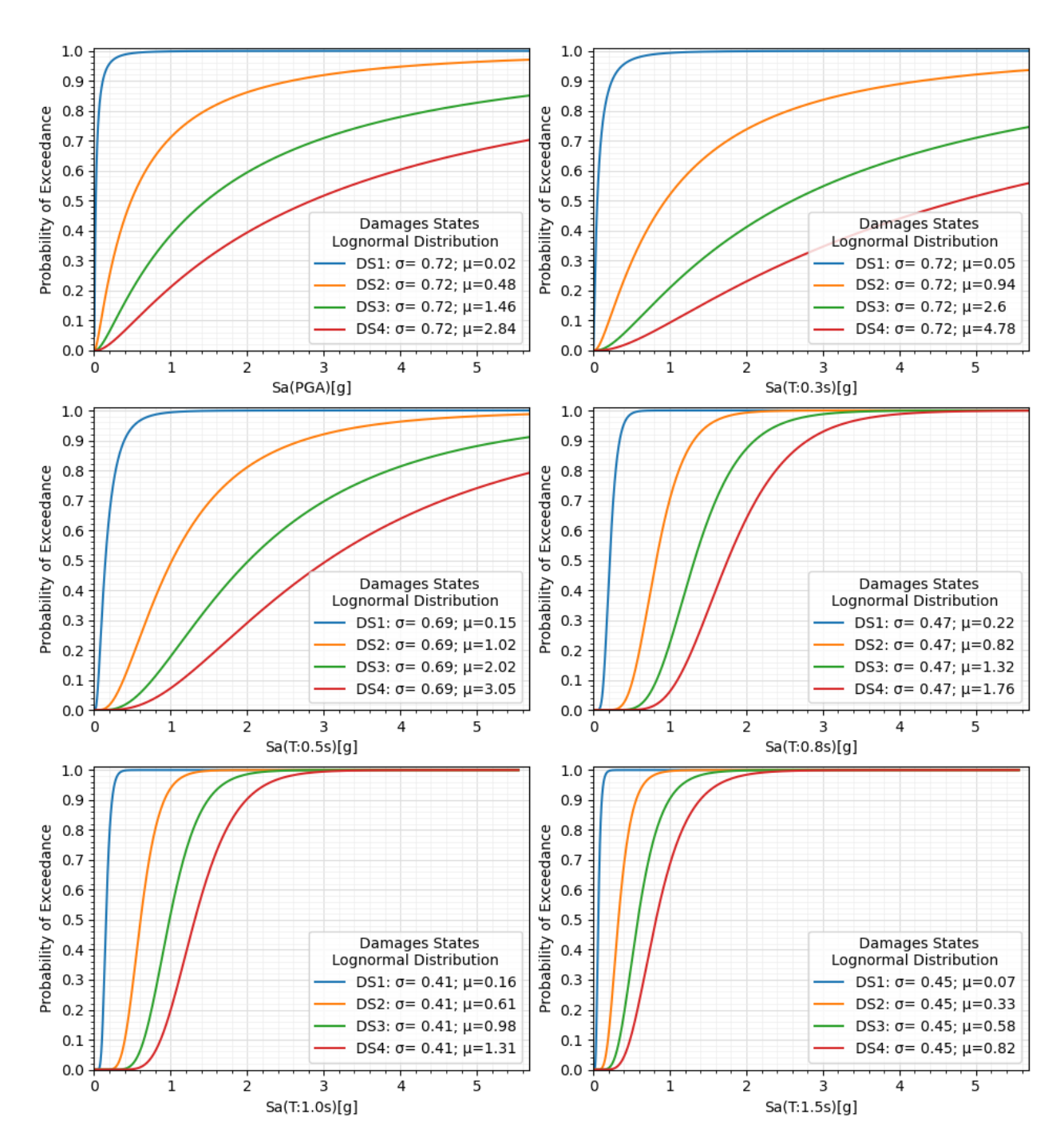

## <span id="page-107-0"></span>*Funciones de vulnerabilidad para la tipología CR+CIP/LFLSINF+DNO para diferentes periodos*

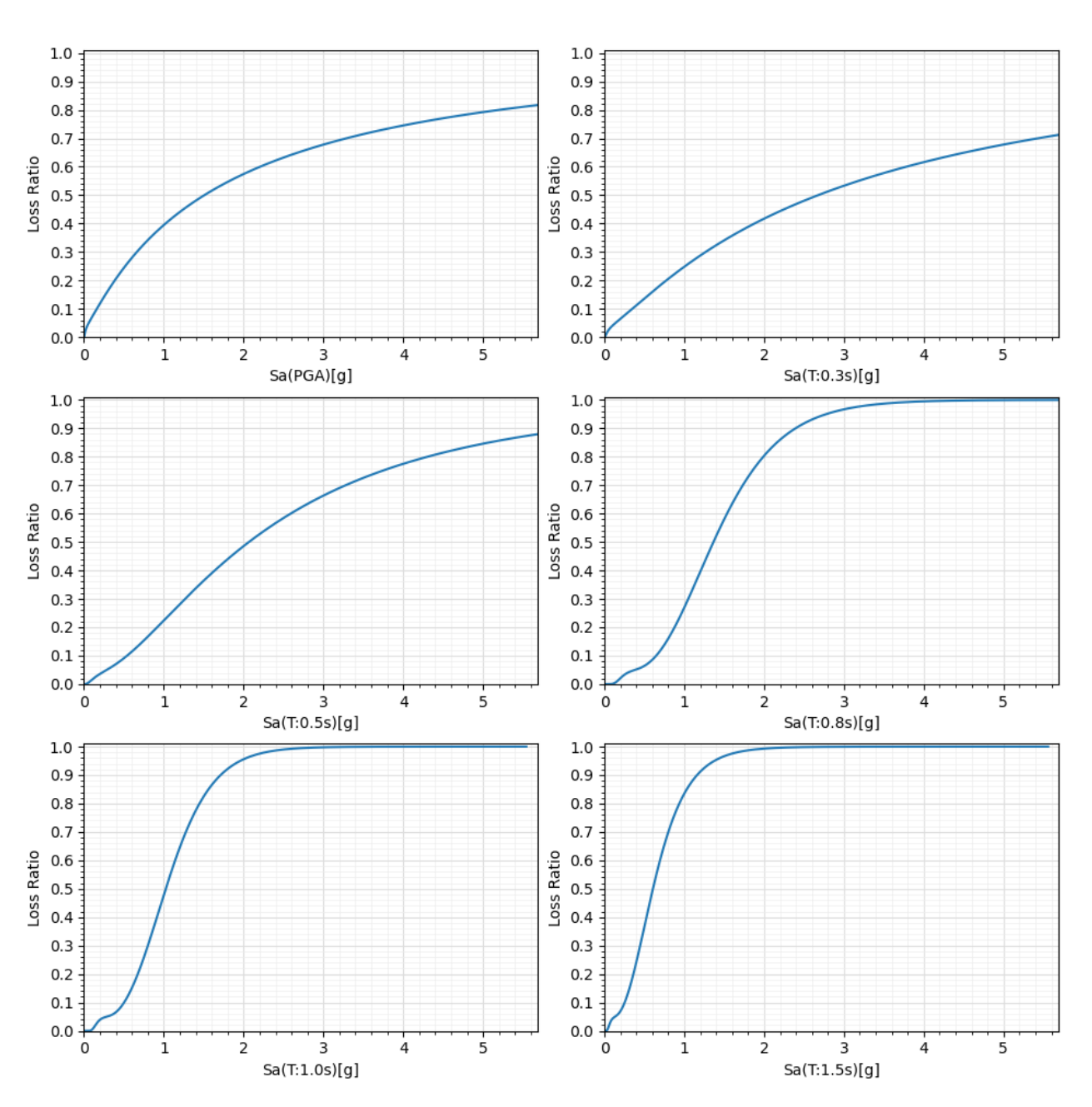

*de vibración*

Martins & Silva (2020) realizan una validación de los resultados del análisis de fragilidad y vulnerabilidad. Presentan valores de dispersión revisados en la literatura Haselton et al. (2011); Lazar & Dolšek (2013); Silva et al. (2014), para edificaciones regulares el valor de  $\sigma$
varía entre los límites de 0.30 como mínimo a 0.80 como máximo. Además, Martins & Silva, (2020) presenta en sus curvas un valor de  $\sigma$  mínimo de 0.39 y máximo de 0.61. Considerando este criterio el valor obtenido de  $\sigma$  para la tipología CR+CIP/LFLSINF+DNO es de 0.41 presentado en la [Figura 57.](#page-106-0) Adicionalmente, para la validación de los resultados se obtiene el Annual Average Loss Ratio AALR = 0.16%, obtenido usando la curva de amenaza sísmica para la ciudad de Quito desarrollada en el proyecto SARA Garcia et al. (2017) y la curva de vulnerabilidad obtenida previamente para la tipología estudiada. La curva de amenaza sísmica se presenta en la [Figura 56](#page-105-0) y la de vulnerabilidad se presenta en [Figura 58](#page-107-0) considerando el periodo de T=1 segundo como la curva a utilizar debido a que tiene el mejor ajuste de la regresión. Adicionalmente, en la [Figura 59](#page-109-0) se presenta los valores de AALR para distintas tipologías entre ellas las desarrolladas en esta investigación. Martins & Silva (2020) obtienen la pérdida media anual para los sitios de Viena, Lisbon y Oakland, se pone énfasis en Oakland debido a que tiene un valor de aceleración espectral de 0.5 g ligeramente superior a la amenaza del DMQ. El valor de AALR obtenido para la tipología CR/LFINF desarrolla por Martins & Silva (2020) presentan un valor aproximado de 0.2% mientras que como resultado del proyecto se tiene un valor de 0.16%, el valor se considera aceptable debido a la variación en la aceleración espectral de la amenaza sísmica.

## <span id="page-109-0"></span>**Figura 59**

*AALR para diferentes tipologías a nivel macro.*

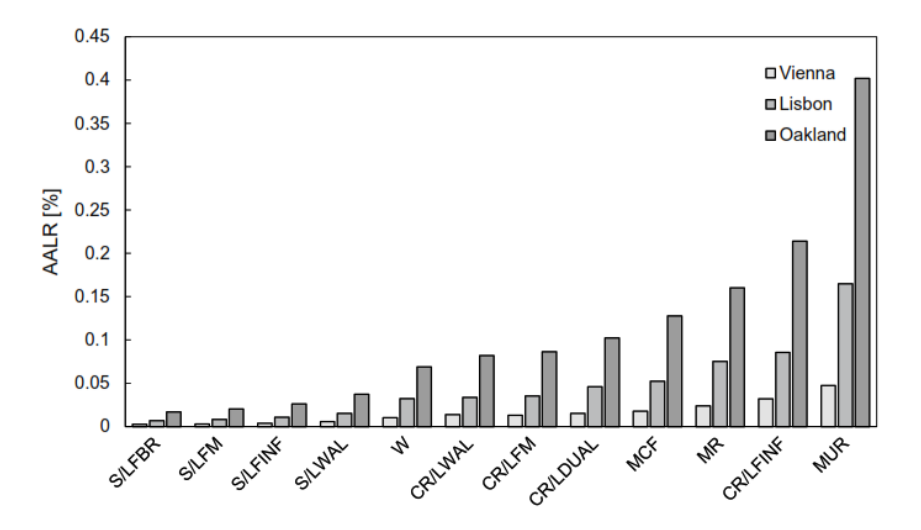

*Nota*: Recuperado de Martins, L., & Silva, V. (2020). Development of a fragility and vulnerability model for global seismic risk analyses. *Bulletin of Earthquake Engineering*, *0123456789*. <https://doi.org/10.1007/s10518-020-00885-1>

## **Conclusiones y Recomendaciones**

Se identificó la amenaza sísmica para el Distrito Metropolitano de Quito en base a las curvas de amenaza presentados en la Norma Ecuatoriana de la Construcción NEC 15, obteniendo los espectros de respuesta para los periodos de retorno de 72 años, 225 años, 475 años y 2500 años, además se incluye un PGA de 0.56 g. Posteriormente se selecciona registros compatibles a los espectros previamente elaborados que representan la sismicidad del DMQ de la base de datos del Pacific Earthquake Engineering Research (PEER por sus siglas en inglés) y del Instituto Geofísico de la Escuela Politécnica Nacional (IGEPN). Se considera que la base de datos conformada representa de manera adecuada el extenso rango de medidas de intensidad necesarias para el análisis de fragilidad denominado método de la nube.

Se realizó un análisis estático no lineal o pushover de una estructura existente del DMQ considerando las secciones de los elementos estructurales y no estructurales, los materiales y patologías correspondientes a un pobre detallado sísmico comunes en la construcción informal y típica de la tipología estudiada. Adicionalmente, se consideró un modelo de plasticidad concentrada para representar de mejor manera el colapso de la edificación, el modelo de plasticidad consiste en elementos viga columna con rótulas plásticas que representan el comportamiento a flexión, un elemento de longitud cero desacoplado que captura el comportamiento a cortante y un modelo de una diagonal equivalente para representar la mampostería de relleno, afectada por un factor de reducción de resistencia y capacidad producto de los orificios. Se considera que el modelo de plasticidad concentrada resultó viable para este tipo de proyecto ya que permite capturar los efectos de colapso de la tipología y a reducir el costo computacional en gran medida debido a la gran cantidad de simulaciones necesarias para obtener los resultados. Los resultados se consideran adecuados ya que capturan el comportamiento típico de las edificaciones con mampostería de relleno y la

111

interacción entre la estructura y el panel de mampostería. Sin embargo, simplemente utilizamos una diagonal equivalente para representar la mampostería, se considera que la doble diagonal puede caracterizar de mejor manera el tipo de falla de columna corta.

Se realizó 150 permutaciones de la tipología variando distancia entre vanos, resistencia a la compresión del concreto (fc), resistencia del bloque que conforma la mampostería (fcb), resistencia del mortero de junta de los mampuestos (fcj), factor de reducción de rigidez y de resistencia debido a orificios ( $\rho$ ) y una combinación de todas las propiedades previamente comentadas, con el fin de reunir una base de datos extensa que representen la variabilidad entre edificaciones correspondientes a esta tipología. Una vez obtenidas las curvas pushover de todas las simulaciones se las transforma a un modelo cuadrilineal en sistema ADRS que representa la curva Backbone o curva esfuerzo deformación de cada una de las permutaciones y en conjuntos con los registros selecciones se procede a un análisis historia de respuesta no lineal para un sistema de un grado de libertad, como resultado se obtienen los desplazamientos máximos de cada una de las simulaciones para el caso del proyecto se denomina parámetro de demanda ingenieril (EDP por sus siglas en inglés) y las aceleraciones espectrales máximas de cada registro denominadas medidas de intensidad (IM por sus siglas en inglés). Se considera que la metodología utilizada reduce los tiempos de análisis y genera resultados adecuados para el desarrollo del proyecto.

Los estados de daños son definidos en base a dos criterios: el primero en función de los límites de las rotaciones plásticas establecidas en el ASCE 41-17, mismas que presentaron límites de daños muy cercanos entre DS2 y DS3 debido a que la estructura al no tener un comportamiento dúctil la rotación plástica pasa del límite de seguridad de vida a prevención de colapso rápidamente, debido a este hecho se descartan estos límites de daños. El segundo enfoque de los criterios de daño es definido en base a los lineamientos de la fundación GEM

mismos que presentan valores equidistantes y adecuados para el análisis de fragilidad de la tipología, por lo tanto, se considera esta opción como viable.

Las curvas de fragilidad fueron construidas siguiendo la metodología del GEM y haciendo uso de la herramienta Vulnerability Modellers Toolkit (VMTK), mismo que sigue el enfoque denominado análisis de la nube. Este enfoque consiste en graficar los puntos correspondientes al EPD y la IM, posteriormente se realiza una regresión lineal simple y se construyen las curvas de fragilidad enfocándonos en la aceleración espectral que tenga el periodo en el que el coeficiente de determinación se mas alto indicándonos un mejor ajuste en la regresión. Para el caso del proyecto el periodo de mejor ajuste es T = 1 segundo mismo que es congruente con el periodo inelástico de la edificación, debido a que al someter a la estructura a IM altas la estructura pierde rigidez y se amplifica el periodo. Con esta premisa se obtienen las curvas de fragilidad para la tipología CR+CIP/LFLSINF+DNO para las 150 simulaciones, resultado el valor de  $\sigma$  correspondiente a la dispersión de 0.41 y los valores de la media µ de 0.16, 0.61, 0.98, y 1.31 correspondiente a los estados de daño DS1, DS2, DS3 y DS4 respectivamente.

Finalmente, se obtienen las curvas de vulnerabilidad utilizando los modelos de consecuencia definidos por la fundación GEM, de igual manera se presentan las curvas para diferentes periodos de vibración de la estructura para la tipología producto de todas las permutaciones. Adicionalmente, se obtiene el valor de la pérdida media anualizada AALR = 0.16% valor que se considera adecuado debido a que se lo compara con valores encontrados en la literatura y se son aceptables. Como recomendación es el desarrollo de un modelo de consecuencias realizado de manera detallada considerando la realidad y costos del Distrito Metropolitano de Quito y validar los valores utilizados en este proyecto.

## **Bibliografía**

- Alvarado, A., Audin, L., Nocquet, J. M., Lagreulet, S., Segovia, M., Font, Y., Lamarque, G., Yepes, H., Mothes, P., Rolandone, F., Jarrín, P., & Quidelleur, X. (2014). Active tectonics in Quito, Ecuador, assessed by geomorphological studies, GPS data, and crustal seismicity. *Tectonics*, *33*(2), 67–83. https://doi.org/10.1002/2012TC003224
- ASCE41. (2017). *Seismic Evaluation and Retrofit of Existing Buildings*. American Society of Civil Enginners. https://doi.org/10.1061/9780784414859
- Baker, J. W., & Lee, C. (2018). An Improved Algorithm for Selecting Ground Motions to Match a Conditional Spectrum. *Journal of Earthquake Engineering*, *22*(4), 708–723. https://doi.org/10.1080/13632469.2016.1264334
- Bal, I. E., Crowley, H., Pinho, R., & Gülay, F. G. (2008). Detailed assessment of structural characteristics of Turkish RC building stock for loss assessment models. *Soil Dynamics and Earthquake Engineering*, *28*(10–11), 914–932. https://doi.org/10.1016/j.soildyn.2007.10.005
- Celi, C., Moyano, J., Ayala Moya, C., & Sosa, D. (2016). *Capacity Curves of Structural Typologies of Quito - Ecuador, Project GEM - SARA*. *July*, 0–11. https://www.researchgate.net/publication/335243251\_Capacity\_Curves\_of\_Structural\_T ypologies\_of\_Quito\_-Ecuador\_Project\_GEM\_-SARA
- Celi, C., & Pantoja, J. (2017). *Final Report: Capacity Curves and Fragility Curves of Residential Buildings for the City of Quito. May*, 39. https://doi.org/10.13140/RG.2.2.28046.46402
- Chicaiza, M. (2017). *Modelo de exposición y mapa de vulnerabilidad del Distrito Metropolitano de Quito* [Tesis de pregrado, Escuela Politécnica Nacional] BIBDIGITAL. http://bibdigital.epn.edu.ec/handle/15000/17352
- Cornell, C. A., & Krawinkler, H. (2000). Progress and Challenges in Seismic Performance Assessment. *PEER Center News,3,*1-3.
- Crisafulli, F. J., Carr, A. J., & Park, R. (2000). Analytical modelling of infilled frame structures. *Bulletin of the New Zealand Society for Earthquake Engineering*, *33*(1), 30–47.
- Crowley, H., Polidoro, B., Pinho, R., & Van Elk, J. (2017). Framework for developing fragility and consequence models for local personal risk. *Earthquake Spectra*, *33*(4), 1325–1345. https://doi.org/10.1193/083116EQS140M
- Decanini, L. D., Liberatore, L., & Mollaioli, F. (2014). Strength and stiffness reduction factors for infilled frames with openings. *Earthquake Engineering and Engineering Vibration*, *13*(3), 437–454. https://doi.org/10.1007/s11803-014-0254-9
- Decanini, L. D., Mollaiolin, F., Mura, A., & Saragoni, R. (2004). Seismic performance of masonry-infilled RC frames. *13 Th World Conference on Earthquake Engineering Vancouver, B.C., Canada*, *15*, 26–35.
- Di Ludovico, M., Verderame, G. M., Prota, A., Manfredi, G., & Cosenza, E. (2014). Cyclic Behavior of Nonconforming Full-Scale RC Columns. *Journal of Structural Engineering*, *140*(5), 04013107. https://doi.org/10.1061/(asce)st.1943-541x.0000891
- Di Pasquale, G., Orsini, G., & Romeo, R. W. (2005). New developments in seismic risk assessment in Italy. *Bulletin of Earthquake Engineering*, *3*(1), 101–128. https://doi.org/10.1007/s10518-005-0202-1
- Elwood, K. J. (2004). Modelling failures in existing reinforced concrete columns. *Canadian Journal of Civil Engineering*, *31*(5), 846–859. https://doi.org/10.1139/L04-040

Elwood, K., & Moehle, J. P. (2003). Shake table tests and analytical studies on the gravity load

collapse of reinforced concrete frames. *Peer 2003/01*, 364.

- FEMA- 443. (2003). Earthquake Model Hazus-MH 2.1 User Manual. *Federal Emergency Management Agency*, 121. www.fema.gov/plan/prevent/hazus
- FEMA P-58. (2012). Seismic Performance Assessment of Buildings methodology. *Fema P-58- 1*, *1*(September), 278. https://femap58.atcouncil.org/
- Garcia, J., Weatherill, G., Pagani, M., Rodriguez, L., & Poggi, V. (2017). Building an Open Seismic Hazard Model for South America: the SARA-PSHA Model. *16th World Conference on Earthquake*, 1–13.
- GEER, & ATC. (2016). *GEER - ATC EARTHQUAKE RECONNAISSANCE April 16th 2016, Muisne Ecuador.* http://learningfromearthquakes.org/2016-04-16-muisne-ecuador/11 resources/72-geer-atc-report
- Haselton, C. B., Liel, A. B., Deierlein, G. G., Dean, B. S., & Chou, J. H. (2011). Seismic Collapse Safety of Reinforced Concrete Buildings. I: Assessment of Ductile Moment Frames. *Journal of Structural Engineering*, *137*(4), 481–491. https://doi.org/10.1061/(asce)st.1943-541x.0000318
- Haselton, C. B., Liel, A. B., & Lange, S. T. (2008). Beam-Column Element Model Calibrated for Predicting Flexural Response Leading to Global Collapse of RC Frame Buildings. *Peer 2007*, *03*(May).
- INEC. (2019). Encuesta Nacional de Edificaciones (ENED). *Encuesta Edificaciones*, *Edificacio*, 23. https://www.ecuadorencifras.gob.ec/documentos/webinec/Estadisticas\_Economicas/Encuesta\_Edificaciones/2020/10.%202020\_ENED\_Docu mento\_metodologico.pdf

Jalayer, F. (2003). *Direct Probabilistic Seismic Analysis : Implementing Non-Linear Dynamic Assessments* [Tesis de Doctorado, Stanford University ] Stanford Libraries. https://searchworks.stanford.edu/view/5586722

- Jalayer, F., De Risi, R., & Manfredi, G. (2014). Bayesian Cloud Analysis: Efficient structural fragility assessment using linear regression. *Bulletin of Earthquake Engineering*, *13*(4), 1183–1203. https://doi.org/10.1007/s10518-014-9692-z
- Kappos, A. J., Panagopoulos, G., Panagiotopoulos, C., & Penelis, G. (2006). A hybrid method for the vulnerability assessment of R/C and URM buildings. *Bulletin of Earthquake Engineering*, *4*(4), 391–413. https://doi.org/10.1007/s10518-006-9023-0
- Lagomarsino, S., & Giovinazzi, S. (2006). Macroseismic and mechanical models for the vulnerability and damage assessment of current buildings. *Bulletin of Earthquake Engineering*, *4*(4), 415–443. https://doi.org/10.1007/s10518-006-9024-z
- Lazar, N., & Dolšek, M. (2013). Incorporating intensity bounds for assessing the seismic safety of structures: Does it matter? *Pacific Conference on Earthquake Engineering*, *056*, 1–6. https://doi.org/10.1002/eqe
- Martins, L., & Silva, V. (2020). Development of a fragility and vulnerability model for global seismic risk analyses. *Bulletin of Earthquake Engineering*, *0123456789*. https://doi.org/10.1007/s10518-020-00885-1
- Martins, L., Silva, V., Crowley, H., & Cavalieri, F. (2021). Vulnerability modellers toolkit, an open-source platform for vulnerability analysis. *Bulletin of Earthquake Engineering*, *19*(13), 5691–5709. https://doi.org/10.1007/s10518-021-01187-w
- McKenna, F., Mazzoni, S., Scott, M. H., & Fenves, G. L. (2007). *OpenSees Command*  Language Manual. Pacific Earthquake Engineering Research Center. University of

*California, Berkeley.*

https://opensees.berkeley.edu/OpenSees/manuals/usermanual/OpenSeesCommandLan guageManualJune2006.pdf

- Melo, J., Varum, H., & Rossetto, T. (2015). Experimental cyclic behaviour of RC columns with plain bars and proposal for Eurocode 8 formula improvement. *Engineering Structures*, *88*, 22–36. https://doi.org/10.1016/j.engstruct.2015.01.033
- Mucedero, G., Perrone, D., Brunesi, E., & Monteiro, R. (2020). Numerical modelling and validation of the response of masonry infilled rc frames using experimental testing results. *Buildings*, *10*(10), 1–30. https://doi.org/10.3390/buildings10100182
- Municipio de Quito. (2012). *Desarrollo, Plan Metropolitano de Quito. Población*. http://www.epmrq.gob.ec/images/lotaip/planes/PLAN\_METROPOLITANO\_DE\_DESARR OLLO.pdf
- NEC SE DS. (2015). *NEC: Peligro sísmico. Diseño sismo resistente*. https://www.habitatyvivienda.gob.ec/documentos-normativos-nec-norma-ecuatorianade-la-construccion/
- O'Reilly, G. J. (2016). *Performance-Based Seismic Assessment and Retrofit of Existing RC Frame Buildings in Italy*. 477. https://doi.org/10.13140/RG.2.2.32605.97761
- Pachano, F. (2018). *Determinación de parámetros mecánicos para modelos no lineales de mampostería de relleno en pórticos de hormigón armado obtenidos de manera experimental.* [Tesis de maestría, Escuela Politécnica Nacional del Ecuador] BIBDIGITAL. http://bibdigital.epn.edu.ec/handle/15000/19734
- Panagiotakos, T. B., & Fardis, M. N. (1996). Seismic response of infilled RC frame structures. In *Proceedings of the 11th World Conference on Earthquake Engineering* (pp. 1–8).
- Paulay, T., & Priestley, M. J. N. (1992). *Seismic Design of Reinforced Concrete and Masonry Buildings.* https://doi.org/10.1002/9780470172841
- Porter, K. A. (2003). An Overview of PEER's Performance-Based Earthquake Engineering Methodology. *9th International Conference on Applications of Statistics and Probability in Civil Engineering*, *273*(1995), 973–980.
- Priestley, M. J. N., Calvi, G. M., & Kowalsky, M. J. (2007). *Priestley, M., Calvi, G. M., and Kowalsky, M. J. (2007). Displacement-Based Seismic Design of Structures.* IUSS Press.
- Priestley, N. M. J., Verma, R., & Yan, X. (1993). *Seismic Shear Strength of Reinforced Concrete Columns*. *120*(8), 2310–2329. https://doi.org/10.1061/(ASCE)0733- 9445(1994)120:8(2310)
- Quizanga, D. (2015). *Espectros Específicos para la ciudad de Quito en función de las Fallas Ciegas Inversas* [Tesis de maestría, Escuela Politécnica Nacional] BIBDIGITAL http://bibdigital.epn.edu.ec/handle/15000/11856%0A
- Rivadeneira, F., Segovia, M., Alvarado, A., Egred, J., Troncoso, L., Vaca, S., & Yepes, H. (2007). *Breves fundamentos terremotos Ecuador.* Instituto Geofísico de la Escuela Politécnica Nacional (p. 101).
- Sassun, K., Sullivan, T. J., Morandi, P., & Cardone, D. (2015). Characterising the in-plane seismic performance of infill masonry. *Bulletin of the New Zealand Society for Earthquake Engineering*, *49*(1), 98–115. https://doi.org/10.5459/bnzsee.49.1.98-115
- Schnedler, W. (2005). Likelihood estimation for censored random vectors. *Econometric Reviews*, *24*(2), 195–217. https://doi.org/10.1081/ETC-200067925

Silva, V., Crowley, H., Varum, H., Pinho, R., & Sousa, L. (2014). Investigation of the

characteristics of Portuguese regular moment-frame RC buildings and development of a vulnerability model. *Bulletin of Earthquake Engineering*, *13*(5), 1455–1490. https://doi.org/10.1007/s10518-014-9669-y

- Stafford, P. J. (2008). Conditional prediction of absolute durations. *Bulletin of the Seismological Society of America*, *98*(3), 1588–1594. https://doi.org/10.1785/0120070207
- Vamvatsikos, D., & Cornell, C. A. (2002). The Incremental Dynamic Analysis and Its Application To Performance-Based Earthquake Engineering. *European Conference on Earthquake Engineering*, 10.
- Verderame., Ricci, P., Manfredi, G., & Cosenza, E. (2010). Ultimate chord rotation of RC columns with smooth bars: Some considerations about EC8 prescriptions. *Bulletin of Earthquake Engineering*, *8*(6), 1351–1373. https://doi.org/10.1007/s10518-010-9190-x
- Verderame, G. M., Fabbrocino, G., & Manfredi, G. (2008). Seismic response of r.c. columns with smooth reinforcement. Part II: Cyclic tests. *Engineering Structures*, *30*(9), 2277– 2288. https://doi.org/https://doi.org/10.1016/j.engstruct.2008.01.024
- Villar-Vega, M., Silva, V., Crowley, H., Yepes, C., Tarque, N., Acevedo, A. B., Hube, M. A., D., G. C., & Santa María, H. (2017). Development of a Fragility Model for the Residential Building Stock in South America. *Earthquake Spectra*. https://doi.org/10.1193/010716EQS005M
- Zimos, D. K., Mergos, P. E., & Kappos, A. J. (2015). Shear hysteresis model for reinforced concrete elements including the post-peak range. *COMPDYN 2015 - 5th ECCOMAS Thematic Conference on Computational Methods in Structural Dynamics and Earthquake Engineering*, *December 2017*, 2640–2658. https://doi.org/10.7712/120115.3565.1184